matthewkokin@Matthews-MacBook-Pro-2 ~ % export PYTHONVERBOSE=1 matthewkokin@Matthews-MacBook-Pro-2 ~ % pip3 import \_frozen\_importlib # frozen import \_imp # builtin import '\_thread' # <class '\_frozen\_importlib.BuiltinImporter'> import '\_warnings' # <class '\_frozen\_importlib.BuiltinImporter'> import 'weakref' # <class ' frozen\_importlib.BuiltinImporter'> import '\_io' # <class '\_frozen\_importlib.BuiltinImporter'> import 'marshal' # <class ' frozen importlib.BuiltinImporter'> import 'posix' # <class '\_frozen\_importlib.BuiltinImporter'> import '\_frozen\_importlib\_external' # <class '\_frozen\_importlib.FrozenImporter'> # installing zipimport hook import 'time' # <class '\_frozen\_importlib.BuiltinImporter'> import 'zipimport' # <class ' frozen\_importlib.FrozenImporter'> # installed zipimport hook # /opt/homebrew/Cellar/python@3.10/3.10.6\_2/Frameworks/Python.framework/Versions/3.10/lib/p ython3.10/encodings/\_\_pycache\_\_/\_\_init\_\_.cpython-310.pyc matches /opt/homebrew/Cellar/python@3.10/3.10.6\_2/Frameworks/Python.framework/Versions/3.10/lib/p ython3.10/encodings/\_\_init\_\_.py # code object from '/opt/homebrew/Cellar/python@3.10/3.10.6\_2/Frameworks/Python.framework/Versions/3.10/lib/ python3.10/encodings/\_\_pycache\_\_/\_\_init\_\_.cpython-310.pyc' # /opt/homebrew/Cellar/python@3.10/3.10.6\_2/Frameworks/Python.framework/Versions/3.10/lib/p ython3.10/\_\_pycache\_\_/codecs.cpython-310.pyc matches

/opt/homebrew/Cellar/python@3.10/3.10.6\_2/Frameworks/Python.framework/Versions/3.10/lib/p ython3.10/codecs.py

'/opt/homebrew/Cellar/python@3.10/3.10.6\_2/Frameworks/Python.framework/Versions/3.10/lib/ python3.10/\_\_pycache\_\_/codecs.cpython-310.pyc'

import '\_codecs' # <class '\_frozen\_importlib.BuiltinImporter'>

import 'codecs' # <\_frozen\_importlib\_external.SourceFileLoader object at 0x102acb2b0>

#

/opt/homebrew/Cellar/python@3.10/3.10.6\_2/Frameworks/Python.framework/Versions/3.10/lib/p ython3.10/encodings/\_\_pycache\_\_/aliases.cpython-310.pyc matches

/opt/homebrew/Cellar/python@3.10/3.10.6\_2/Frameworks/Python.framework/Versions/3.10/lib/p

ython3.10/encodings/aliases.py

# code object from

'/opt/homebrew/Cellar/python@3.10/3.10.6\_2/Frameworks/Python.framework/Versions/3.10/lib/ python3.10/encodings/\_\_pycache\_\_/aliases.cpython-310.pyc'

import 'encodings.aliases' # < frozen\_importlib\_external.SourceFileLoader object at

0x102b1c880>

import 'encodings' # < frozen\_importlib\_external.SourceFileLoader object at 0x102acb130> #

/opt/homebrew/Cellar/python@3.10/3.10.6\_2/Frameworks/Python.framework/Versions/3.10/lib/p ython3.10/encodings/\_\_pycache\_\_/utf\_8.cpython-310.pyc matches

/opt/homebrew/Cellar/python@3.10/3.10.6\_2/Frameworks/Python.framework/Versions/3.10/lib/p ython3.10/encodings/utf\_8.py

# code object from

'/opt/homebrew/Cellar/python@3.10/3.10.6\_2/Frameworks/Python.framework/Versions/3.10/lib/ python3.10/encodings/\_\_pycache\_\_/utf\_8.cpython-310.pyc'

import 'encodings.utf  $8'$  #  $\leq$  frozen\_importlib\_external.SourceFileLoader object at

0x102acb010>

import '\_signal' # <class '\_frozen\_importlib.BuiltinImporter'>

#

/opt/homebrew/Cellar/python@3.10/3.10.6\_2/Frameworks/Python.framework/Versions/3.10/lib/p ython3.10/\_\_pycache\_\_/io.cpython-310.pyc matches

/opt/homebrew/Cellar/python@3.10/3.10.6\_2/Frameworks/Python.framework/Versions/3.10/lib/p ython3.10/io.py

# code object from

'/opt/homebrew/Cellar/python@3.10/3.10.6\_2/Frameworks/Python.framework/Versions/3.10/lib/ python3.10/\_\_pycache\_\_/io.cpython-310.pyc'

#

/opt/homebrew/Cellar/python@3.10/3.10.6\_2/Frameworks/Python.framework/Versions/3.10/lib/p ython3.10/\_\_pycache\_\_/abc.cpython-310.pyc matches

/opt/homebrew/Cellar/python@3.10/3.10.6\_2/Frameworks/Python.framework/Versions/3.10/lib/p ython3.10/abc.py

# code object from

'/opt/homebrew/Cellar/python@3.10/3.10.6\_2/Frameworks/Python.framework/Versions/3.10/lib/ python3.10/\_\_pycache\_\_/abc.cpython-310.pyc'

import 'abc' # <class ' frozen importlib.BuiltinImporter'>

import 'abc' # < frozen\_importlib\_external.SourceFileLoader object at 0x102b1cbb0>

import 'io' # <\_frozen\_importlib\_external.SourceFileLoader object at 0x102b1c9a0>

#

/opt/homebrew/Cellar/python@3.10/3.10.6\_2/Frameworks/Python.framework/Versions/3.10/lib/p ython3.10/\_\_pycache\_\_/site.cpython-310.pyc matches

/opt/homebrew/Cellar/python@3.10/3.10.6\_2/Frameworks/Python.framework/Versions/3.10/lib/p ython3.10/site.py

# code object from

'/opt/homebrew/Cellar/python@3.10/3.10.6\_2/Frameworks/Python.framework/Versions/3.10/lib/ python3.10/\_\_pycache\_\_/site.cpython-310.pyc'

#

/opt/homebrew/Cellar/python@3.10/3.10.6\_2/Frameworks/Python.framework/Versions/3.10/lib/p ython3.10/\_\_pycache\_\_/os.cpython-310.pyc matches

/opt/homebrew/Cellar/python@3.10/3.10.6\_2/Frameworks/Python.framework/Versions/3.10/lib/p ython3.10/os.py

'/opt/homebrew/Cellar/python@3.10/3.10.6\_2/Frameworks/Python.framework/Versions/3.10/lib/ python3.10/\_\_pycache\_\_/os.cpython-310.pyc'

#

/opt/homebrew/Cellar/python@3.10/3.10.6\_2/Frameworks/Python.framework/Versions/3.10/lib/p ython3.10/\_\_pycache\_\_/stat.cpython-310.pyc matches

/opt/homebrew/Cellar/python@3.10/3.10.6\_2/Frameworks/Python.framework/Versions/3.10/lib/p ython3.10/stat.py

# code object from

'/opt/homebrew/Cellar/python@3.10/3.10.6\_2/Frameworks/Python.framework/Versions/3.10/lib/

python3.10/\_\_pycache\_\_/stat.cpython-310.pyc'

import '\_stat' # <class '\_frozen\_importlib.BuiltinImporter'>

import 'stat' # <\_frozen\_importlib\_external.SourceFileLoader object at 0x102b1edd0>

#

/opt/homebrew/Cellar/python@3.10/3.10.6\_2/Frameworks/Python.framework/Versions/3.10/lib/p ython3.10/\_\_pycache\_\_/\_collections\_abc.cpython-310.pyc matches

/opt/homebrew/Cellar/python@3.10/3.10.6\_2/Frameworks/Python.framework/Versions/3.10/lib/p

ython3.10/\_collections\_abc.py

# code object from

'/opt/homebrew/Cellar/python@3.10/3.10.6\_2/Frameworks/Python.framework/Versions/3.10/lib/

python3.10/\_\_pycache\_\_/\_collections\_abc.cpython-310.pyc'

import '\_collections\_abc' # <\_frozen\_importlib\_external.SourceFileLoader object at

0x102b1f130>

#

/opt/homebrew/Cellar/python@3.10/3.10.6\_2/Frameworks/Python.framework/Versions/3.10/lib/p ython3.10/\_\_pycache\_\_/posixpath.cpython-310.pyc matches /opt/homebrew/Cellar/python@3.10/3.10.6\_2/Frameworks/Python.framework/Versions/3.10/lib/p

ython3.10/posixpath.py

'/opt/homebrew/Cellar/python@3.10/3.10.6\_2/Frameworks/Python.framework/Versions/3.10/lib/ python3.10/\_\_pycache\_\_/posixpath.cpython-310.pyc'

#

/opt/homebrew/Cellar/python@3.10/3.10.6\_2/Frameworks/Python.framework/Versions/3.10/lib/p ython3.10/\_\_pycache\_\_/genericpath.cpython-310.pyc matches

/opt/homebrew/Cellar/python@3.10/3.10.6\_2/Frameworks/Python.framework/Versions/3.10/lib/p ython3.10/genericpath.py

# code object from

'/opt/homebrew/Cellar/python@3.10/3.10.6\_2/Frameworks/Python.framework/Versions/3.10/lib/ python3.10/\_\_pycache\_\_/genericpath.cpython-310.pyc'

import 'genericpath' # <\_frozen\_importlib\_external.SourceFileLoader object at 0x102b55960>

import 'posixpath' # <\_frozen\_importlib\_external.SourceFileLoader object at 0x102b1f1c0>

import 'os' # < frozen\_importlib\_external.SourceFileLoader object at 0x102b1d9f0>

#

/opt/homebrew/Cellar/python@3.10/3.10.6\_2/Frameworks/Python.framework/Versions/3.10/lib/p

ython3.10/\_\_pycache\_\_/\_sitebuiltins.cpython-310.pyc matches

/opt/homebrew/Cellar/python@3.10/3.10.6\_2/Frameworks/Python.framework/Versions/3.10/lib/p ython3.10/\_sitebuiltins.py

# code object from

'/opt/homebrew/Cellar/python@3.10/3.10.6\_2/Frameworks/Python.framework/Versions/3.10/lib/ python3.10/\_\_pycache\_\_/\_sitebuiltins.cpython-310.pyc'

import '\_sitebuiltins' # <\_frozen\_importlib\_external.SourceFileLoader object at 0x102b1ead0> Processing user site-packages

Processing global site-packages

Adding directory:

'/opt/homebrew/Cellar/python@3.10/3.10.6\_2/Frameworks/Python.framework/Versions/3.10/lib/ python3.10/site-packages'

Processing .pth file:

'/opt/homebrew/Cellar/python@3.10/3.10.6\_2/Frameworks/Python.framework/Versions/3.10/lib/ python3.10/site-packages/distutils-precedence.pth'

#### #

/opt/homebrew/Cellar/python@3.10/3.10.6\_2/Frameworks/Python.framework/Versions/3.10/lib/p ython3.10/site-packages/\_distutils\_hack/\_\_pycache\_\_/\_\_init\_\_.cpython-310.pyc matches /opt/homebrew/Cellar/python@3.10/3.10.6\_2/Frameworks/Python.framework/Versions/3.10/lib/p ython3.10/site-packages/\_distutils\_hack/\_\_init\_\_.py

# code object from

'/opt/homebrew/Cellar/python@3.10/3.10.6\_2/Frameworks/Python.framework/Versions/3.10/lib/ python3.10/site-packages/\_distutils\_hack/\_\_pycache\_\_/\_\_init\_\_.cpython-310.pyc'

import '\_distutils\_hack' # <\_frozen\_importlib\_external.SourceFileLoader object at 0x102b56a10> Processing .pth file:

'/opt/homebrew/Cellar/python@3.10/3.10.6\_2/Frameworks/Python.framework/Versions/3.10/lib/ python3.10/site-packages/homebrew-pybind11.pth'

Adding directory: '/opt/homebrew/Cellar/pybind11/2.10.0/libexec/lib/python3.10/site-packages' #

/opt/homebrew/Cellar/python@3.10/3.10.6\_2/Frameworks/Python.framework/Versions/3.10/lib/p ython3.10/\_\_pycache\_\_/sitecustomize.cpython-310.pyc matches

/opt/homebrew/Cellar/python@3.10/3.10.6\_2/Frameworks/Python.framework/Versions/3.10/lib/p ython3.10/sitecustomize.py

# code object from

'/opt/homebrew/Cellar/python@3.10/3.10.6\_2/Frameworks/Python.framework/Versions/3.10/lib/ python3.10/\_\_pycache\_\_/sitecustomize.cpython-310.pyc'

#

/opt/homebrew/Cellar/python@3.10/3.10.6\_2/Frameworks/Python.framework/Versions/3.10/lib/p ython3.10/\_\_pycache\_\_/re.cpython-310.pyc matches

/opt/homebrew/Cellar/python@3.10/3.10.6\_2/Frameworks/Python.framework/Versions/3.10/lib/p ython3.10/re.py

'/opt/homebrew/Cellar/python@3.10/3.10.6\_2/Frameworks/Python.framework/Versions/3.10/lib/ python3.10/\_\_pycache\_\_/re.cpython-310.pyc'

#

/opt/homebrew/Cellar/python@3.10/3.10.6\_2/Frameworks/Python.framework/Versions/3.10/lib/p ython3.10/\_\_pycache\_\_/enum.cpython-310.pyc matches

/opt/homebrew/Cellar/python@3.10/3.10.6\_2/Frameworks/Python.framework/Versions/3.10/lib/p ython3.10/enum.py

# code object from

'/opt/homebrew/Cellar/python@3.10/3.10.6\_2/Frameworks/Python.framework/Versions/3.10/lib/ python3.10/\_\_pycache\_\_/enum.cpython-310.pyc'

#

/opt/homebrew/Cellar/python@3.10/3.10.6\_2/Frameworks/Python.framework/Versions/3.10/lib/p ython3.10/\_\_pycache\_\_/types.cpython-310.pyc matches

/opt/homebrew/Cellar/python@3.10/3.10.6\_2/Frameworks/Python.framework/Versions/3.10/lib/p ython3.10/types.py

# code object from

'/opt/homebrew/Cellar/python@3.10/3.10.6\_2/Frameworks/Python.framework/Versions/3.10/lib/ python3.10/\_\_pycache\_\_/types.cpython-310.pyc'

import 'types' # <\_frozen\_importlib\_external.SourceFileLoader object at 0x102ba0760>

import 'enum' # <\_frozen\_importlib\_external.SourceFileLoader object at 0x102b57550>

#

/opt/homebrew/Cellar/python@3.10/3.10.6\_2/Frameworks/Python.framework/Versions/3.10/lib/p ython3.10/\_\_pycache\_\_/sre\_compile.cpython-310.pyc matches

/opt/homebrew/Cellar/python@3.10/3.10.6\_2/Frameworks/Python.framework/Versions/3.10/lib/p ython3.10/sre\_compile.py

# code object from

'/opt/homebrew/Cellar/python@3.10/3.10.6\_2/Frameworks/Python.framework/Versions/3.10/lib/

python3.10/\_\_pycache\_\_/sre\_compile.cpython-310.pyc'

import '\_sre' # <class '\_frozen\_importlib.BuiltinImporter'>

#

/opt/homebrew/Cellar/python@3.10/3.10.6\_2/Frameworks/Python.framework/Versions/3.10/lib/p ython3.10/\_\_pycache\_\_/sre\_parse.cpython-310.pyc matches /opt/homebrew/Cellar/python@3.10/3.10.6\_2/Frameworks/Python.framework/Versions/3.10/lib/p ython3.10/sre\_parse.py # code object from

'/opt/homebrew/Cellar/python@3.10/3.10.6\_2/Frameworks/Python.framework/Versions/3.10/lib/ python3.10/\_\_pycache\_\_/sre\_parse.cpython-310.pyc'

#

/opt/homebrew/Cellar/python@3.10/3.10.6\_2/Frameworks/Python.framework/Versions/3.10/lib/p ython3.10/\_\_pycache\_\_/sre\_constants.cpython-310.pyc matches

/opt/homebrew/Cellar/python@3.10/3.10.6\_2/Frameworks/Python.framework/Versions/3.10/lib/p ython3.10/sre\_constants.py

# code object from

'/opt/homebrew/Cellar/python@3.10/3.10.6\_2/Frameworks/Python.framework/Versions/3.10/lib/ python3.10/\_\_pycache\_\_/sre\_constants.cpython-310.pyc'

import 'sre\_constants' # < frozen\_importlib\_external.SourceFileLoader object at 0x102ba21d0> import 'sre\_parse' # <\_frozen\_importlib\_external.SourceFileLoader object at 0x102ba19c0> import 'sre\_compile' # <\_frozen\_importlib\_external.SourceFileLoader object at 0x102ba1120> #

/opt/homebrew/Cellar/python@3.10/3.10.6\_2/Frameworks/Python.framework/Versions/3.10/lib/p ython3.10/\_\_pycache\_\_/functools.cpython-310.pyc matches

/opt/homebrew/Cellar/python@3.10/3.10.6\_2/Frameworks/Python.framework/Versions/3.10/lib/p ython3.10/functools.py

# code object from

'/opt/homebrew/Cellar/python@3.10/3.10.6\_2/Frameworks/Python.framework/Versions/3.10/lib/ python3.10/\_\_pycache\_\_/functools.cpython-310.pyc'

#

/opt/homebrew/Cellar/python@3.10/3.10.6\_2/Frameworks/Python.framework/Versions/3.10/lib/p ython3.10/collections/\_\_pycache\_\_/\_\_init\_\_.cpython-310.pyc matches

/opt/homebrew/Cellar/python@3.10/3.10.6\_2/Frameworks/Python.framework/Versions/3.10/lib/p ython3.10/collections/\_\_init\_\_.py # code object from '/opt/homebrew/Cellar/python@3.10/3.10.6\_2/Frameworks/Python.framework/Versions/3.10/lib/ python3.10/collections/\_\_pycache\_\_/\_\_init\_\_.cpython-310.pyc' import 'itertools' # <class '\_frozen\_importlib.BuiltinImporter'>

#

/opt/homebrew/Cellar/python@3.10/3.10.6\_2/Frameworks/Python.framework/Versions/3.10/lib/p ython3.10/\_\_pycache\_\_/keyword.cpython-310.pyc matches

/opt/homebrew/Cellar/python@3.10/3.10.6\_2/Frameworks/Python.framework/Versions/3.10/lib/p ython3.10/keyword.py

# code object from

'/opt/homebrew/Cellar/python@3.10/3.10.6\_2/Frameworks/Python.framework/Versions/3.10/lib/ python3.10/\_\_pycache\_\_/keyword.cpython-310.pyc'

import 'keyword' # < frozen\_importlib\_external.SourceFileLoader object at 0x102bdf1f0> #

/opt/homebrew/Cellar/python@3.10/3.10.6\_2/Frameworks/Python.framework/Versions/3.10/lib/p ython3.10/\_\_pycache\_\_/operator.cpython-310.pyc matches

/opt/homebrew/Cellar/python@3.10/3.10.6\_2/Frameworks/Python.framework/Versions/3.10/lib/p ython3.10/operator.py

# code object from

'/opt/homebrew/Cellar/python@3.10/3.10.6\_2/Frameworks/Python.framework/Versions/3.10/lib/ python3.10/\_\_pycache\_\_/operator.cpython-310.pyc'

import '\_operator' # <class '\_frozen\_importlib.BuiltinImporter'>

import 'operator' # < frozen\_importlib\_external.SourceFileLoader object at 0x102bdf2b0>

#

/opt/homebrew/Cellar/python@3.10/3.10.6\_2/Frameworks/Python.framework/Versions/3.10/lib/p ython3.10/\_\_pycache\_\_/reprlib.cpython-310.pyc matches

/opt/homebrew/Cellar/python@3.10/3.10.6\_2/Frameworks/Python.framework/Versions/3.10/lib/p ython3.10/reprlib.py

'/opt/homebrew/Cellar/python@3.10/3.10.6\_2/Frameworks/Python.framework/Versions/3.10/lib/ python3.10/\_\_pycache\_\_/reprlib.cpython-310.pyc' import 'reprlib' # <\_frozen\_importlib\_external.SourceFileLoader object at 0x102bdf4c0> import '\_collections' # <class '\_frozen\_importlib.BuiltinImporter'> import 'collections' # <\_frozen\_importlib\_external.SourceFileLoader object at 0x102bdce20> import '\_functools' # <class '\_frozen\_importlib.BuiltinImporter'> import 'functools' # <\_frozen\_importlib\_external.SourceFileLoader object at 0x102ba3a90> import 'locale' # <class ' frozen\_importlib.BuiltinImporter'> # /opt/homebrew/Cellar/python@3.10/3.10.6\_2/Frameworks/Python.framework/Versions/3.10/lib/p ython3.10/\_\_pycache\_\_/copyreg.cpython-310.pyc matches

/opt/homebrew/Cellar/python@3.10/3.10.6\_2/Frameworks/Python.framework/Versions/3.10/lib/p ython3.10/copyreg.py

# code object from

'/opt/homebrew/Cellar/python@3.10/3.10.6\_2/Frameworks/Python.framework/Versions/3.10/lib/ python3.10/\_\_pycache\_\_/copyreg.cpython-310.pyc'

import 'copyreg' # <\_frozen\_importlib\_external.SourceFileLoader object at 0x102bdf850>

import 're' # <\_frozen\_importlib\_external.SourceFileLoader object at 0x102b55db0>

import 'sitecustomize' # <\_frozen\_importlib\_external.SourceFileLoader object at 0x102b561d0>

import 'site' # <\_frozen\_importlib\_external.SourceFileLoader object at 0x102b1d3c0>

Python 3.10.6 (main, Aug 30 2022, 04:58:14) [Clang 13.1.6 (clang-1316.0.21.2.5)] on darwin

Type "help", "copyright", "credits" or "license" for more information.

#

/opt/homebrew/Cellar/python@3.10/3.10.6\_2/Frameworks/Python.framework/Versions/3.10/lib/p ython3.10/\_\_pycache\_\_/traceback.cpython-310.pyc matches

/opt/homebrew/Cellar/python@3.10/3.10.6\_2/Frameworks/Python.framework/Versions/3.10/lib/p ython3.10/traceback.py

'/opt/homebrew/Cellar/python@3.10/3.10.6\_2/Frameworks/Python.framework/Versions/3.10/lib/ python3.10/\_\_pycache\_\_/traceback.cpython-310.pyc'

#

/opt/homebrew/Cellar/python@3.10/3.10.6\_2/Frameworks/Python.framework/Versions/3.10/lib/p ython3.10/\_\_pycache\_\_/linecache.cpython-310.pyc matches

/opt/homebrew/Cellar/python@3.10/3.10.6\_2/Frameworks/Python.framework/Versions/3.10/lib/p ython3.10/linecache.py

# code object from

'/opt/homebrew/Cellar/python@3.10/3.10.6\_2/Frameworks/Python.framework/Versions/3.10/lib/ python3.10/\_\_pycache\_\_/linecache.cpython-310.pyc'

#

/opt/homebrew/Cellar/python@3.10/3.10.6\_2/Frameworks/Python.framework/Versions/3.10/lib/p ython3.10/\_\_pycache\_\_/tokenize.cpython-310.pyc matches

/opt/homebrew/Cellar/python@3.10/3.10.6\_2/Frameworks/Python.framework/Versions/3.10/lib/p ython3.10/tokenize.py

# code object from

'/opt/homebrew/Cellar/python@3.10/3.10.6\_2/Frameworks/Python.framework/Versions/3.10/lib/ python3.10/\_\_pycache\_\_/tokenize.cpython-310.pyc'

#

/opt/homebrew/Cellar/python@3.10/3.10.6\_2/Frameworks/Python.framework/Versions/3.10/lib/p ython3.10/\_\_pycache\_\_/token.cpython-310.pyc matches

/opt/homebrew/Cellar/python@3.10/3.10.6\_2/Frameworks/Python.framework/Versions/3.10/lib/p ython3.10/token.py

# code object from

'/opt/homebrew/Cellar/python@3.10/3.10.6\_2/Frameworks/Python.framework/Versions/3.10/lib/ python3.10/\_\_pycache\_\_/token.cpython-310.pyc'

import 'token' # <\_frozen\_importlib\_external.SourceFileLoader object at 0x102c11d20> import 'tokenize' # <\_frozen\_importlib\_external.SourceFileLoader object at 0x102c11870> import 'linecache' # <\_frozen\_importlib\_external.SourceFileLoader object at 0x102c11690> import 'traceback' # < frozen\_importlib\_external.SourceFileLoader object at 0x102c11090> # /opt/homebrew/lib/python3.10/site-packages/pip/\_\_pycache\_\_/\_\_init\_\_.cpython-310.pyc matches /opt/homebrew/lib/python3.10/site-packages/pip/\_\_init\_\_.py # code object from '/opt/homebrew/lib/python3.10/sitepackages/pip/\_\_pycache\_\_/\_\_init\_\_.cpython-310.pyc' #

/opt/homebrew/Cellar/python@3.10/3.10.6\_2/Frameworks/Python.framework/Versions/3.10/lib/p ython3.10/\_\_pycache\_\_/typing.cpython-310.pyc matches

/opt/homebrew/Cellar/python@3.10/3.10.6\_2/Frameworks/Python.framework/Versions/3.10/lib/p ython3.10/typing.py

# code object from

'/opt/homebrew/Cellar/python@3.10/3.10.6\_2/Frameworks/Python.framework/Versions/3.10/lib/ python3.10/\_\_pycache\_\_/typing.cpython-310.pyc'

#

/opt/homebrew/Cellar/python@3.10/3.10.6\_2/Frameworks/Python.framework/Versions/3.10/lib/p ython3.10/collections/\_\_pycache\_\_/abc.cpython-310.pyc matches

/opt/homebrew/Cellar/python@3.10/3.10.6\_2/Frameworks/Python.framework/Versions/3.10/lib/p ython3.10/collections/abc.py

# code object from

'/opt/homebrew/Cellar/python@3.10/3.10.6\_2/Frameworks/Python.framework/Versions/3.10/lib/ python3.10/collections/\_\_pycache\_\_/abc.cpython-310.pyc'

import 'collections.abc' # <\_frozen\_importlib\_external.SourceFileLoader object at 0x102c6c7c0> #

/opt/homebrew/Cellar/python@3.10/3.10.6\_2/Frameworks/Python.framework/Versions/3.10/lib/p ython3.10/\_\_pycache\_\_/contextlib.cpython-310.pyc matches

/opt/homebrew/Cellar/python@3.10/3.10.6\_2/Frameworks/Python.framework/Versions/3.10/lib/p ython3.10/contextlib.py

# code object from

'/opt/homebrew/Cellar/python@3.10/3.10.6\_2/Frameworks/Python.framework/Versions/3.10/lib/ python3.10/\_\_pycache\_\_/contextlib.cpython-310.pyc'

import 'contextlib' # < frozen\_importlib\_external.SourceFileLoader object at 0x102c6c8b0> import 'typing' # <\_frozen\_importlib\_external.SourceFileLoader object at 0x102c116c0> import 'pip' # <\_frozen\_importlib\_external.SourceFileLoader object at 0x102bdcc40> #/opt/homebrew/lib/python3.10/site-packages/pip/\_internal/\_\_pycache\_\_/\_\_init\_\_.cpython-310.pyc matches /opt/homebrew/lib/python3.10/site-packages/pip/\_internal/\_\_init\_\_.py # code object from '/opt/homebrew/lib/python3.10/sitepackages/pip/\_internal/\_pycache / init\_\_.cpython-310.pyc' #/opt/homebrew/lib/python3.10/site-packages/pip/\_internal/utils/\_\_pycache\_\_/\_init\_\_.cpython-310.pyc matches /opt/homebrew/lib/python3.10/site-packages/pip/\_internal/utils/\_\_init\_\_.py # code object from '/opt/homebrew/lib/python3.10/sitepackages/pip/\_internal/utils/\_\_pycache\_\_/\_\_init\_\_.cpython-310.pyc' import 'pip.\_internal.utils' # <\_frozen\_importlib\_external.SourceFileLoader object at 0x102c13820> # /opt/homebrew/lib/python3.10/sitepackages/pip/\_internal/utils/\_\_pycache\_\_/inject\_securetransport.cpython-310.pyc matches /opt/homebrew/lib/python3.10/site-packages/pip/\_internal/utils/inject\_securetransport.py # code object from '/opt/homebrew/lib/python3.10/sitepackages/pip/\_internal/utils/\_\_pycache\_\_/inject\_securetransport.cpython-310.pyc' # /opt/homebrew/Cellar/python@3.10/3.10.6\_2/Frameworks/Python.framework/Versions/3.10/lib/p ython3.10/\_\_pycache\_\_/ssl.cpython-310.pyc matches

/opt/homebrew/Cellar/python@3.10/3.10.6\_2/Frameworks/Python.framework/Versions/3.10/lib/p ython3.10/ssl.py

# code object from

'/opt/homebrew/Cellar/python@3.10/3.10.6\_2/Frameworks/Python.framework/Versions/3.10/lib/ python3.10/\_\_pycache\_\_/ssl.cpython-310.pyc'

# extension module '\_ssl' loaded from

'/opt/homebrew/Cellar/python@3.10/3.10.6\_2/Frameworks/Python.framework/Versions/3.10/lib/ python3.10/lib-dynload/\_ssl.cpython-310-darwin.so'

# extension module ' socket' loaded from

'/opt/homebrew/Cellar/python@3.10/3.10.6\_2/Frameworks/Python.framework/Versions/3.10/lib/ python3.10/lib-dynload/\_socket.cpython-310-darwin.so'

# extension module '\_socket' executed from

'/opt/homebrew/Cellar/python@3.10/3.10.6\_2/Frameworks/Python.framework/Versions/3.10/lib/ python3.10/lib-dynload/\_socket.cpython-310-darwin.so'

import '\_socket' # < frozen\_importlib\_external.ExtensionFileLoader object at 0x102ca9d20>

# extension module ' ssl' executed from

'/opt/homebrew/Cellar/python@3.10/3.10.6\_2/Frameworks/Python.framework/Versions/3.10/lib/ python3.10/lib-dynload/\_ssl.cpython-310-darwin.so'

import '\_ssl' # <\_frozen\_importlib\_external.ExtensionFileLoader object at 0x102ca98a0>

#### #

/opt/homebrew/Cellar/python@3.10/3.10.6\_2/Frameworks/Python.framework/Versions/3.10/lib/p ython3.10/\_\_pycache\_\_/socket.cpython-310.pyc matches

/opt/homebrew/Cellar/python@3.10/3.10.6\_2/Frameworks/Python.framework/Versions/3.10/lib/p ython3.10/socket.py

# code object from

'/opt/homebrew/Cellar/python@3.10/3.10.6\_2/Frameworks/Python.framework/Versions/3.10/lib/ python3.10/\_\_pycache\_\_/socket.cpython-310.pyc'

#

/opt/homebrew/Cellar/python@3.10/3.10.6\_2/Frameworks/Python.framework/Versions/3.10/lib/p ython3.10/\_\_pycache\_\_/selectors.cpython-310.pyc matches

/opt/homebrew/Cellar/python@3.10/3.10.6\_2/Frameworks/Python.framework/Versions/3.10/lib/p ython3.10/selectors.py

# code object from

'/opt/homebrew/Cellar/python@3.10/3.10.6\_2/Frameworks/Python.framework/Versions/3.10/lib/ python3.10/\_\_pycache\_\_/selectors.cpython-310.pyc'

# extension module 'math' loaded from

'/opt/homebrew/Cellar/python@3.10/3.10.6\_2/Frameworks/Python.framework/Versions/3.10/lib/ python3.10/lib-dynload/math.cpython-310-darwin.so'

# extension module 'math' executed from

'/opt/homebrew/Cellar/python@3.10/3.10.6\_2/Frameworks/Python.framework/Versions/3.10/lib/ python3.10/lib-dynload/math.cpython-310-darwin.so'

import 'math' # <\_frozen\_importlib\_external.ExtensionFileLoader object at 0x1031f4e50>

# extension module 'select' loaded from

'/opt/homebrew/Cellar/python@3.10/3.10.6\_2/Frameworks/Python.framework/Versions/3.10/lib/

python3.10/lib-dynload/select.cpython-310-darwin.so'

# extension module 'select' executed from

'/opt/homebrew/Cellar/python@3.10/3.10.6\_2/Frameworks/Python.framework/Versions/3.10/lib/ python3.10/lib-dynload/select.cpython-310-darwin.so'

import 'select' # <\_frozen\_importlib\_external.ExtensionFileLoader object at 0x1031f4f10>

import 'selectors' # <\_frozen\_importlib\_external.SourceFileLoader object at 0x1031f4400>

import 'errno' # <class '\_frozen\_importlib.BuiltinImporter'>

# extension module 'array' loaded from

'/opt/homebrew/Cellar/python@3.10/3.10.6\_2/Frameworks/Python.framework/Versions/3.10/lib/ python3.10/lib-dynload/array.cpython-310-darwin.so'

# extension module 'array' executed from

'/opt/homebrew/Cellar/python@3.10/3.10.6\_2/Frameworks/Python.framework/Versions/3.10/lib/ python3.10/lib-dynload/array.cpython-310-darwin.so'

import 'array' # <\_frozen\_importlib\_external.ExtensionFileLoader object at 0x1031f5f30>

import 'socket' # <\_frozen\_importlib\_external.SourceFileLoader object at 0x102cab820>

#

/opt/homebrew/Cellar/python@3.10/3.10.6\_2/Frameworks/Python.framework/Versions/3.10/lib/p ython3.10/\_\_pycache\_\_/base64.cpython-310.pyc matches

/opt/homebrew/Cellar/python@3.10/3.10.6\_2/Frameworks/Python.framework/Versions/3.10/lib/p ython3.10/base64.py

# code object from

'/opt/homebrew/Cellar/python@3.10/3.10.6\_2/Frameworks/Python.framework/Versions/3.10/lib/ python3.10/\_\_pycache\_\_/base64.cpython-310.pyc'

#

/opt/homebrew/Cellar/python@3.10/3.10.6\_2/Frameworks/Python.framework/Versions/3.10/lib/p ython3.10/\_\_pycache\_\_/struct.cpython-310.pyc matches

/opt/homebrew/Cellar/python@3.10/3.10.6\_2/Frameworks/Python.framework/Versions/3.10/lib/p ython3.10/struct.py

# code object from

'/opt/homebrew/Cellar/python@3.10/3.10.6\_2/Frameworks/Python.framework/Versions/3.10/lib/ python3.10/\_\_pycache\_\_/struct.cpython-310.pyc'

# extension module ' struct' loaded from

'/opt/homebrew/Cellar/python@3.10/3.10.6\_2/Frameworks/Python.framework/Versions/3.10/lib/

python3.10/lib-dynload/\_struct.cpython-310-darwin.so'

# extension module '\_struct' executed from

'/opt/homebrew/Cellar/python@3.10/3.10.6\_2/Frameworks/Python.framework/Versions/3.10/lib/

python3.10/lib-dynload/\_struct.cpython-310-darwin.so'

import '\_struct' # <\_frozen\_importlib\_external.ExtensionFileLoader object at 0x1031f6c80>

import 'struct' # < frozen\_importlib\_external.SourceFileLoader object at 0x1031f6a70>

# extension module 'binascii' loaded from

'/opt/homebrew/Cellar/python@3.10/3.10.6\_2/Frameworks/Python.framework/Versions/3.10/lib/ python3.10/lib-dynload/binascii.cpython-310-darwin.so'

# extension module 'binascii' executed from

'/opt/homebrew/Cellar/python@3.10/3.10.6\_2/Frameworks/Python.framework/Versions/3.10/lib/ python3.10/lib-dynload/binascii.cpython-310-darwin.so'

import 'binascii' # <\_frozen\_importlib\_external.ExtensionFileLoader object at 0x1031f6d10>

import 'base64' # <\_frozen\_importlib\_external.SourceFileLoader object at 0x102cabe50>

#

/opt/homebrew/Cellar/python@3.10/3.10.6\_2/Frameworks/Python.framework/Versions/3.10/lib/p ython3.10/\_\_pycache\_\_/warnings.cpython-310.pyc matches

/opt/homebrew/Cellar/python@3.10/3.10.6\_2/Frameworks/Python.framework/Versions/3.10/lib/p ython3.10/warnings.py

'/opt/homebrew/Cellar/python@3.10/3.10.6\_2/Frameworks/Python.framework/Versions/3.10/lib/ python3.10/\_\_pycache\_\_/warnings.cpython-310.pyc'

import 'warnings' # <\_frozen\_importlib\_external.SourceFileLoader object at 0x1031f6ce0> import 'ssl' # < frozen\_importlib\_external.SourceFileLoader object at 0x102ca8100> import 'pip.\_internal.utils.inject\_securetransport' # <\_frozen\_importlib\_external.SourceFileLoader object at 0x102c136d0>

#/opt/homebrew/lib/python3.10/site-packages/pip/\_internal/utils/\_\_pycache\_\_/\_log.cpython-310.pyc matches /opt/homebrew/lib/python3.10/site-packages/pip/\_internal/utils/\_log.py # code object from '/opt/homebrew/lib/python3.10/site-

packages/pip/\_internal/utils/\_\_pycache\_\_/\_log.cpython-310.pyc'

# #

/opt/homebrew/Cellar/python@3.10/3.10.6\_2/Frameworks/Python.framework/Versions/3.10/lib/p ython3.10/logging/\_\_pycache\_\_/\_\_init\_\_.cpython-310.pyc matches

/opt/homebrew/Cellar/python@3.10/3.10.6\_2/Frameworks/Python.framework/Versions/3.10/lib/p ython3.10/logging/\_\_init\_\_.py

# code object from

'/opt/homebrew/Cellar/python@3.10/3.10.6\_2/Frameworks/Python.framework/Versions/3.10/lib/ python3.10/logging/\_\_pycache\_\_/\_\_init\_\_.cpython-310.pyc'

#

/opt/homebrew/Cellar/python@3.10/3.10.6\_2/Frameworks/Python.framework/Versions/3.10/lib/p ython3.10/\_\_pycache\_\_/weakref.cpython-310.pyc matches

/opt/homebrew/Cellar/python@3.10/3.10.6\_2/Frameworks/Python.framework/Versions/3.10/lib/p ython3.10/weakref.py

# code object from

'/opt/homebrew/Cellar/python@3.10/3.10.6\_2/Frameworks/Python.framework/Versions/3.10/lib/ python3.10/\_\_pycache\_\_/weakref.cpython-310.pyc'

#

/opt/homebrew/Cellar/python@3.10/3.10.6\_2/Frameworks/Python.framework/Versions/3.10/lib/p ython3.10/\_\_pycache\_\_/\_weakrefset.cpython-310.pyc matches

/opt/homebrew/Cellar/python@3.10/3.10.6\_2/Frameworks/Python.framework/Versions/3.10/lib/p ython3.10/\_weakrefset.py

# code object from

'/opt/homebrew/Cellar/python@3.10/3.10.6\_2/Frameworks/Python.framework/Versions/3.10/lib/ python3.10/\_\_pycache\_\_/\_weakrefset.cpython-310.pyc'

import '\_weakrefset' # <\_frozen\_importlib\_external.SourceFileLoader object at 0x103232e60> import 'weakref' # < frozen\_importlib\_external.SourceFileLoader object at 0x103232170> #

/opt/homebrew/Cellar/python@3.10/3.10.6\_2/Frameworks/Python.framework/Versions/3.10/lib/p ython3.10/\_\_pycache\_\_/string.cpython-310.pyc matches

/opt/homebrew/Cellar/python@3.10/3.10.6\_2/Frameworks/Python.framework/Versions/3.10/lib/p ython3.10/string.py

# code object from

'/opt/homebrew/Cellar/python@3.10/3.10.6\_2/Frameworks/Python.framework/Versions/3.10/lib/ python3.10/\_\_pycache\_\_/string.cpython-310.pyc'

import '\_string' # <class '\_frozen\_importlib.BuiltinImporter'>

import 'string' # < frozen\_importlib\_external.SourceFileLoader object at 0x103233850>

#

/opt/homebrew/Cellar/python@3.10/3.10.6\_2/Frameworks/Python.framework/Versions/3.10/lib/p ython3.10/\_\_pycache\_\_/threading.cpython-310.pyc matches

/opt/homebrew/Cellar/python@3.10/3.10.6\_2/Frameworks/Python.framework/Versions/3.10/lib/p ython3.10/threading.py

# code object from

'/opt/homebrew/Cellar/python@3.10/3.10.6\_2/Frameworks/Python.framework/Versions/3.10/lib/ python3.10/\_\_pycache\_\_/threading.cpython-310.pyc'

import 'threading' # < frozen\_importlib\_external.SourceFileLoader object at 0x103233e80> import 'atexit' # <class '\_frozen\_importlib.BuiltinImporter'>

import 'logging' # <\_frozen\_importlib\_external.SourceFileLoader object at 0x103230220> import 'pip.\_internal.utils.\_log' # <\_frozen\_importlib\_external.SourceFileLoader object at 0x102ca82b0>

import 'pip. internal' # < frozen\_importlib\_external.SourceFileLoader object at 0x102c13250> #/opt/homebrew/lib/python3.10/site-packages/pip/\_internal/cli/\_\_pycache\_\_/\_\_init\_\_.cpython-310.pyc matches /opt/homebrew/lib/python3.10/site-packages/pip/\_internal/cli/\_\_init\_\_.py # code object from '/opt/homebrew/lib/python3.10/sitepackages/pip/\_internal/cli/\_\_pycache\_\_/\_\_init\_\_.cpython-310.pyc' import 'pip.\_internal.cli' # <\_frozen\_importlib\_external.SourceFileLoader object at 0x102c12ce0> #/opt/homebrew/lib/python3.10/site-packages/pip/\_internal/cli/\_\_pycache\_\_/main.cpython-310.pyc matches /opt/homebrew/lib/python3.10/site-packages/pip/\_internal/cli/main.py # code object from '/opt/homebrew/lib/python3.10/sitepackages/pip/\_internal/cli/\_\_pycache\_\_/main.cpython-310.pyc' # /opt/homebrew/Cellar/python@3.10/3.10.6\_2/Frameworks/Python.framework/Versions/3.10/lib/p ython3.10/\_\_pycache\_\_/locale.cpython-310.pyc matches /opt/homebrew/Cellar/python@3.10/3.10.6\_2/Frameworks/Python.framework/Versions/3.10/lib/p

ython3.10/locale.py

# code object from

'/opt/homebrew/Cellar/python@3.10/3.10.6\_2/Frameworks/Python.framework/Versions/3.10/lib/

python3.10/\_\_pycache\_\_/locale.cpython-310.pyc'

import 'locale' # <\_frozen\_importlib\_external.SourceFileLoader object at 0x103230af0> # /opt/homebrew/lib/python3.10/site-

packages/pip/\_internal/cli/\_\_pycache\_\_/autocompletion.cpython-310.pyc matches

/opt/homebrew/lib/python3.10/site-packages/pip/\_internal/cli/autocompletion.py

# code object from '/opt/homebrew/lib/python3.10/site-

packages/pip/\_internal/cli/\_\_pycache\_\_/autocompletion.cpython-310.pyc'

#

/opt/homebrew/Cellar/python@3.10/3.10.6\_2/Frameworks/Python.framework/Versions/3.10/lib/p ython3.10/\_\_pycache\_\_/optparse.cpython-310.pyc matches /opt/homebrew/Cellar/python@3.10/3.10.6\_2/Frameworks/Python.framework/Versions/3.10/lib/p

ython3.10/optparse.py

'/opt/homebrew/Cellar/python@3.10/3.10.6\_2/Frameworks/Python.framework/Versions/3.10/lib/ python3.10/\_\_pycache\_\_/optparse.cpython-310.pyc'

#

/opt/homebrew/Cellar/python@3.10/3.10.6\_2/Frameworks/Python.framework/Versions/3.10/lib/p ython3.10/\_\_pycache\_\_/textwrap.cpython-310.pyc matches

/opt/homebrew/Cellar/python@3.10/3.10.6\_2/Frameworks/Python.framework/Versions/3.10/lib/p ython3.10/textwrap.py

# code object from

'/opt/homebrew/Cellar/python@3.10/3.10.6\_2/Frameworks/Python.framework/Versions/3.10/lib/ python3.10/\_\_pycache\_\_/textwrap.cpython-310.pyc'

import 'textwrap' # <\_frozen\_importlib\_external.SourceFileLoader object at 0x1032c41c0>

#

/opt/homebrew/Cellar/python@3.10/3.10.6\_2/Frameworks/Python.framework/Versions/3.10/lib/p ython3.10/\_\_pycache\_\_/gettext.cpython-310.pyc matches

/opt/homebrew/Cellar/python@3.10/3.10.6\_2/Frameworks/Python.framework/Versions/3.10/lib/p ython3.10/gettext.py

# code object from

'/opt/homebrew/Cellar/python@3.10/3.10.6\_2/Frameworks/Python.framework/Versions/3.10/lib/ python3.10/\_\_pycache\_\_/gettext.cpython-310.pyc'

import 'gettext' # <\_frozen\_importlib\_external.SourceFileLoader object at 0x1032c4fd0>

import 'optparse' # <\_frozen\_importlib\_external.SourceFileLoader object at 0x1032727a0>

# /opt/homebrew/lib/python3.10/site-

packages/pip/\_internal/cli/\_\_pycache\_\_/main\_parser.cpython-310.pyc matches

/opt/homebrew/lib/python3.10/site-packages/pip/\_internal/cli/main\_parser.py

# code object from '/opt/homebrew/lib/python3.10/site-

packages/pip/\_internal/cli/\_\_pycache\_\_/main\_parser.cpython-310.pyc'

# /opt/homebrew/lib/python3.10/site-

packages/pip/\_internal/cli/\_\_pycache\_\_/cmdoptions.cpython-310.pyc matches

/opt/homebrew/lib/python3.10/site-packages/pip/\_internal/cli/cmdoptions.py

# code object from '/opt/homebrew/lib/python3.10/site-

packages/pip/\_internal/cli/\_\_pycache\_\_/cmdoptions.cpython-310.pyc'

## #

/opt/homebrew/Cellar/python@3.10/3.10.6\_2/Frameworks/Python.framework/Versions/3.10/lib/p ython3.10/importlib/\_\_pycache\_\_/\_\_init\_\_.cpython-310.pyc matches

/opt/homebrew/Cellar/python@3.10/3.10.6\_2/Frameworks/Python.framework/Versions/3.10/lib/p ython3.10/importlib/\_\_init\_\_.py

# code object from

'/opt/homebrew/Cellar/python@3.10/3.10.6\_2/Frameworks/Python.framework/Versions/3.10/lib/ python3.10/importlib/\_\_pycache\_\_/\_\_init\_\_.cpython-310.pyc'

import 'importlib' # <\_frozen\_importlib\_external.SourceFileLoader object at 0x1032c5cf0>

# #

/opt/homebrew/Cellar/python@3.10/3.10.6\_2/Frameworks/Python.framework/Versions/3.10/lib/p ython3.10/importlib/\_\_pycache\_\_/util.cpython-310.pyc matches

/opt/homebrew/Cellar/python@3.10/3.10.6\_2/Frameworks/Python.framework/Versions/3.10/lib/p ython3.10/importlib/util.py

# code object from

'/opt/homebrew/Cellar/python@3.10/3.10.6\_2/Frameworks/Python.framework/Versions/3.10/lib/ python3.10/importlib/\_\_pycache\_\_/util.cpython-310.pyc'

# #

/opt/homebrew/Cellar/python@3.10/3.10.6\_2/Frameworks/Python.framework/Versions/3.10/lib/p ython3.10/importlib/\_\_pycache\_\_/\_abc.cpython-310.pyc matches

/opt/homebrew/Cellar/python@3.10/3.10.6\_2/Frameworks/Python.framework/Versions/3.10/lib/p ython3.10/importlib/\_abc.py

# code object from

'/opt/homebrew/Cellar/python@3.10/3.10.6\_2/Frameworks/Python.framework/Versions/3.10/lib/ python3.10/importlib/\_\_pycache\_\_/\_abc.cpython-310.pyc'

import 'importlib.\_abc' # <\_frozen\_importlib\_external.SourceFileLoader object at 0x1032c65f0> import 'importlib.util' # <\_frozen\_importlib\_external.SourceFileLoader object at 0x1032c5f00>

#/opt/homebrew/lib/python3.10/site-packages/pip/\_vendor/\_pycache\_\_/\_init\_\_.cpython-310.pyc matches /opt/homebrew/lib/python3.10/site-packages/pip/\_vendor/\_\_init\_\_.py # code object from '/opt/homebrew/lib/python3.10/sitepackages/pip/\_vendor/\_\_pycache\_\_/\_\_init\_\_.cpython-310.pyc'

#

/opt/homebrew/Cellar/python@3.10/3.10.6\_2/Frameworks/Python.framework/Versions/3.10/lib/p ython3.10/ pycache / future .cpython-310.pyc matches

/opt/homebrew/Cellar/python@3.10/3.10.6\_2/Frameworks/Python.framework/Versions/3.10/lib/p ython3.10/ future .py

# code object from

'/opt/homebrew/Cellar/python@3.10/3.10.6\_2/Frameworks/Python.framework/Versions/3.10/lib/ python3.10/\_\_pycache\_\_/\_\_future\_\_.cpython-310.pyc'

import '\_\_future\_\_' # <\_frozen\_importlib\_external.SourceFileLoader object at 0x1032c6a10>

#

/opt/homebrew/Cellar/python@3.10/3.10.6\_2/Frameworks/Python.framework/Versions/3.10/lib/p ython3.10/\_\_pycache\_\_/glob.cpython-310.pyc matches

/opt/homebrew/Cellar/python@3.10/3.10.6\_2/Frameworks/Python.framework/Versions/3.10/lib/p ython3.10/glob.py

# code object from

'/opt/homebrew/Cellar/python@3.10/3.10.6\_2/Frameworks/Python.framework/Versions/3.10/lib/ python3.10/\_\_pycache\_\_/glob.cpython-310.pyc'

#

/opt/homebrew/Cellar/python@3.10/3.10.6\_2/Frameworks/Python.framework/Versions/3.10/lib/p ython3.10/\_\_pycache\_\_/fnmatch.cpython-310.pyc matches

/opt/homebrew/Cellar/python@3.10/3.10.6\_2/Frameworks/Python.framework/Versions/3.10/lib/p ython3.10/fnmatch.py

# code object from

'/opt/homebrew/Cellar/python@3.10/3.10.6\_2/Frameworks/Python.framework/Versions/3.10/lib/ python3.10/\_\_pycache\_\_/fnmatch.cpython-310.pyc'

import 'fnmatch' # <\_frozen\_importlib\_external.SourceFileLoader object at 0x1032c7580>

import 'glob' # < frozen\_importlib\_external.SourceFileLoader object at 0x1032c6fb0> import 'pip.\_vendor' # <\_frozen\_importlib\_external.SourceFileLoader object at 0x1032c68f0> # /opt/homebrew/lib/python3.10/site-

packages/pip/\_vendor/packaging/\_\_pycache\_\_/\_\_init\_\_.cpython-310.pyc matches /opt/homebrew/lib/python3.10/site-packages/pip/\_vendor/packaging/\_\_init\_\_.py

# code object from '/opt/homebrew/lib/python3.10/site-

packages/pip/\_vendor/packaging/\_\_pycache\_\_/\_\_init\_\_.cpython-310.pyc'

# /opt/homebrew/lib/python3.10/site-

packages/pip/\_vendor/packaging/\_\_pycache\_\_/\_\_about\_\_.cpython-310.pyc matches

/opt/homebrew/lib/python3.10/site-packages/pip/\_vendor/packaging/\_\_about\_\_.py

# code object from '/opt/homebrew/lib/python3.10/site-

packages/pip/\_vendor/packaging/\_\_pycache\_\_/\_\_about\_\_.cpython-310.pyc'

import 'pip.\_vendor.packaging.\_\_about\_\_' # <\_frozen\_importlib\_external.SourceFileLoader object at 0x1032c78e0>

import 'pip. vendor.packaging' # < frozen\_importlib\_external.SourceFileLoader object at 0x1032c73d0>

# /opt/homebrew/lib/python3.10/site-

packages/pip/\_vendor/packaging/\_\_pycache\_\_/utils.cpython-310.pyc matches

/opt/homebrew/lib/python3.10/site-packages/pip/\_vendor/packaging/utils.py

# code object from '/opt/homebrew/lib/python3.10/site-

packages/pip/\_vendor/packaging/\_\_pycache\_\_/utils.cpython-310.pyc'

# /opt/homebrew/lib/python3.10/site-

packages/pip/\_vendor/packaging/\_\_pycache\_\_/tags.cpython-310.pyc matches

/opt/homebrew/lib/python3.10/site-packages/pip/\_vendor/packaging/tags.py

# code object from '/opt/homebrew/lib/python3.10/site-

packages/pip/\_vendor/packaging/\_\_pycache\_\_/tags.cpython-310.pyc'

#

/opt/homebrew/Cellar/python@3.10/3.10.6\_2/Frameworks/Python.framework/Versions/3.10/lib/p ython3.10/\_\_pycache\_\_/platform.cpython-310.pyc matches

/opt/homebrew/Cellar/python@3.10/3.10.6\_2/Frameworks/Python.framework/Versions/3.10/lib/p ython3.10/platform.py

# code object from

'/opt/homebrew/Cellar/python@3.10/3.10.6\_2/Frameworks/Python.framework/Versions/3.10/lib/ python3.10/\_\_pycache\_\_/platform.cpython-310.pyc'

#

/opt/homebrew/Cellar/python@3.10/3.10.6\_2/Frameworks/Python.framework/Versions/3.10/lib/p ython3.10/\_\_pycache\_\_/subprocess.cpython-310.pyc matches

/opt/homebrew/Cellar/python@3.10/3.10.6\_2/Frameworks/Python.framework/Versions/3.10/lib/p ython3.10/subprocess.py

# code object from

'/opt/homebrew/Cellar/python@3.10/3.10.6\_2/Frameworks/Python.framework/Versions/3.10/lib/ python3.10/\_\_pycache\_\_/subprocess.cpython-310.pyc'

#

/opt/homebrew/Cellar/python@3.10/3.10.6\_2/Frameworks/Python.framework/Versions/3.10/lib/p ython3.10/\_\_pycache\_\_/signal.cpython-310.pyc matches

/opt/homebrew/Cellar/python@3.10/3.10.6\_2/Frameworks/Python.framework/Versions/3.10/lib/p ython3.10/signal.py

# code object from

'/opt/homebrew/Cellar/python@3.10/3.10.6\_2/Frameworks/Python.framework/Versions/3.10/lib/ python3.10/\_\_pycache\_\_/signal.cpython-310.pyc'

import 'signal' # <\_frozen\_importlib\_external.SourceFileLoader object at 0x103315ae0>

# extension module 'fcntl' loaded from

'/opt/homebrew/Cellar/python@3.10/3.10.6\_2/Frameworks/Python.framework/Versions/3.10/lib/

python3.10/lib-dynload/fcntl.cpython-310-darwin.so'

# extension module 'fcntl' executed from

'/opt/homebrew/Cellar/python@3.10/3.10.6\_2/Frameworks/Python.framework/Versions/3.10/lib/

python3.10/lib-dynload/fcntl.cpython-310-darwin.so'

import 'fcntl' # <\_frozen\_importlib\_external.ExtensionFileLoader object at 0x103315f30>

# extension module '\_posixsubprocess' loaded from

'/opt/homebrew/Cellar/python@3.10/3.10.6\_2/Frameworks/Python.framework/Versions/3.10/lib/ python3.10/lib-dynload/\_posixsubprocess.cpython-310-darwin.so'

# extension module '\_posixsubprocess' executed from

'/opt/homebrew/Cellar/python@3.10/3.10.6\_2/Frameworks/Python.framework/Versions/3.10/lib/ python3.10/lib-dynload/\_posixsubprocess.cpython-310-darwin.so'

import '\_posixsubprocess' # < frozen\_importlib\_external.ExtensionFileLoader object at 0x103315ff0>

import 'subprocess' # < frozen\_importlib\_external.SourceFileLoader object at 0x103314d30> import 'platform' # <\_frozen\_importlib\_external.SourceFileLoader object at 0x103314130> #

/opt/homebrew/Cellar/python@3.10/3.10.6\_2/Frameworks/Python.framework/Versions/3.10/lib/p ython3.10/\_\_pycache\_\_/sysconfig.cpython-310.pyc matches

/opt/homebrew/Cellar/python@3.10/3.10.6\_2/Frameworks/Python.framework/Versions/3.10/lib/p ython3.10/sysconfig.py

# code object from

'/opt/homebrew/Cellar/python@3.10/3.10.6\_2/Frameworks/Python.framework/Versions/3.10/lib/ python3.10/\_\_pycache\_\_/sysconfig.cpython-310.pyc'

import 'sysconfig' # <\_frozen\_importlib\_external.SourceFileLoader object at 0x103316d40> #

/opt/homebrew/Cellar/python@3.10/3.10.6\_2/Frameworks/Python.framework/Versions/3.10/lib/p ython3.10/importlib/\_\_pycache\_\_/machinery.cpython-310.pyc matches

/opt/homebrew/Cellar/python@3.10/3.10.6\_2/Frameworks/Python.framework/Versions/3.10/lib/p ython3.10/importlib/machinery.py

# code object from

'/opt/homebrew/Cellar/python@3.10/3.10.6\_2/Frameworks/Python.framework/Versions/3.10/lib/ python3.10/importlib/\_\_pycache\_\_/machinery.cpython-310.pyc'

import 'importlib.machinery' # <\_frozen\_importlib\_external.SourceFileLoader object at 0x103317040>

# /opt/homebrew/lib/python3.10/site-

packages/pip/\_vendor/packaging/\_\_pycache\_\_/\_manylinux.cpython-310.pyc matches /opt/homebrew/lib/python3.10/site-packages/pip/\_vendor/packaging/\_manylinux.py # code object from '/opt/homebrew/lib/python3.10/sitepackages/pip/\_vendor/packaging/\_\_pycache\_\_/\_manylinux.cpython-310.pyc' import 'pip.\_vendor.packaging.\_manylinux' # <\_frozen\_importlib\_external.SourceFileLoader object at 0x1033173a0>

# /opt/homebrew/lib/python3.10/site-

packages/pip/\_vendor/packaging/\_\_pycache\_\_/\_musllinux.cpython-310.pyc matches

/opt/homebrew/lib/python3.10/site-packages/pip/\_vendor/packaging/\_musllinux.py

# code object from '/opt/homebrew/lib/python3.10/site-

packages/pip/\_vendor/packaging/\_\_pycache\_\_/\_musllinux.cpython-310.pyc'

import 'pip.\_vendor.packaging.\_musllinux' # <\_frozen\_importlib\_external.SourceFileLoader object at 0x103317c70>

import 'pip. vendor.packaging.tags' # < frozen\_importlib\_external.SourceFileLoader object at 0x1032c79d0>

# /opt/homebrew/lib/python3.10/site-

packages/pip/\_vendor/packaging/\_\_pycache\_\_/version.cpython-310.pyc matches

/opt/homebrew/lib/python3.10/site-packages/pip/\_vendor/packaging/version.py

# code object from '/opt/homebrew/lib/python3.10/site-

packages/pip/\_vendor/packaging/\_\_pycache\_\_/version.cpython-310.pyc'

# /opt/homebrew/lib/python3.10/site-

packages/pip/\_vendor/packaging/\_\_pycache\_\_/\_structures.cpython-310.pyc matches

/opt/homebrew/lib/python3.10/site-packages/pip/\_vendor/packaging/\_structures.py

# code object from '/opt/homebrew/lib/python3.10/site-

packages/pip/\_vendor/packaging/\_\_pycache\_\_/\_structures.cpython-310.pyc'

import 'pip.\_vendor.packaging.\_structures' # <\_frozen\_importlib\_external.SourceFileLoader object at 0x103358d30>

import 'pip.\_vendor.packaging.version' # <\_frozen\_importlib\_external.SourceFileLoader object at 0x103358100>

import 'pip. vendor.packaging.utils' # < frozen\_importlib\_external.SourceFileLoader object at 0x1032c73a0>

# /opt/homebrew/lib/python3.10/site-packages/pip/\_internal/cli/\_\_pycache\_\_/parser.cpython-

310.pyc matches /opt/homebrew/lib/python3.10/site-packages/pip/\_internal/cli/parser.py

# code object from '/opt/homebrew/lib/python3.10/site-

packages/pip/\_internal/cli/\_\_pycache\_\_/parser.cpython-310.pyc'

#

/opt/homebrew/Cellar/python@3.10/3.10.6\_2/Frameworks/Python.framework/Versions/3.10/lib/p ython3.10/\_\_pycache\_\_/shutil.cpython-310.pyc matches

/opt/homebrew/Cellar/python@3.10/3.10.6\_2/Frameworks/Python.framework/Versions/3.10/lib/p ython3.10/shutil.py

# code object from

'/opt/homebrew/Cellar/python@3.10/3.10.6\_2/Frameworks/Python.framework/Versions/3.10/lib/ python3.10/\_\_pycache\_\_/shutil.cpython-310.pyc'

# extension module 'zlib' loaded from

'/opt/homebrew/Cellar/python@3.10/3.10.6\_2/Frameworks/Python.framework/Versions/3.10/lib/

python3.10/lib-dynload/zlib.cpython-310-darwin.so'

# extension module 'zlib' executed from

'/opt/homebrew/Cellar/python@3.10/3.10.6\_2/Frameworks/Python.framework/Versions/3.10/lib/ python3.10/lib-dynload/zlib.cpython-310-darwin.so'

import 'zlib' # <\_frozen\_importlib\_external.ExtensionFileLoader object at 0x103389420>

#

/opt/homebrew/Cellar/python@3.10/3.10.6\_2/Frameworks/Python.framework/Versions/3.10/lib/p ython3.10/\_\_pycache\_\_/bz2.cpython-310.pyc matches

/opt/homebrew/Cellar/python@3.10/3.10.6\_2/Frameworks/Python.framework/Versions/3.10/lib/p ython3.10/bz2.py

# code object from

'/opt/homebrew/Cellar/python@3.10/3.10.6\_2/Frameworks/Python.framework/Versions/3.10/lib/ python3.10/\_\_pycache\_\_/bz2.cpython-310.pyc'

#

/opt/homebrew/Cellar/python@3.10/3.10.6\_2/Frameworks/Python.framework/Versions/3.10/lib/p ython3.10/\_\_pycache\_\_/\_compression.cpython-310.pyc matches /opt/homebrew/Cellar/python@3.10/3.10.6\_2/Frameworks/Python.framework/Versions/3.10/lib/p ython3.10/\_compression.py # code object from '/opt/homebrew/Cellar/python@3.10/3.10.6\_2/Frameworks/Python.framework/Versions/3.10/lib/ python3.10/\_\_pycache\_\_/\_compression.cpython-310.pyc' import '\_compression'  $#$  < frozen\_importlib\_external.SourceFileLoader object at 0x103389d50> # extension module '\_bz2' loaded from '/opt/homebrew/Cellar/python@3.10/3.10.6\_2/Frameworks/Python.framework/Versions/3.10/lib/ python3.10/lib-dynload/\_bz2.cpython-310-darwin.so' # extension module '\_bz2' executed from '/opt/homebrew/Cellar/python@3.10/3.10.6\_2/Frameworks/Python.framework/Versions/3.10/lib/ python3.10/lib-dynload/\_bz2.cpython-310-darwin.so' import '\_bz2' # <\_frozen\_importlib\_external.ExtensionFileLoader object at 0x10338a260> import 'bz2' # < frozen\_importlib\_external.SourceFileLoader object at 0x103389540> # /opt/homebrew/Cellar/python@3.10/3.10.6\_2/Frameworks/Python.framework/Versions/3.10/lib/p ython3.10/\_\_pycache\_\_/lzma.cpython-310.pyc matches /opt/homebrew/Cellar/python@3.10/3.10.6\_2/Frameworks/Python.framework/Versions/3.10/lib/p ython3.10/lzma.py # code object from '/opt/homebrew/Cellar/python@3.10/3.10.6\_2/Frameworks/Python.framework/Versions/3.10/lib/ python3.10/\_\_pycache\_\_/lzma.cpython-310.pyc'

# extension module ' lzma' loaded from

'/opt/homebrew/Cellar/python@3.10/3.10.6\_2/Frameworks/Python.framework/Versions/3.10/lib/

python3.10/lib-dynload/\_lzma.cpython-310-darwin.so'

# extension module ' lzma' executed from

'/opt/homebrew/Cellar/python@3.10/3.10.6\_2/Frameworks/Python.framework/Versions/3.10/lib/ python3.10/lib-dynload/\_lzma.cpython-310-darwin.so'

import '\_lzma' # <\_frozen\_importlib\_external.ExtensionFileLoader object at 0x10338a920> import 'lzma' # <\_frozen\_importlib\_external.SourceFileLoader object at 0x10338a2c0> import 'shutil' # <\_frozen\_importlib\_external.SourceFileLoader object at 0x103388640> # /opt/homebrew/lib/python3.10/site-

packages/pip/\_internal/cli/\_\_pycache\_\_/status\_codes.cpython-310.pyc matches /opt/homebrew/lib/python3.10/site-packages/pip/\_internal/cli/status\_codes.py

# code object from '/opt/homebrew/lib/python3.10/site-

packages/pip/\_internal/cli/\_\_pycache\_\_/status\_codes.cpython-310.pyc'

import 'pip.\_internal.cli.status\_codes' # <\_frozen\_importlib\_external.SourceFileLoader object at 0x10338b370>

#/opt/homebrew/lib/python3.10/site-packages/pip/\_internal/\_\_pycache\_\_/configuration.cpython-310.pyc matches /opt/homebrew/lib/python3.10/site-packages/pip/\_internal/configuration.py # code object from '/opt/homebrew/lib/python3.10/site-

packages/pip/\_internal/\_\_pycache\_\_/configuration.cpython-310.pyc'

### #

/opt/homebrew/Cellar/python@3.10/3.10.6\_2/Frameworks/Python.framework/Versions/3.10/lib/p ython3.10/\_\_pycache\_\_/configparser.cpython-310.pyc matches

/opt/homebrew/Cellar/python@3.10/3.10.6\_2/Frameworks/Python.framework/Versions/3.10/lib/p ython3.10/configparser.py

# code object from

'/opt/homebrew/Cellar/python@3.10/3.10.6\_2/Frameworks/Python.framework/Versions/3.10/lib/ python3.10/\_\_pycache\_\_/configparser.cpython-310.pyc'

import 'configparser' # < frozen\_importlib\_external.SourceFileLoader object at 0x10338b5e0>

#/opt/homebrew/lib/python3.10/site-packages/pip/\_internal/\_\_pycache\_\_/exceptions.cpython-

310.pyc matches /opt/homebrew/lib/python3.10/site-packages/pip/\_internal/exceptions.py

# code object from '/opt/homebrew/lib/python3.10/site-

packages/pip/\_internal/\_\_pycache\_\_/exceptions.cpython-310.pyc'

# /opt/homebrew/lib/python3.10/site-

packages/pip/\_vendor/requests/\_\_pycache\_\_/\_\_init\_\_.cpython-310.pyc matches /opt/homebrew/lib/python3.10/site-packages/pip/\_vendor/requests/\_\_init\_\_.py # code object from '/opt/homebrew/lib/python3.10/sitepackages/pip/\_vendor/requests/\_\_pycache\_\_/\_\_init\_\_.cpython-310.pyc' #/opt/homebrew/lib/python3.10/site-packages/pip/\_vendor/urllib3/\_\_pycache\_\_/\_init\_\_.cpython-310.pyc matches /opt/homebrew/lib/python3.10/site-packages/pip/\_vendor/urllib3/\_\_init\_\_.py # code object from '/opt/homebrew/lib/python3.10/sitepackages/pip/\_vendor/urllib3/\_\_pycache\_\_/\_\_init\_\_.cpython-310.pyc' # /opt/homebrew/lib/python3.10/sitepackages/pip/\_vendor/urllib3/\_\_pycache\_\_/exceptions.cpython-310.pyc matches /opt/homebrew/lib/python3.10/site-packages/pip/\_vendor/urllib3/exceptions.py # code object from '/opt/homebrew/lib/python3.10/sitepackages/pip/\_vendor/urllib3/\_\_pycache\_\_/exceptions.cpython-310.pyc' # /opt/homebrew/lib/python3.10/sitepackages/pip/\_vendor/urllib3/packages/\_\_pycache\_\_/\_\_init\_\_.cpython-310.pyc matches /opt/homebrew/lib/python3.10/site-packages/pip/\_vendor/urllib3/packages/\_\_init\_\_.py # code object from '/opt/homebrew/lib/python3.10/sitepackages/pip/\_vendor/urllib3/packages/\_\_pycache\_\_/\_\_init\_\_.cpython-310.pyc' import 'pip.\_vendor.urllib3.packages' # <\_frozen\_importlib\_external.SourceFileLoader object at 0x1033c7070> # /opt/homebrew/lib/python3.10/sitepackages/pip/\_vendor/urllib3/packages/\_\_pycache\_\_/six.cpython-310.pyc matches /opt/homebrew/lib/python3.10/site-packages/pip/\_vendor/urllib3/packages/six.py # code object from '/opt/homebrew/lib/python3.10/sitepackages/pip/\_vendor/urllib3/packages/\_\_pycache\_\_/six.cpython-310.pyc' import 'pip.\_vendor.urllib3.packages.six' # <\_frozen\_importlib\_external.SourceFileLoader object at 0x1033c7130> import 'pip. vendor.urllib3.packages.six.moves' # <pip.\_vendor.urllib3.packages.six.\_SixMetaPathImporter object at 0x1036d0460>

#

/opt/homebrew/Cellar/python@3.10/3.10.6\_2/Frameworks/Python.framework/Versions/3.10/lib/p ython3.10/http/\_\_pycache\_\_/\_\_init\_\_.cpython-310.pyc matches /opt/homebrew/Cellar/python@3.10/3.10.6\_2/Frameworks/Python.framework/Versions/3.10/lib/p ython3.10/http/\_\_init\_\_.py # code object from '/opt/homebrew/Cellar/python@3.10/3.10.6\_2/Frameworks/Python.framework/Versions/3.10/lib/ python3.10/http/\_\_pycache\_\_/\_\_init\_\_.cpython-310.pyc' import 'http' # < frozen\_importlib\_external.SourceFileLoader object at 0x1033c79d0> # /opt/homebrew/Cellar/python@3.10/3.10.6\_2/Frameworks/Python.framework/Versions/3.10/lib/p ython3.10/http/\_\_pycache\_\_/client.cpython-310.pyc matches /opt/homebrew/Cellar/python@3.10/3.10.6\_2/Frameworks/Python.framework/Versions/3.10/lib/p ython3.10/http/client.py # code object from '/opt/homebrew/Cellar/python@3.10/3.10.6\_2/Frameworks/Python.framework/Versions/3.10/lib/ python3.10/http/\_\_pycache\_\_/client.cpython-310.pyc' # /opt/homebrew/Cellar/python@3.10/3.10.6\_2/Frameworks/Python.framework/Versions/3.10/lib/p ython3.10/email/\_\_pycache\_\_/\_\_init\_\_.cpython-310.pyc matches /opt/homebrew/Cellar/python@3.10/3.10.6\_2/Frameworks/Python.framework/Versions/3.10/lib/p ython3.10/email/\_\_init\_\_.py # code object from '/opt/homebrew/Cellar/python@3.10/3.10.6\_2/Frameworks/Python.framework/Versions/3.10/lib/ python3.10/email/\_\_pycache\_\_/\_\_init\_\_.cpython-310.pyc' import 'email' # < frozen\_importlib\_external.SourceFileLoader object at 0x1036ed3f0> # /opt/homebrew/Cellar/python@3.10/3.10.6\_2/Frameworks/Python.framework/Versions/3.10/lib/p ython3.10/email/\_\_pycache\_\_/parser.cpython-310.pyc matches

/opt/homebrew/Cellar/python@3.10/3.10.6\_2/Frameworks/Python.framework/Versions/3.10/lib/p ython3.10/email/parser.py

# code object from

'/opt/homebrew/Cellar/python@3.10/3.10.6\_2/Frameworks/Python.framework/Versions/3.10/lib/ python3.10/email/\_\_pycache\_\_/parser.cpython-310.pyc'

#

/opt/homebrew/Cellar/python@3.10/3.10.6\_2/Frameworks/Python.framework/Versions/3.10/lib/p ython3.10/email/\_\_pycache\_\_/feedparser.cpython-310.pyc matches

/opt/homebrew/Cellar/python@3.10/3.10.6\_2/Frameworks/Python.framework/Versions/3.10/lib/p ython3.10/email/feedparser.py

# code object from

'/opt/homebrew/Cellar/python@3.10/3.10.6\_2/Frameworks/Python.framework/Versions/3.10/lib/ python3.10/email/\_\_pycache\_\_/feedparser.cpython-310.pyc'

#

/opt/homebrew/Cellar/python@3.10/3.10.6\_2/Frameworks/Python.framework/Versions/3.10/lib/p ython3.10/email/\_\_pycache\_\_/errors.cpython-310.pyc matches

/opt/homebrew/Cellar/python@3.10/3.10.6\_2/Frameworks/Python.framework/Versions/3.10/lib/p ython3.10/email/errors.py

# code object from

'/opt/homebrew/Cellar/python@3.10/3.10.6\_2/Frameworks/Python.framework/Versions/3.10/lib/ python3.10/email/\_\_pycache\_\_/errors.cpython-310.pyc'

import 'email.errors' # <\_frozen\_importlib\_external.SourceFileLoader object at 0x1036edff0> #

/opt/homebrew/Cellar/python@3.10/3.10.6\_2/Frameworks/Python.framework/Versions/3.10/lib/p ython3.10/email/\_\_pycache\_\_/\_policybase.cpython-310.pyc matches

/opt/homebrew/Cellar/python@3.10/3.10.6\_2/Frameworks/Python.framework/Versions/3.10/lib/p ython3.10/email/\_policybase.py

# code object from

'/opt/homebrew/Cellar/python@3.10/3.10.6\_2/Frameworks/Python.framework/Versions/3.10/lib/ python3.10/email/\_\_pycache\_\_/\_policybase.cpython-310.pyc'

#

/opt/homebrew/Cellar/python@3.10/3.10.6\_2/Frameworks/Python.framework/Versions/3.10/lib/p ython3.10/email/header.py # code object from '/opt/homebrew/Cellar/python@3.10/3.10.6\_2/Frameworks/Python.framework/Versions/3.10/lib/ python3.10/email/\_\_pycache\_\_/header.cpython-310.pyc' # /opt/homebrew/Cellar/python@3.10/3.10.6\_2/Frameworks/Python.framework/Versions/3.10/lib/p ython3.10/email/\_\_pycache\_\_/quoprimime.cpython-310.pyc matches /opt/homebrew/Cellar/python@3.10/3.10.6\_2/Frameworks/Python.framework/Versions/3.10/lib/p ython3.10/email/quoprimime.py # code object from '/opt/homebrew/Cellar/python@3.10/3.10.6\_2/Frameworks/Python.framework/Versions/3.10/lib/ python3.10/email/\_\_pycache\_\_/quoprimime.cpython-310.pyc' import 'email.quoprimime' # < frozen\_importlib\_external.SourceFileLoader object at 0x1036efb20> # /opt/homebrew/Cellar/python@3.10/3.10.6\_2/Frameworks/Python.framework/Versions/3.10/lib/p ython3.10/email/\_\_pycache\_\_/base64mime.cpython-310.pyc matches /opt/homebrew/Cellar/python@3.10/3.10.6\_2/Frameworks/Python.framework/Versions/3.10/lib/p ython3.10/email/base64mime.py # code object from '/opt/homebrew/Cellar/python@3.10/3.10.6\_2/Frameworks/Python.framework/Versions/3.10/lib/ python3.10/email/\_\_pycache\_\_/base64mime.cpython-310.pyc' import 'email.base64mime' # <\_frozen\_importlib\_external.SourceFileLoader object at 0x1036effa0>

/opt/homebrew/Cellar/python@3.10/3.10.6\_2/Frameworks/Python.framework/Versions/3.10/lib/p

ython3.10/email/\_\_pycache\_\_/header.cpython-310.pyc matches

#

/opt/homebrew/Cellar/python@3.10/3.10.6\_2/Frameworks/Python.framework/Versions/3.10/lib/p

ython3.10/email/\_\_pycache\_\_/charset.cpython-310.pyc matches

/opt/homebrew/Cellar/python@3.10/3.10.6\_2/Frameworks/Python.framework/Versions/3.10/lib/p ython3.10/email/charset.py

# code object from

'/opt/homebrew/Cellar/python@3.10/3.10.6\_2/Frameworks/Python.framework/Versions/3.10/lib/ python3.10/email/\_\_pycache\_\_/charset.cpython-310.pyc'

#

/opt/homebrew/Cellar/python@3.10/3.10.6\_2/Frameworks/Python.framework/Versions/3.10/lib/p ython3.10/email/\_\_pycache\_\_/encoders.cpython-310.pyc matches

/opt/homebrew/Cellar/python@3.10/3.10.6\_2/Frameworks/Python.framework/Versions/3.10/lib/p ython3.10/email/encoders.py

# code object from

'/opt/homebrew/Cellar/python@3.10/3.10.6\_2/Frameworks/Python.framework/Versions/3.10/lib/ python3.10/email/\_\_pycache\_\_/encoders.cpython-310.pyc'

#

/opt/homebrew/Cellar/python@3.10/3.10.6\_2/Frameworks/Python.framework/Versions/3.10/lib/p ython3.10/\_\_pycache\_\_/quopri.cpython-310.pyc matches

/opt/homebrew/Cellar/python@3.10/3.10.6\_2/Frameworks/Python.framework/Versions/3.10/lib/p ython3.10/quopri.py

# code object from

'/opt/homebrew/Cellar/python@3.10/3.10.6\_2/Frameworks/Python.framework/Versions/3.10/lib/ python3.10/\_\_pycache\_\_/quopri.cpython-310.pyc'

import 'quopri' # <\_frozen\_importlib\_external.SourceFileLoader object at 0x10372caf0>

import 'email.encoders' # <\_frozen\_importlib\_external.SourceFileLoader object at

0x10372c760>

import 'email.charset' # < frozen\_importlib\_external.SourceFileLoader object at 0x10372c280> import 'email.header' # <\_frozen\_importlib\_external.SourceFileLoader object at 0x1036ef3a0>

#

/opt/homebrew/Cellar/python@3.10/3.10.6\_2/Frameworks/Python.framework/Versions/3.10/lib/p ython3.10/email/\_\_pycache\_\_/utils.cpython-310.pyc matches

/opt/homebrew/Cellar/python@3.10/3.10.6\_2/Frameworks/Python.framework/Versions/3.10/lib/p ython3.10/email/utils.py

# code object from

'/opt/homebrew/Cellar/python@3.10/3.10.6\_2/Frameworks/Python.framework/Versions/3.10/lib/ python3.10/email/\_\_pycache\_\_/utils.cpython-310.pyc'

#

/opt/homebrew/Cellar/python@3.10/3.10.6\_2/Frameworks/Python.framework/Versions/3.10/lib/p ython3.10/\_\_pycache\_\_/random.cpython-310.pyc matches

/opt/homebrew/Cellar/python@3.10/3.10.6\_2/Frameworks/Python.framework/Versions/3.10/lib/p ython3.10/random.py

# code object from

'/opt/homebrew/Cellar/python@3.10/3.10.6\_2/Frameworks/Python.framework/Versions/3.10/lib/ python3.10/\_\_pycache\_\_/random.cpython-310.pyc'

#

/opt/homebrew/Cellar/python@3.10/3.10.6\_2/Frameworks/Python.framework/Versions/3.10/lib/p ython3.10/\_\_pycache\_\_/bisect.cpython-310.pyc matches

/opt/homebrew/Cellar/python@3.10/3.10.6\_2/Frameworks/Python.framework/Versions/3.10/lib/p ython3.10/bisect.py

# code object from

'/opt/homebrew/Cellar/python@3.10/3.10.6\_2/Frameworks/Python.framework/Versions/3.10/lib/

python3.10/\_\_pycache\_\_/bisect.cpython-310.pyc'

# extension module '\_bisect' loaded from

'/opt/homebrew/Cellar/python@3.10/3.10.6\_2/Frameworks/Python.framework/Versions/3.10/lib/ python3.10/lib-dynload/\_bisect.cpython-310-darwin.so'

# extension module '\_bisect' executed from

'/opt/homebrew/Cellar/python@3.10/3.10.6\_2/Frameworks/Python.framework/Versions/3.10/lib/ python3.10/lib-dynload/\_bisect.cpython-310-darwin.so'

import '\_bisect' # <\_frozen\_importlib\_external.ExtensionFileLoader object at 0x10372e110> import 'bisect' # <\_frozen\_importlib\_external.SourceFileLoader object at 0x10372df00>

# extension module 'random' loaded from

'/opt/homebrew/Cellar/python@3.10/3.10.6\_2/Frameworks/Python.framework/Versions/3.10/lib/ python3.10/lib-dynload/\_random.cpython-310-darwin.so'

# extension module '\_random' executed from

'/opt/homebrew/Cellar/python@3.10/3.10.6\_2/Frameworks/Python.framework/Versions/3.10/lib/

python3.10/lib-dynload/\_random.cpython-310-darwin.so'

import '\_random' # <\_frozen\_importlib\_external.ExtensionFileLoader object at 0x10372e0e0>

# extension module ' sha512' loaded from

'/opt/homebrew/Cellar/python@3.10/3.10.6\_2/Frameworks/Python.framework/Versions/3.10/lib/

python3.10/lib-dynload/\_sha512.cpython-310-darwin.so'

# extension module '\_sha512' executed from

'/opt/homebrew/Cellar/python@3.10/3.10.6\_2/Frameworks/Python.framework/Versions/3.10/lib/ python3.10/lib-dynload/\_sha512.cpython-310-darwin.so'

import '\_sha512' # <\_frozen\_importlib\_external.ExtensionFileLoader object at 0x10372e170>

import 'random' # < frozen\_importlib\_external.SourceFileLoader object at 0x10372d330>

#

/opt/homebrew/Cellar/python@3.10/3.10.6\_2/Frameworks/Python.framework/Versions/3.10/lib/p ython3.10/\_\_pycache\_\_/datetime.cpython-310.pyc matches

/opt/homebrew/Cellar/python@3.10/3.10.6\_2/Frameworks/Python.framework/Versions/3.10/lib/p ython3.10/datetime.py

# code object from

'/opt/homebrew/Cellar/python@3.10/3.10.6\_2/Frameworks/Python.framework/Versions/3.10/lib/

python3.10/\_\_pycache\_\_/datetime.cpython-310.pyc'

# extension module '\_datetime' loaded from

'/opt/homebrew/Cellar/python@3.10/3.10.6\_2/Frameworks/Python.framework/Versions/3.10/lib/

python3.10/lib-dynload/\_datetime.cpython-310-darwin.so'

# extension module '\_datetime' executed from

'/opt/homebrew/Cellar/python@3.10/3.10.6\_2/Frameworks/Python.framework/Versions/3.10/lib/ python3.10/lib-dynload/\_datetime.cpython-310-darwin.so'

import '\_datetime' # <\_frozen\_importlib\_external.ExtensionFileLoader object at 0x10376c790>
import 'datetime' # < frozen\_importlib\_external.SourceFileLoader object at 0x10372e2c0> #

/opt/homebrew/Cellar/python@3.10/3.10.6\_2/Frameworks/Python.framework/Versions/3.10/lib/p ython3.10/urllib/\_\_pycache\_\_/\_\_init\_\_.cpython-310.pyc matches

/opt/homebrew/Cellar/python@3.10/3.10.6\_2/Frameworks/Python.framework/Versions/3.10/lib/p ython3.10/urllib/\_\_init\_\_.py

# code object from

'/opt/homebrew/Cellar/python@3.10/3.10.6\_2/Frameworks/Python.framework/Versions/3.10/lib/ python3.10/urllib/\_\_pycache\_\_/\_\_init\_\_.cpython-310.pyc'

import 'urllib' # <\_frozen\_importlib\_external.SourceFileLoader object at 0x10372e3e0>

```
#
```
/opt/homebrew/Cellar/python@3.10/3.10.6\_2/Frameworks/Python.framework/Versions/3.10/lib/p ython3.10/urllib/\_\_pycache\_\_/parse.cpython-310.pyc matches

/opt/homebrew/Cellar/python@3.10/3.10.6\_2/Frameworks/Python.framework/Versions/3.10/lib/p ython3.10/urllib/parse.py

# code object from

'/opt/homebrew/Cellar/python@3.10/3.10.6\_2/Frameworks/Python.framework/Versions/3.10/lib/ python3.10/urllib/\_\_pycache\_\_/parse.cpython-310.pyc'

import 'urllib.parse' # <\_frozen\_importlib\_external.SourceFileLoader object at 0x10372e2f0> #

/opt/homebrew/Cellar/python@3.10/3.10.6\_2/Frameworks/Python.framework/Versions/3.10/lib/p ython3.10/email/\_\_pycache\_\_/\_parseaddr.cpython-310.pyc matches

/opt/homebrew/Cellar/python@3.10/3.10.6\_2/Frameworks/Python.framework/Versions/3.10/lib/p ython3.10/email/\_parseaddr.py

# code object from

'/opt/homebrew/Cellar/python@3.10/3.10.6\_2/Frameworks/Python.framework/Versions/3.10/lib/ python3.10/email/\_\_pycache\_\_/\_parseaddr.cpython-310.pyc'

#

/opt/homebrew/Cellar/python@3.10/3.10.6\_2/Frameworks/Python.framework/Versions/3.10/lib/p ython3.10/\_\_pycache\_\_/calendar.cpython-310.pyc matches

/opt/homebrew/Cellar/python@3.10/3.10.6\_2/Frameworks/Python.framework/Versions/3.10/lib/p ython3.10/calendar.py

# code object from

'/opt/homebrew/Cellar/python@3.10/3.10.6\_2/Frameworks/Python.framework/Versions/3.10/lib/ python3.10/\_\_pycache\_\_/calendar.cpython-310.pyc'

import 'calendar' # <\_frozen\_importlib\_external.SourceFileLoader object at 0x10376e8c0>

import 'email. parseaddr' # < frozen\_importlib\_external.SourceFileLoader object at

0x10376ee60>

import 'email.utils' # < frozen\_importlib\_external.SourceFileLoader object at 0x10372c580>

import 'email.\_policybase' # <\_frozen\_importlib\_external.SourceFileLoader object at

0x1036ee9b0>

import 'email.feedparser' # <\_frozen\_importlib\_external.SourceFileLoader object at

0x1036ed960>

import 'email.parser' # < frozen\_importlib\_external.SourceFileLoader object at 0x1036ed510> #

/opt/homebrew/Cellar/python@3.10/3.10.6\_2/Frameworks/Python.framework/Versions/3.10/lib/p ython3.10/email/\_\_pycache\_\_/message.cpython-310.pyc matches

/opt/homebrew/Cellar/python@3.10/3.10.6\_2/Frameworks/Python.framework/Versions/3.10/lib/p

ython3.10/email/message.py

# code object from

'/opt/homebrew/Cellar/python@3.10/3.10.6\_2/Frameworks/Python.framework/Versions/3.10/lib/ python3.10/email/\_\_pycache\_\_/message.cpython-310.pyc'

#

/opt/homebrew/Cellar/python@3.10/3.10.6\_2/Frameworks/Python.framework/Versions/3.10/lib/p ython3.10/\_\_pycache\_\_/uu.cpython-310.pyc matches

/opt/homebrew/Cellar/python@3.10/3.10.6\_2/Frameworks/Python.framework/Versions/3.10/lib/p ython3.10/uu.py

# code object from

'/opt/homebrew/Cellar/python@3.10/3.10.6\_2/Frameworks/Python.framework/Versions/3.10/lib/ python3.10/\_\_pycache\_\_/uu.cpython-310.pyc'

import 'uu' # < frozen\_importlib\_external.SourceFileLoader object at 0x103810bb0>

#

/opt/homebrew/Cellar/python@3.10/3.10.6\_2/Frameworks/Python.framework/Versions/3.10/lib/p ython3.10/email/\_\_pycache\_\_/\_encoded\_words.cpython-310.pyc matches /opt/homebrew/Cellar/python@3.10/3.10.6\_2/Frameworks/Python.framework/Versions/3.10/lib/p ython3.10/email/\_encoded\_words.py # code object from

'/opt/homebrew/Cellar/python@3.10/3.10.6\_2/Frameworks/Python.framework/Versions/3.10/lib/ python3.10/email/\_\_pycache\_\_/\_encoded\_words.cpython-310.pyc' import 'email.\_encoded\_words' # <\_frozen\_importlib\_external.SourceFileLoader object at

0x103810df0>

## #

/opt/homebrew/Cellar/python@3.10/3.10.6\_2/Frameworks/Python.framework/Versions/3.10/lib/p ython3.10/email/\_\_pycache\_\_/iterators.cpython-310.pyc matches

/opt/homebrew/Cellar/python@3.10/3.10.6\_2/Frameworks/Python.framework/Versions/3.10/lib/p ython3.10/email/iterators.py

# code object from

'/opt/homebrew/Cellar/python@3.10/3.10.6\_2/Frameworks/Python.framework/Versions/3.10/lib/ python3.10/email/\_\_pycache\_\_/iterators.cpython-310.pyc'

import 'email.iterators' # <\_frozen\_importlib\_external.SourceFileLoader object at 0x103811240> import 'email.message' # <\_frozen\_importlib\_external.SourceFileLoader object at

0x1036ede10>

import 'http.client' # <\_frozen\_importlib\_external.SourceFileLoader object at 0x1033c7460> import 'pip. vendor.urllib3.packages.six.moves.http\_client' #

<pip.\_vendor.urllib3.packages.six.\_SixMetaPathImporter object at 0x1036d0460>

import 'pip. vendor.urllib3.exceptions' # < frozen\_importlib\_external.SourceFileLoader object at 0x1033c66b0>

# /opt/homebrew/lib/python3.10/site-

packages/pip/\_vendor/urllib3/\_\_pycache\_\_/\_version.cpython-310.pyc matches

/opt/homebrew/lib/python3.10/site-packages/pip/\_vendor/urllib3/\_version.py

packages/pip/\_vendor/urllib3/\_\_pycache\_\_/\_version.cpython-310.pyc'

import 'pip.\_vendor.urllib3.\_version' # <\_frozen\_importlib\_external.SourceFileLoader object at 0x1033c6950>

# /opt/homebrew/lib/python3.10/site-

packages/pip/\_vendor/urllib3/\_\_pycache\_\_/connectionpool.cpython-310.pyc matches

/opt/homebrew/lib/python3.10/site-packages/pip/\_vendor/urllib3/connectionpool.py

# code object from '/opt/homebrew/lib/python3.10/site-

packages/pip/\_vendor/urllib3/\_\_pycache\_\_/connectionpool.cpython-310.pyc'

# /opt/homebrew/lib/python3.10/site-

packages/pip/\_vendor/urllib3/\_\_pycache\_\_/connection.cpython-310.pyc matches

/opt/homebrew/lib/python3.10/site-packages/pip/\_vendor/urllib3/connection.py

# code object from '/opt/homebrew/lib/python3.10/site-

packages/pip/\_vendor/urllib3/\_\_pycache\_\_/connection.cpython-310.pyc'

# /opt/homebrew/lib/python3.10/site-

packages/pip/\_vendor/urllib3/util/\_\_pycache\_\_/\_\_init\_\_.cpython-310.pyc matches

/opt/homebrew/lib/python3.10/site-packages/pip/\_vendor/urllib3/util/\_\_init\_\_.py

# code object from '/opt/homebrew/lib/python3.10/site-

packages/pip/\_vendor/urllib3/util/\_\_pycache\_\_/\_\_init\_\_.cpython-310.pyc'

# /opt/homebrew/lib/python3.10/site-

packages/pip/\_vendor/urllib3/util/\_\_pycache\_\_/connection.cpython-310.pyc matches

/opt/homebrew/lib/python3.10/site-packages/pip/\_vendor/urllib3/util/connection.py

# code object from '/opt/homebrew/lib/python3.10/site-

packages/pip/\_vendor/urllib3/util/\_\_pycache\_\_/connection.cpython-310.pyc'

# /opt/homebrew/lib/python3.10/site-

packages/pip/\_vendor/urllib3/contrib/\_\_pycache\_\_/\_\_init\_\_.cpython-310.pyc matches /opt/homebrew/lib/python3.10/site-packages/pip/\_vendor/urllib3/contrib/\_\_init\_\_.py # code object from '/opt/homebrew/lib/python3.10/site-

packages/pip/\_vendor/urllib3/contrib/\_\_pycache\_\_/\_\_init\_\_.cpython-310.pyc'

import 'pip. vendor.urllib3.contrib' # < frozen\_importlib\_external.SourceFileLoader object at 0x103813370>

# /opt/homebrew/lib/python3.10/site-

packages/pip/\_vendor/urllib3/contrib/\_\_pycache\_\_/\_appengine\_environ.cpython-310.pyc

matches /opt/homebrew/lib/python3.10/site-

packages/pip/\_vendor/urllib3/contrib/\_appengine\_environ.py

# code object from '/opt/homebrew/lib/python3.10/site-

packages/pip/\_vendor/urllib3/contrib/\_\_pycache\_\_/\_appengine\_environ.cpython-310.pyc'

import 'pip. vendor.urllib3.contrib. appengine environ' #

<\_frozen\_importlib\_external.SourceFileLoader object at 0x103813520>

#/opt/homebrew/lib/python3.10/site-packages/pip/\_vendor/urllib3/util/\_\_pycache\_\_/wait.cpython-

310.pyc matches /opt/homebrew/lib/python3.10/site-packages/pip/\_vendor/urllib3/util/wait.py

# code object from '/opt/homebrew/lib/python3.10/site-

packages/pip/\_vendor/urllib3/util/\_\_pycache\_\_/wait.cpython-310.pyc'

import 'pip. vendor.urllib3.util.wait'  $#$  < frozen importlib external. SourceFileLoader object at 0x1038136a0>

import 'pip. vendor.urllib3.util.connection' # < frozen\_importlib\_external.SourceFileLoader object at 0x103813070>

# /opt/homebrew/lib/python3.10/site-

packages/pip/\_vendor/urllib3/util/\_\_pycache\_\_/request.cpython-310.pyc matches

/opt/homebrew/lib/python3.10/site-packages/pip/\_vendor/urllib3/util/request.py

# code object from '/opt/homebrew/lib/python3.10/site-

packages/pip/\_vendor/urllib3/util/\_\_pycache\_\_/request.cpython-310.pyc'

import 'pip. vendor.urllib3.util.request' # < frozen\_importlib\_external.SourceFileLoader object at 0x1038139a0>

# /opt/homebrew/lib/python3.10/site-

packages/pip/\_vendor/urllib3/util/\_\_pycache\_\_/response.cpython-310.pyc matches

/opt/homebrew/lib/python3.10/site-packages/pip/\_vendor/urllib3/util/response.py

# code object from '/opt/homebrew/lib/python3.10/site-

packages/pip/\_vendor/urllib3/util/\_\_pycache\_\_/response.cpython-310.pyc'

import 'pip. vendor.urllib3.util.response' # < frozen\_importlib\_external.SourceFileLoader object at 0x103813a30>

# /opt/homebrew/lib/python3.10/site-

packages/pip/\_vendor/urllib3/util/\_\_pycache\_\_/retry.cpython-310.pyc matches

/opt/homebrew/lib/python3.10/site-packages/pip/\_vendor/urllib3/util/retry.py

# code object from '/opt/homebrew/lib/python3.10/site-

packages/pip/\_vendor/urllib3/util/\_\_pycache\_\_/retry.cpython-310.pyc'

import 'pip. vendor.urllib3.util.retry' # < frozen\_importlib\_external.SourceFileLoader object at 0x103813af0>

# /opt/homebrew/lib/python3.10/site-packages/pip/\_vendor/urllib3/util/\_\_pycache\_\_/ssl\_.cpython-

310.pyc matches /opt/homebrew/lib/python3.10/site-packages/pip/\_vendor/urllib3/util/ssl\_.py

# code object from '/opt/homebrew/lib/python3.10/site-

packages/pip/\_vendor/urllib3/util/\_\_pycache\_\_/ssl\_.cpython-310.pyc'

#

/opt/homebrew/Cellar/python@3.10/3.10.6\_2/Frameworks/Python.framework/Versions/3.10/lib/p ython3.10/\_\_pycache\_\_/hmac.cpython-310.pyc matches

/opt/homebrew/Cellar/python@3.10/3.10.6\_2/Frameworks/Python.framework/Versions/3.10/lib/p ython3.10/hmac.py

# code object from

'/opt/homebrew/Cellar/python@3.10/3.10.6\_2/Frameworks/Python.framework/Versions/3.10/lib/

python3.10/\_\_pycache\_\_/hmac.cpython-310.pyc'

# extension module '\_hashlib' loaded from

'/opt/homebrew/Cellar/python@3.10/3.10.6\_2/Frameworks/Python.framework/Versions/3.10/lib/ python3.10/lib-dynload/\_hashlib.cpython-310-darwin.so'

# extension module '\_hashlib' executed from

'/opt/homebrew/Cellar/python@3.10/3.10.6\_2/Frameworks/Python.framework/Versions/3.10/lib/ python3.10/lib-dynload/\_hashlib.cpython-310-darwin.so'

import '\_hashlib' # <\_frozen\_importlib\_external.ExtensionFileLoader object at 0x1038451b0> #

/opt/homebrew/Cellar/python@3.10/3.10.6\_2/Frameworks/Python.framework/Versions/3.10/lib/p

ython3.10/\_\_pycache\_\_/hashlib.cpython-310.pyc matches

/opt/homebrew/Cellar/python@3.10/3.10.6\_2/Frameworks/Python.framework/Versions/3.10/lib/p ython3.10/hashlib.py

# code object from

'/opt/homebrew/Cellar/python@3.10/3.10.6\_2/Frameworks/Python.framework/Versions/3.10/lib/ python3.10/\_\_pycache\_\_/hashlib.cpython-310.pyc'

# extension module ' blake2' loaded from

'/opt/homebrew/Cellar/python@3.10/3.10.6\_2/Frameworks/Python.framework/Versions/3.10/lib/ python3.10/lib-dynload/\_blake2.cpython-310-darwin.so'

# extension module '\_blake2' executed from

'/opt/homebrew/Cellar/python@3.10/3.10.6\_2/Frameworks/Python.framework/Versions/3.10/lib/ python3.10/lib-dynload/\_blake2.cpython-310-darwin.so'

import '\_blake2' # <\_frozen\_importlib\_external.ExtensionFileLoader object at 0x103845a80>

import 'hashlib' # < frozen\_importlib\_external.SourceFileLoader object at 0x103845660>

import 'hmac' # < frozen\_importlib\_external.SourceFileLoader object at 0x103844b50>

#/opt/homebrew/lib/python3.10/site-packages/pip/\_vendor/urllib3/util/\_\_pycache\_\_/url.cpython-

310.pyc matches /opt/homebrew/lib/python3.10/site-packages/pip/\_vendor/urllib3/util/url.py

# code object from '/opt/homebrew/lib/python3.10/site-

packages/pip/\_vendor/urllib3/util/\_\_pycache\_\_/url.cpython-310.pyc'

import 'pip.\_vendor.urllib3.util.url' # <\_frozen\_importlib\_external.SourceFileLoader object at 0x103845780>

# /opt/homebrew/lib/python3.10/site-

packages/pip/\_vendor/urllib3/util/\_\_pycache\_\_/ssltransport.cpython-310.pyc matches /opt/homebrew/lib/python3.10/site-packages/pip/\_vendor/urllib3/util/ssltransport.py

# code object from '/opt/homebrew/lib/python3.10/site-

packages/pip/\_vendor/urllib3/util/\_\_pycache\_\_/ssltransport.cpython-310.pyc'

import 'pip.\_vendor.urllib3.util.ssltransport' # <\_frozen\_importlib\_external.SourceFileLoader object at 0x103846ec0>

import 'pip.\_vendor.urllib3.util.ssl\_' # <\_frozen\_importlib\_external.SourceFileLoader object at 0x103844700>

# /opt/homebrew/lib/python3.10/site-

packages/pip/\_vendor/urllib3/util/\_\_pycache\_\_/timeout.cpython-310.pyc matches

/opt/homebrew/lib/python3.10/site-packages/pip/\_vendor/urllib3/util/timeout.py

# code object from '/opt/homebrew/lib/python3.10/site-

packages/pip/\_vendor/urllib3/util/\_\_pycache\_\_/timeout.cpython-310.pyc'

import 'pip. vendor.urllib3.util.timeout' # < frozen\_importlib\_external.SourceFileLoader object at 0x103844250>

import 'pip. vendor.urllib3.util' # < frozen\_importlib\_external.SourceFileLoader object at 0x103812da0>

# /opt/homebrew/lib/python3.10/site-

packages/pip/\_vendor/urllib3/util/\_\_pycache\_\_/proxy.cpython-310.pyc matches

/opt/homebrew/lib/python3.10/site-packages/pip/\_vendor/urllib3/util/proxy.py

# code object from '/opt/homebrew/lib/python3.10/site-

packages/pip/\_vendor/urllib3/util/\_\_pycache\_\_/proxy.cpython-310.pyc'

import 'pip. vendor.urllib3.util.proxy' # < frozen\_importlib\_external.SourceFileLoader object at 0x103812dd0>

# /opt/homebrew/lib/python3.10/site-

packages/pip/\_vendor/urllib3/\_\_pycache\_\_/\_collections.cpython-310.pyc matches

/opt/homebrew/lib/python3.10/site-packages/pip/\_vendor/urllib3/\_collections.py

# code object from '/opt/homebrew/lib/python3.10/site-

packages/pip/\_vendor/urllib3/\_\_pycache\_\_/\_collections.cpython-310.pyc'

import 'pip.\_vendor.urllib3.\_collections' # <\_frozen\_importlib\_external.SourceFileLoader object at 0x103846860>

# /opt/homebrew/lib/python3.10/site-

packages/pip/\_vendor/urllib3/util/\_\_pycache\_\_/ssl\_match\_hostname.cpython-310.pyc matches /opt/homebrew/lib/python3.10/site-packages/pip/\_vendor/urllib3/util/ssl\_match\_hostname.py # code object from '/opt/homebrew/lib/python3.10/site-

packages/pip/\_vendor/urllib3/util/\_\_pycache\_\_/ssl\_match\_hostname.cpython-310.pyc'

#

/opt/homebrew/Cellar/python@3.10/3.10.6\_2/Frameworks/Python.framework/Versions/3.10/lib/p

ython3.10/\_\_pycache\_\_/ipaddress.cpython-310.pyc matches

/opt/homebrew/Cellar/python@3.10/3.10.6\_2/Frameworks/Python.framework/Versions/3.10/lib/p ython3.10/ipaddress.py

# code object from

'/opt/homebrew/Cellar/python@3.10/3.10.6\_2/Frameworks/Python.framework/Versions/3.10/lib/ python3.10/\_\_pycache\_\_/ipaddress.cpython-310.pyc'

import 'ipaddress' # < frozen\_importlib\_external.SourceFileLoader object at 0x103847310> import 'pip. vendor.urllib3.util.ssl\_match\_hostname' #

<\_frozen\_importlib\_external.SourceFileLoader object at 0x103847130>

import 'pip.\_vendor.urllib3.connection' # <\_frozen\_importlib\_external.SourceFileLoader object at 0x1038124a0>

## #

/opt/homebrew/Cellar/python@3.10/3.10.6\_2/Frameworks/Python.framework/Versions/3.10/lib/p ython3.10/\_\_pycache\_\_/queue.cpython-310.pyc matches

/opt/homebrew/Cellar/python@3.10/3.10.6\_2/Frameworks/Python.framework/Versions/3.10/lib/p ython3.10/queue.py

# code object from

'/opt/homebrew/Cellar/python@3.10/3.10.6\_2/Frameworks/Python.framework/Versions/3.10/lib/ python3.10/\_\_pycache\_\_/queue.cpython-310.pyc'

#

/opt/homebrew/Cellar/python@3.10/3.10.6\_2/Frameworks/Python.framework/Versions/3.10/lib/p ython3.10/\_\_pycache\_\_/heapq.cpython-310.pyc matches

/opt/homebrew/Cellar/python@3.10/3.10.6\_2/Frameworks/Python.framework/Versions/3.10/lib/p ython3.10/heapq.py

# code object from

'/opt/homebrew/Cellar/python@3.10/3.10.6\_2/Frameworks/Python.framework/Versions/3.10/lib/ python3.10/\_\_pycache\_\_/heapq.cpython-310.pyc'

# extension module '\_heapq' loaded from

'/opt/homebrew/Cellar/python@3.10/3.10.6\_2/Frameworks/Python.framework/Versions/3.10/lib/ python3.10/lib-dynload/\_heapq.cpython-310-darwin.so'

# extension module ' heapq' executed from

'/opt/homebrew/Cellar/python@3.10/3.10.6\_2/Frameworks/Python.framework/Versions/3.10/lib/ python3.10/lib-dynload/\_heapq.cpython-310-darwin.so'

import '\_heapq' # <\_frozen\_importlib\_external.ExtensionFileLoader object at 0x1038ac130>

import 'heapq' # <\_frozen\_importlib\_external.SourceFileLoader object at 0x103893be0>

# extension module '\_queue' loaded from

'/opt/homebrew/Cellar/python@3.10/3.10.6\_2/Frameworks/Python.framework/Versions/3.10/lib/ python3.10/lib-dynload/\_queue.cpython-310-darwin.so'

# extension module ' queue' executed from

'/opt/homebrew/Cellar/python@3.10/3.10.6\_2/Frameworks/Python.framework/Versions/3.10/lib/ python3.10/lib-dynload/\_queue.cpython-310-darwin.so'

import 'queue' # < frozen\_importlib\_external.ExtensionFileLoader object at 0x103893f10>

import 'queue' # <\_frozen\_importlib\_external.SourceFileLoader object at 0x103812b00>

#/opt/homebrew/lib/python3.10/site-packages/pip/\_vendor/urllib3/\_\_pycache\_\_/request.cpython-

310.pyc matches /opt/homebrew/lib/python3.10/site-packages/pip/\_vendor/urllib3/request.py

# code object from '/opt/homebrew/lib/python3.10/site-

packages/pip/\_vendor/urllib3/\_\_pycache\_\_/request.cpython-310.pyc'

#/opt/homebrew/lib/python3.10/site-packages/pip/\_vendor/urllib3/\_\_pycache\_\_/filepost.cpython-

310.pyc matches /opt/homebrew/lib/python3.10/site-packages/pip/\_vendor/urllib3/filepost.py

# code object from '/opt/homebrew/lib/python3.10/site-

packages/pip/\_vendor/urllib3/\_\_pycache\_\_/filepost.cpython-310.pyc'

# /opt/homebrew/lib/python3.10/site-packages/pip/\_vendor/urllib3/\_\_pycache\_\_/fields.cpython-

310.pyc matches /opt/homebrew/lib/python3.10/site-packages/pip/\_vendor/urllib3/fields.py # code object from '/opt/homebrew/lib/python3.10/site-

packages/pip/\_vendor/urllib3/\_\_pycache\_\_/fields.cpython-310.pyc'

#

/opt/homebrew/Cellar/python@3.10/3.10.6\_2/Frameworks/Python.framework/Versions/3.10/lib/p ython3.10/\_\_pycache\_\_/mimetypes.cpython-310.pyc matches

/opt/homebrew/Cellar/python@3.10/3.10.6\_2/Frameworks/Python.framework/Versions/3.10/lib/p ython3.10/mimetypes.py

# code object from

'/opt/homebrew/Cellar/python@3.10/3.10.6\_2/Frameworks/Python.framework/Versions/3.10/lib/ python3.10/\_\_pycache\_\_/mimetypes.cpython-310.pyc'

import 'mimetypes' # <\_frozen\_importlib\_external.SourceFileLoader object at 0x1038acb80> import 'pip.\_vendor.urllib3.fields' # <\_frozen\_importlib\_external.SourceFileLoader object at 0x1038ac5e0>

import 'pip. vendor.urllib3.filepost' # < frozen\_importlib\_external.SourceFileLoader object at 0x1038ac250>

import 'pip. vendor.urllib3.packages.six.moves.urllib' #

<pip.\_vendor.urllib3.packages.six.\_SixMetaPathImporter object at 0x1036d0460>

import 'pip.\_vendor.urllib3.packages.six.moves.urllib.parse' #

<pip.\_vendor.urllib3.packages.six.\_SixMetaPathImporter object at 0x1036d0460>

import 'pip.\_vendor.urllib3.request' # <\_frozen\_importlib\_external.SourceFileLoader object at 0x103893c70>

# /opt/homebrew/lib/python3.10/site-

packages/pip/\_vendor/urllib3/\_\_pycache\_\_/response.cpython-310.pyc matches

/opt/homebrew/lib/python3.10/site-packages/pip/\_vendor/urllib3/response.py

# code object from '/opt/homebrew/lib/python3.10/site-

packages/pip/\_vendor/urllib3/\_\_pycache\_\_/response.cpython-310.pyc'

import 'pip.\_vendor.urllib3.response' # <\_frozen\_importlib\_external.SourceFileLoader object at

0x1038ac9a0>

# /opt/homebrew/lib/python3.10/site-

packages/pip/\_vendor/urllib3/util/\_\_pycache\_\_/queue.cpython-310.pyc matches

/opt/homebrew/lib/python3.10/site-packages/pip/\_vendor/urllib3/util/queue.py

# code object from '/opt/homebrew/lib/python3.10/site-

packages/pip/\_vendor/urllib3/util/\_\_pycache\_\_/queue.cpython-310.pyc'

import 'pip.\_vendor.urllib3.util.queue' # <\_frozen\_importlib\_external.SourceFileLoader object at 0x1038ad8a0>

import 'pip.\_vendor.urllib3.connectionpool' # <\_frozen\_importlib\_external.SourceFileLoader object at 0x1033c6a70>

# /opt/homebrew/lib/python3.10/site-

packages/pip/\_vendor/urllib3/\_\_pycache\_\_/poolmanager.cpython-310.pyc matches /opt/homebrew/lib/python3.10/site-packages/pip/\_vendor/urllib3/poolmanager.py # code object from '/opt/homebrew/lib/python3.10/sitepackages/pip/\_vendor/urllib3/\_\_pycache\_\_/poolmanager.cpython-310.pyc' import 'pip.\_vendor.urllib3.poolmanager' # <\_frozen\_importlib\_external.SourceFileLoader object at 0x1038ada50> import 'pip. vendor.urllib3'  $#$  < frozen\_importlib\_external.SourceFileLoader object at 0x1033c61a0> # /opt/homebrew/lib/python3.10/sitepackages/pip/\_vendor/requests/\_\_pycache\_\_/exceptions.cpython-310.pyc matches /opt/homebrew/lib/python3.10/site-packages/pip/\_vendor/requests/exceptions.py # code object from '/opt/homebrew/lib/python3.10/sitepackages/pip/\_vendor/requests/\_\_pycache\_\_/exceptions.cpython-310.pyc' # /opt/homebrew/lib/python3.10/sitepackages/pip/\_vendor/requests/\_\_pycache\_\_/compat.cpython-310.pyc matches /opt/homebrew/lib/python3.10/site-packages/pip/\_vendor/requests/compat.py # code object from '/opt/homebrew/lib/python3.10/sitepackages/pip/\_vendor/requests/\_\_pycache\_\_/compat.cpython-310.pyc' # /opt/homebrew/lib/python3.10/sitepackages/pip/\_vendor/chardet/\_\_pycache\_\_/\_\_init\_\_.cpython-310.pyc matches /opt/homebrew/lib/python3.10/site-packages/pip/\_vendor/chardet/\_\_init\_\_.py # code object from '/opt/homebrew/lib/python3.10/sitepackages/pip/\_vendor/chardet/\_\_pycache\_\_/\_\_init\_\_.cpython-310.pyc' # /opt/homebrew/lib/python3.10/sitepackages/pip/\_vendor/chardet/\_\_pycache\_\_/enums.cpython-310.pyc matches /opt/homebrew/lib/python3.10/site-packages/pip/\_vendor/chardet/enums.py # code object from '/opt/homebrew/lib/python3.10/sitepackages/pip/\_vendor/chardet/\_\_pycache\_\_/enums.cpython-310.pyc'

import 'pip. vendor.chardet.enums' # < frozen\_importlib\_external.SourceFileLoader object at 0x1038af0d0>

# /opt/homebrew/lib/python3.10/site-

packages/pip/\_vendor/chardet/\_\_pycache\_\_/universaldetector.cpython-310.pyc matches /opt/homebrew/lib/python3.10/site-packages/pip/\_vendor/chardet/universaldetector.py # code object from '/opt/homebrew/lib/python3.10/site-

packages/pip/\_vendor/chardet/\_\_pycache\_\_/universaldetector.cpython-310.pyc'

# /opt/homebrew/lib/python3.10/site-

packages/pip/\_vendor/chardet/\_\_pycache\_\_/charsetgroupprober.cpython-310.pyc matches /opt/homebrew/lib/python3.10/site-packages/pip/\_vendor/chardet/charsetgroupprober.py # code object from '/opt/homebrew/lib/python3.10/site-

packages/pip/\_vendor/chardet/\_\_pycache\_\_/charsetgroupprober.cpython-310.pyc' # /opt/homebrew/lib/python3.10/site-

packages/pip/\_vendor/chardet/\_\_pycache\_\_/charsetprober.cpython-310.pyc matches /opt/homebrew/lib/python3.10/site-packages/pip/\_vendor/chardet/charsetprober.py # code object from '/opt/homebrew/lib/python3.10/site-

packages/pip/\_vendor/chardet/\_\_pycache\_\_/charsetprober.cpython-310.pyc'

import 'pip.\_vendor.chardet.charsetprober' # <\_frozen\_importlib\_external.SourceFileLoader object at 0x1038ae470>

import 'pip.\_vendor.chardet.charsetgroupprober' #

<\_frozen\_importlib\_external.SourceFileLoader object at 0x1038ae890>

# /opt/homebrew/lib/python3.10/site-

packages/pip/\_vendor/chardet/\_\_pycache\_\_/escprober.cpython-310.pyc matches

/opt/homebrew/lib/python3.10/site-packages/pip/\_vendor/chardet/escprober.py

# code object from '/opt/homebrew/lib/python3.10/site-

packages/pip/\_vendor/chardet/\_\_pycache\_\_/escprober.cpython-310.pyc'

# /opt/homebrew/lib/python3.10/site-

packages/pip/\_vendor/chardet/\_\_pycache\_\_/codingstatemachine.cpython-310.pyc matches /opt/homebrew/lib/python3.10/site-packages/pip/\_vendor/chardet/codingstatemachine.py

packages/pip/\_vendor/chardet/\_\_pycache\_\_/codingstatemachine.cpython-310.pyc'

import 'pip.\_vendor.chardet.codingstatemachine' #

<\_frozen\_importlib\_external.SourceFileLoader object at 0x1038e8460>

# /opt/homebrew/lib/python3.10/site-

packages/pip/\_vendor/chardet/\_\_pycache\_\_/escsm.cpython-310.pyc matches

/opt/homebrew/lib/python3.10/site-packages/pip/\_vendor/chardet/escsm.py

# code object from '/opt/homebrew/lib/python3.10/site-

packages/pip/\_vendor/chardet/\_\_pycache\_\_/escsm.cpython-310.pyc'

import 'pip.\_vendor.chardet.escsm' # <\_frozen\_importlib\_external.SourceFileLoader object at 0x1038e8790>

import 'pip.\_vendor.chardet.escprober' # <\_frozen\_importlib\_external.SourceFileLoader object at 0x1038e8100>

# /opt/homebrew/lib/python3.10/site-

packages/pip/\_vendor/chardet/\_\_pycache\_\_/latin1prober.cpython-310.pyc matches

/opt/homebrew/lib/python3.10/site-packages/pip/\_vendor/chardet/latin1prober.py

# code object from '/opt/homebrew/lib/python3.10/site-

packages/pip/\_vendor/chardet/\_\_pycache\_\_/latin1prober.cpython-310.pyc'

import 'pip.\_vendor.chardet.latin1prober' # <\_frozen\_importlib\_external.SourceFileLoader object at 0x1038e87c0>

# /opt/homebrew/lib/python3.10/site-

packages/pip/\_vendor/chardet/\_\_pycache\_\_/mbcsgroupprober.cpython-310.pyc matches

/opt/homebrew/lib/python3.10/site-packages/pip/\_vendor/chardet/mbcsgroupprober.py # code object from '/opt/homebrew/lib/python3.10/site-

packages/pip/\_vendor/chardet/\_\_pycache\_\_/mbcsgroupprober.cpython-310.pyc'

# /opt/homebrew/lib/python3.10/site-

packages/pip/\_vendor/chardet/\_\_pycache\_\_/big5prober.cpython-310.pyc matches

/opt/homebrew/lib/python3.10/site-packages/pip/\_vendor/chardet/big5prober.py

# code object from '/opt/homebrew/lib/python3.10/site-

packages/pip/\_vendor/chardet/\_\_pycache\_\_/big5prober.cpython-310.pyc'

# /opt/homebrew/lib/python3.10/site-

packages/pip/\_vendor/chardet/\_\_pycache\_\_/chardistribution.cpython-310.pyc matches /opt/homebrew/lib/python3.10/site-packages/pip/\_vendor/chardet/chardistribution.py # code object from '/opt/homebrew/lib/python3.10/sitepackages/pip/\_vendor/chardet/\_\_pycache\_\_/chardistribution.cpython-310.pyc' # /opt/homebrew/lib/python3.10/sitepackages/pip/\_vendor/chardet/\_\_pycache\_\_/big5freq.cpython-310.pyc matches /opt/homebrew/lib/python3.10/site-packages/pip/\_vendor/chardet/big5freq.py # code object from '/opt/homebrew/lib/python3.10/sitepackages/pip/\_vendor/chardet/\_\_pycache\_\_/big5freq.cpython-310.pyc' import 'pip.\_vendor.chardet.big5freq' # <\_frozen\_importlib\_external.SourceFileLoader object at 0x1038e95d0> # /opt/homebrew/lib/python3.10/sitepackages/pip/\_vendor/chardet/\_\_pycache\_\_/euckrfreq.cpython-310.pyc matches /opt/homebrew/lib/python3.10/site-packages/pip/\_vendor/chardet/euckrfreq.py # code object from '/opt/homebrew/lib/python3.10/sitepackages/pip/\_vendor/chardet/\_\_pycache\_\_/euckrfreq.cpython-310.pyc' import 'pip.\_vendor.chardet.euckrfreq' # <\_frozen\_importlib\_external.SourceFileLoader object at 0x1038e9690> # /opt/homebrew/lib/python3.10/sitepackages/pip/\_vendor/chardet/\_\_pycache\_\_/euctwfreq.cpython-310.pyc matches /opt/homebrew/lib/python3.10/site-packages/pip/\_vendor/chardet/euctwfreq.py # code object from '/opt/homebrew/lib/python3.10/sitepackages/pip/\_vendor/chardet/\_\_pycache\_\_/euctwfreq.cpython-310.pyc' import 'pip. vendor.chardet.euctwfreq' # < frozen\_importlib\_external.SourceFileLoader object at 0x1038e9720> # /opt/homebrew/lib/python3.10/sitepackages/pip/\_vendor/chardet/\_\_pycache\_\_/gb2312freq.cpython-310.pyc matches /opt/homebrew/lib/python3.10/site-packages/pip/\_vendor/chardet/gb2312freq.py

packages/pip/\_vendor/chardet/\_\_pycache\_\_/gb2312freq.cpython-310.pyc'

import 'pip.\_vendor.chardet.gb2312freq' # <\_frozen\_importlib\_external.SourceFileLoader object at 0x1038e97b0>

# /opt/homebrew/lib/python3.10/site-packages/pip/\_vendor/chardet/\_\_pycache\_\_/jisfreq.cpython-

310.pyc matches /opt/homebrew/lib/python3.10/site-packages/pip/\_vendor/chardet/jisfreq.py

# code object from '/opt/homebrew/lib/python3.10/site-

packages/pip/\_vendor/chardet/\_\_pycache\_\_/jisfreq.cpython-310.pyc'

import 'pip. vendor.chardet.jisfreq'  $#$  < frozen\_importlib\_external.SourceFileLoader object at 0x1038e9840>

# /opt/homebrew/lib/python3.10/site-

packages/pip/\_vendor/chardet/\_\_pycache\_\_/johabfreq.cpython-310.pyc matches

/opt/homebrew/lib/python3.10/site-packages/pip/\_vendor/chardet/johabfreq.py

# code object from '/opt/homebrew/lib/python3.10/site-

packages/pip/\_vendor/chardet/\_\_pycache\_\_/johabfreq.cpython-310.pyc'

import 'pip. vendor.chardet.johabfreq' # < frozen\_importlib\_external.SourceFileLoader object at 0x1038e98d0>

import 'pip.\_vendor.chardet.chardistribution' # <\_frozen\_importlib\_external.SourceFileLoader object at 0x1038e9180>

# /opt/homebrew/lib/python3.10/site-

packages/pip/\_vendor/chardet/\_\_pycache\_\_/mbcharsetprober.cpython-310.pyc matches

/opt/homebrew/lib/python3.10/site-packages/pip/\_vendor/chardet/mbcharsetprober.py

# code object from '/opt/homebrew/lib/python3.10/site-

packages/pip/\_vendor/chardet/\_\_pycache\_\_/mbcharsetprober.cpython-310.pyc'

import 'pip.\_vendor.chardet.mbcharsetprober' # <\_frozen\_importlib\_external.SourceFileLoader object at 0x1038e9c30>

# /opt/homebrew/lib/python3.10/site-

packages/pip/\_vendor/chardet/\_\_pycache\_\_/mbcssm.cpython-310.pyc matches /opt/homebrew/lib/python3.10/site-packages/pip/\_vendor/chardet/mbcssm.py

packages/pip/\_vendor/chardet/\_\_pycache\_\_/mbcssm.cpython-310.pyc'

import 'pip.\_vendor.chardet.mbcssm' # <\_frozen\_importlib\_external.SourceFileLoader object at 0x1038e9ff0>

import 'pip.\_vendor.chardet.big5prober' # <\_frozen\_importlib\_external.SourceFileLoader object at 0x1038e8df0>

# /opt/homebrew/lib/python3.10/site-

packages/pip/\_vendor/chardet/\_\_pycache\_\_/cp949prober.cpython-310.pyc matches

/opt/homebrew/lib/python3.10/site-packages/pip/\_vendor/chardet/cp949prober.py

# code object from '/opt/homebrew/lib/python3.10/site-

packages/pip/\_vendor/chardet/\_\_pycache\_\_/cp949prober.cpython-310.pyc'

import 'pip.\_vendor.chardet.cp949prober' # <\_frozen\_importlib\_external.SourceFileLoader object at 0x1038e9f90>

# /opt/homebrew/lib/python3.10/site-

packages/pip/\_vendor/chardet/\_\_pycache\_\_/eucjpprober.cpython-310.pyc matches

/opt/homebrew/lib/python3.10/site-packages/pip/\_vendor/chardet/eucjpprober.py

# code object from '/opt/homebrew/lib/python3.10/site-

packages/pip/\_vendor/chardet/\_\_pycache\_\_/eucjpprober.cpython-310.pyc'

# /opt/homebrew/lib/python3.10/site-packages/pip/\_vendor/chardet/\_\_pycache\_\_/jpcntx.cpython-

310.pyc matches /opt/homebrew/lib/python3.10/site-packages/pip/\_vendor/chardet/jpcntx.py

# code object from '/opt/homebrew/lib/python3.10/site-

packages/pip/\_vendor/chardet/\_\_pycache\_\_/jpcntx.cpython-310.pyc'

import 'pip.\_vendor.chardet.jpcntx' # <\_frozen\_importlib\_external.SourceFileLoader object at 0x1038ea530>

import 'pip. vendor.chardet.eucjpprober' # < frozen\_importlib\_external.SourceFileLoader object at 0x1038ea200>

# /opt/homebrew/lib/python3.10/site-

packages/pip/\_vendor/chardet/\_\_pycache\_\_/euckrprober.cpython-310.pyc matches /opt/homebrew/lib/python3.10/site-packages/pip/\_vendor/chardet/euckrprober.py

packages/pip/\_vendor/chardet/\_\_pycache\_\_/euckrprober.cpython-310.pyc'

import 'pip.\_vendor.chardet.euckrprober' # <\_frozen\_importlib\_external.SourceFileLoader object

at 0x1038ea950>

# /opt/homebrew/lib/python3.10/site-

packages/pip/\_vendor/chardet/\_\_pycache\_\_/euctwprober.cpython-310.pyc matches

/opt/homebrew/lib/python3.10/site-packages/pip/\_vendor/chardet/euctwprober.py

# code object from '/opt/homebrew/lib/python3.10/site-

packages/pip/\_vendor/chardet/\_\_pycache\_\_/euctwprober.cpython-310.pyc'

import 'pip.\_vendor.chardet.euctwprober' # <\_frozen\_importlib\_external.SourceFileLoader object at 0x1038eab60>

# /opt/homebrew/lib/python3.10/site-

packages/pip/\_vendor/chardet/\_\_pycache\_\_/gb2312prober.cpython-310.pyc matches

/opt/homebrew/lib/python3.10/site-packages/pip/\_vendor/chardet/gb2312prober.py

# code object from '/opt/homebrew/lib/python3.10/site-

packages/pip/\_vendor/chardet/\_\_pycache\_\_/gb2312prober.cpython-310.pyc'

import 'pip. vendor.chardet.gb2312prober' # < frozen\_importlib\_external.SourceFileLoader object at 0x1038eada0>

# /opt/homebrew/lib/python3.10/site-

packages/pip/\_vendor/chardet/\_\_pycache\_\_/johabprober.cpython-310.pyc matches

/opt/homebrew/lib/python3.10/site-packages/pip/\_vendor/chardet/johabprober.py

# code object from '/opt/homebrew/lib/python3.10/site-

packages/pip/\_vendor/chardet/\_\_pycache\_\_/johabprober.cpython-310.pyc'

import 'pip. vendor.chardet.johabprober' # < frozen\_importlib\_external.SourceFileLoader object at 0x1038eafe0>

# /opt/homebrew/lib/python3.10/site-

packages/pip/\_vendor/chardet/\_\_pycache\_\_/sjisprober.cpython-310.pyc matches

/opt/homebrew/lib/python3.10/site-packages/pip/\_vendor/chardet/sjisprober.py

# code object from '/opt/homebrew/lib/python3.10/site-

packages/pip/\_vendor/chardet/\_\_pycache\_\_/sjisprober.cpython-310.pyc'

import 'pip. vendor.chardet.siisprober' # < frozen\_importlib\_external.SourceFileLoader object at 0x1038eb220>

# /opt/homebrew/lib/python3.10/site-

packages/pip/\_vendor/chardet/\_\_pycache\_\_/utf8prober.cpython-310.pyc matches

/opt/homebrew/lib/python3.10/site-packages/pip/\_vendor/chardet/utf8prober.py

# code object from '/opt/homebrew/lib/python3.10/site-

packages/pip/\_vendor/chardet/\_\_pycache\_\_/utf8prober.cpython-310.pyc'

import 'pip.\_vendor.chardet.utf8prober' # <\_frozen\_importlib\_external.SourceFileLoader object at 0x1038eb580>

import 'pip.\_vendor.chardet.mbcsgroupprober' # <\_frozen\_importlib\_external.SourceFileLoader object at 0x1038e8a60>

# /opt/homebrew/lib/python3.10/site-

packages/pip/\_vendor/chardet/\_\_pycache\_\_/sbcsgroupprober.cpython-310.pyc matches /opt/homebrew/lib/python3.10/site-packages/pip/\_vendor/chardet/sbcsgroupprober.py

# code object from '/opt/homebrew/lib/python3.10/site-

packages/pip/\_vendor/chardet/\_\_pycache\_\_/sbcsgroupprober.cpython-310.pyc'

# /opt/homebrew/lib/python3.10/site-

packages/pip/\_vendor/chardet/\_\_pycache\_\_/hebrewprober.cpython-310.pyc matches /opt/homebrew/lib/python3.10/site-packages/pip/\_vendor/chardet/hebrewprober.py # code object from '/opt/homebrew/lib/python3.10/site-

packages/pip/\_vendor/chardet/\_\_pycache\_\_/hebrewprober.cpython-310.pyc'

import 'pip.\_vendor.chardet.hebrewprober' # <\_frozen\_importlib\_external.SourceFileLoader object at 0x1038eb8b0>

# /opt/homebrew/lib/python3.10/site-

packages/pip/\_vendor/chardet/\_\_pycache\_\_/langbulgarianmodel.cpython-310.pyc matches /opt/homebrew/lib/python3.10/site-packages/pip/\_vendor/chardet/langbulgarianmodel.py # code object from '/opt/homebrew/lib/python3.10/site-

packages/pip/\_vendor/chardet/\_\_pycache\_\_/langbulgarianmodel.cpython-310.pyc'

# /opt/homebrew/lib/python3.10/site-

packages/pip/\_vendor/chardet/\_\_pycache\_\_/sbcharsetprober.cpython-310.pyc matches /opt/homebrew/lib/python3.10/site-packages/pip/\_vendor/chardet/sbcharsetprober.py # code object from '/opt/homebrew/lib/python3.10/sitepackages/pip/\_vendor/chardet/\_\_pycache\_\_/sbcharsetprober.cpython-310.pyc' import 'pip. vendor.chardet.sbcharsetprober' # < frozen\_importlib\_external.SourceFileLoader object at 0x1038ebc70> import 'pip. vendor.chardet.langbulgarianmodel' # <\_frozen\_importlib\_external.SourceFileLoader object at 0x1038ebb50>

# /opt/homebrew/lib/python3.10/site-

packages/pip/\_vendor/chardet/\_\_pycache\_\_/langgreekmodel.cpython-310.pyc matches /opt/homebrew/lib/python3.10/site-packages/pip/\_vendor/chardet/langgreekmodel.py # code object from '/opt/homebrew/lib/python3.10/site-

packages/pip/\_vendor/chardet/\_\_pycache\_\_/langgreekmodel.cpython-310.pyc'

import 'pip. vendor.chardet.langgreekmodel' # < frozen\_importlib\_external.SourceFileLoader object at 0x1039f8be0>

# /opt/homebrew/lib/python3.10/site-

packages/pip/\_vendor/chardet/\_\_pycache\_\_/langhebrewmodel.cpython-310.pyc matches /opt/homebrew/lib/python3.10/site-packages/pip/\_vendor/chardet/langhebrewmodel.py # code object from '/opt/homebrew/lib/python3.10/site-

packages/pip/\_vendor/chardet/\_\_pycache\_\_/langhebrewmodel.cpython-310.pyc' import 'pip.\_vendor.chardet.langhebrewmodel' # <\_frozen\_importlib\_external.SourceFileLoader object at 0x1039f8b50>

# /opt/homebrew/lib/python3.10/site-

packages/pip/\_vendor/chardet/\_\_pycache\_\_/langrussianmodel.cpython-310.pyc matches /opt/homebrew/lib/python3.10/site-packages/pip/\_vendor/chardet/langrussianmodel.py # code object from '/opt/homebrew/lib/python3.10/site-

packages/pip/\_vendor/chardet/\_\_pycache\_\_/langrussianmodel.cpython-310.pyc' import 'pip. vendor.chardet.langrussianmodel' # < frozen\_importlib\_external.SourceFileLoader object at 0x1039f8ac0>

# /opt/homebrew/lib/python3.10/site-

packages/pip/\_vendor/chardet/\_\_pycache\_\_/langthaimodel.cpython-310.pyc matches /opt/homebrew/lib/python3.10/site-packages/pip/\_vendor/chardet/langthaimodel.py # code object from '/opt/homebrew/lib/python3.10/sitepackages/pip/\_vendor/chardet/\_\_pycache\_\_/langthaimodel.cpython-310.pyc' import 'pip.\_vendor.chardet.langthaimodel' # <\_frozen\_importlib\_external.SourceFileLoader object at 0x10376c280>

# /opt/homebrew/lib/python3.10/site-

packages/pip/\_vendor/chardet/\_\_pycache\_\_/langturkishmodel.cpython-310.pyc matches /opt/homebrew/lib/python3.10/site-packages/pip/\_vendor/chardet/langturkishmodel.py

# code object from '/opt/homebrew/lib/python3.10/site-

packages/pip/\_vendor/chardet/\_\_pycache\_\_/langturkishmodel.cpython-310.pyc'

import 'pip.\_vendor.chardet.langturkishmodel' # <\_frozen\_importlib\_external.SourceFileLoader object at 0x10376c040>

import 'pip. vendor.chardet.sbcsgroupprober' # < frozen\_importlib\_external.SourceFileLoader object at 0x1038eb760>

# /opt/homebrew/lib/python3.10/site-

packages/pip/\_vendor/chardet/\_\_pycache\_\_/utf1632prober.cpython-310.pyc matches

/opt/homebrew/lib/python3.10/site-packages/pip/\_vendor/chardet/utf1632prober.py

# code object from '/opt/homebrew/lib/python3.10/site-

packages/pip/\_vendor/chardet/\_\_pycache\_\_/utf1632prober.cpython-310.pyc'

import 'pip.\_vendor.chardet.utf1632prober' # <\_frozen\_importlib\_external.SourceFileLoader object at 0x10376c070>

import 'pip. vendor.chardet.universaldetector'  $#$  < frozen importlib external.SourceFileLoader object at 0x1038aed40>

# /opt/homebrew/lib/python3.10/site-

packages/pip/\_vendor/chardet/\_\_pycache\_\_/version.cpython-310.pyc matches

/opt/homebrew/lib/python3.10/site-packages/pip/\_vendor/chardet/version.py

# code object from '/opt/homebrew/lib/python3.10/site-

packages/pip/\_vendor/chardet/\_\_pycache\_\_/version.cpython-310.pyc'

import 'pip. vendor.chardet.version' # < frozen\_importlib\_external.SourceFileLoader object at 0x10372f670>

import 'pip.\_vendor.chardet' # <\_frozen\_importlib\_external.SourceFileLoader object at 0x1038af3a0>

#

/opt/homebrew/Cellar/python@3.10/3.10.6\_2/Frameworks/Python.framework/Versions/3.10/lib/p ython3.10/json/\_\_pycache\_\_/\_\_init\_\_.cpython-310.pyc matches

/opt/homebrew/Cellar/python@3.10/3.10.6\_2/Frameworks/Python.framework/Versions/3.10/lib/p ython3.10/json/ init .py

# code object from

'/opt/homebrew/Cellar/python@3.10/3.10.6\_2/Frameworks/Python.framework/Versions/3.10/lib/ python3.10/json/\_\_pycache\_\_/\_\_init\_\_.cpython-310.pyc'

```
#
```
/opt/homebrew/Cellar/python@3.10/3.10.6\_2/Frameworks/Python.framework/Versions/3.10/lib/p ython3.10/json/\_\_pycache\_\_/decoder.cpython-310.pyc matches

/opt/homebrew/Cellar/python@3.10/3.10.6\_2/Frameworks/Python.framework/Versions/3.10/lib/p ython3.10/json/decoder.py

# code object from

'/opt/homebrew/Cellar/python@3.10/3.10.6\_2/Frameworks/Python.framework/Versions/3.10/lib/ python3.10/json/\_\_pycache\_\_/decoder.cpython-310.pyc'

#

/opt/homebrew/Cellar/python@3.10/3.10.6\_2/Frameworks/Python.framework/Versions/3.10/lib/p ython3.10/json/\_\_pycache\_\_/scanner.cpython-310.pyc matches /opt/homebrew/Cellar/python@3.10/3.10.6\_2/Frameworks/Python.framework/Versions/3.10/lib/p ython3.10/json/scanner.py # code object from '/opt/homebrew/Cellar/python@3.10/3.10.6\_2/Frameworks/Python.framework/Versions/3.10/lib/ python3.10/json/\_\_pycache\_\_/scanner.cpython-310.pyc'

# extension module ' json' loaded from

'/opt/homebrew/Cellar/python@3.10/3.10.6\_2/Frameworks/Python.framework/Versions/3.10/lib/ python3.10/lib-dynload/\_json.cpython-310-darwin.so'

# extension module '\_json' executed from

'/opt/homebrew/Cellar/python@3.10/3.10.6\_2/Frameworks/Python.framework/Versions/3.10/lib/ python3.10/lib-dynload/\_json.cpython-310-darwin.so'

import '\_json'  $\#$  < frozen\_importlib\_external.ExtensionFileLoader object at 0x10372f4f0>

import 'json.scanner' # <\_frozen\_importlib\_external.SourceFileLoader object at 0x10372f430>

import 'json.decoder' # < frozen\_importlib\_external.SourceFileLoader object at 0x10372fa00> #

/opt/homebrew/Cellar/python@3.10/3.10.6\_2/Frameworks/Python.framework/Versions/3.10/lib/p ython3.10/json/\_\_pycache\_\_/encoder.cpython-310.pyc matches

/opt/homebrew/Cellar/python@3.10/3.10.6\_2/Frameworks/Python.framework/Versions/3.10/lib/p ython3.10/json/encoder.py

# code object from

'/opt/homebrew/Cellar/python@3.10/3.10.6\_2/Frameworks/Python.framework/Versions/3.10/lib/ python3.10/json/\_\_pycache\_\_/encoder.cpython-310.pyc'

import 'json.encoder' # <\_frozen\_importlib\_external.SourceFileLoader object at 0x10372f940> import 'json' # <\_frozen\_importlib\_external.SourceFileLoader object at 0x1038aea10>

#

/opt/homebrew/Cellar/python@3.10/3.10.6\_2/Frameworks/Python.framework/Versions/3.10/lib/p ython3.10/http/\_\_pycache\_\_/cookiejar.cpython-310.pyc matches

/opt/homebrew/Cellar/python@3.10/3.10.6\_2/Frameworks/Python.framework/Versions/3.10/lib/p ython3.10/http/cookiejar.py

# code object from

'/opt/homebrew/Cellar/python@3.10/3.10.6\_2/Frameworks/Python.framework/Versions/3.10/lib/ python3.10/http/\_\_pycache\_\_/cookiejar.cpython-310.pyc'

#

/opt/homebrew/Cellar/python@3.10/3.10.6\_2/Frameworks/Python.framework/Versions/3.10/lib/p ython3.10/\_\_pycache\_\_/copy.cpython-310.pyc matches

/opt/homebrew/Cellar/python@3.10/3.10.6\_2/Frameworks/Python.framework/Versions/3.10/lib/p ython3.10/copy.py

# code object from

'/opt/homebrew/Cellar/python@3.10/3.10.6\_2/Frameworks/Python.framework/Versions/3.10/lib/ python3.10/\_\_pycache\_\_/copy.cpython-310.pyc'

import 'copy' # < frozen\_importlib\_external.SourceFileLoader object at 0x1039f88b0>

#

/opt/homebrew/Cellar/python@3.10/3.10.6\_2/Frameworks/Python.framework/Versions/3.10/lib/p ython3.10/urllib/\_\_pycache\_\_/request.cpython-310.pyc matches

/opt/homebrew/Cellar/python@3.10/3.10.6\_2/Frameworks/Python.framework/Versions/3.10/lib/p ython3.10/urllib/request.py

# code object from

'/opt/homebrew/Cellar/python@3.10/3.10.6\_2/Frameworks/Python.framework/Versions/3.10/lib/ python3.10/urllib/\_\_pycache\_\_/request.cpython-310.pyc'

#

/opt/homebrew/Cellar/python@3.10/3.10.6\_2/Frameworks/Python.framework/Versions/3.10/lib/p ython3.10/\_\_pycache\_\_/tempfile.cpython-310.pyc matches

/opt/homebrew/Cellar/python@3.10/3.10.6\_2/Frameworks/Python.framework/Versions/3.10/lib/p ython3.10/tempfile.py

# code object from

'/opt/homebrew/Cellar/python@3.10/3.10.6\_2/Frameworks/Python.framework/Versions/3.10/lib/ python3.10/\_\_pycache\_\_/tempfile.cpython-310.pyc'

import 'tempfile' # <\_frozen\_importlib\_external.SourceFileLoader object at 0x1039fa320> #

/opt/homebrew/Cellar/python@3.10/3.10.6\_2/Frameworks/Python.framework/Versions/3.10/lib/p ython3.10/urllib/\_\_pycache\_\_/error.cpython-310.pyc matches

/opt/homebrew/Cellar/python@3.10/3.10.6\_2/Frameworks/Python.framework/Versions/3.10/lib/p ython3.10/urllib/error.py

# code object from

'/opt/homebrew/Cellar/python@3.10/3.10.6\_2/Frameworks/Python.framework/Versions/3.10/lib/ python3.10/urllib/\_\_pycache\_\_/error.cpython-310.pyc'

#

/opt/homebrew/Cellar/python@3.10/3.10.6\_2/Frameworks/Python.framework/Versions/3.10/lib/p ython3.10/urllib/\_\_pycache\_\_/response.cpython-310.pyc matches

/opt/homebrew/Cellar/python@3.10/3.10.6\_2/Frameworks/Python.framework/Versions/3.10/lib/p ython3.10/urllib/response.py

# code object from

'/opt/homebrew/Cellar/python@3.10/3.10.6\_2/Frameworks/Python.framework/Versions/3.10/lib/ python3.10/urllib/\_\_pycache\_\_/response.cpython-310.pyc'

import 'urllib.response' # <\_frozen\_importlib\_external.SourceFileLoader object at 0x1039fb700> import 'urllib.error' # <\_frozen\_importlib\_external.SourceFileLoader object at 0x1039fb2e0>

# extension module ' scproxy' loaded from

'/opt/homebrew/Cellar/python@3.10/3.10.6\_2/Frameworks/Python.framework/Versions/3.10/lib/ python3.10/lib-dynload/\_scproxy.cpython-310-darwin.so'

# extension module ' scproxy' executed from

'/opt/homebrew/Cellar/python@3.10/3.10.6\_2/Frameworks/Python.framework/Versions/3.10/lib/ python3.10/lib-dynload/\_scproxy.cpython-310-darwin.so'

import '\_scproxy' # <\_frozen\_importlib\_external.ExtensionFileLoader object at 0x103a78250> import 'urllib.request' # <\_frozen\_importlib\_external.SourceFileLoader object at 0x1039f85b0> import 'http.cookiejar' # <\_frozen\_importlib\_external.SourceFileLoader object at 0x10372f130> #

/opt/homebrew/Cellar/python@3.10/3.10.6\_2/Frameworks/Python.framework/Versions/3.10/lib/p ython3.10/http/\_\_pycache\_\_/cookies.cpython-310.pyc matches

/opt/homebrew/Cellar/python@3.10/3.10.6\_2/Frameworks/Python.framework/Versions/3.10/lib/p ython3.10/http/cookies.py

# code object from

'/opt/homebrew/Cellar/python@3.10/3.10.6\_2/Frameworks/Python.framework/Versions/3.10/lib/ python3.10/http/\_\_pycache\_\_/cookies.cpython-310.pyc'

import 'http.cookies' # < frozen\_importlib\_external.SourceFileLoader object at 0x1039f93c0> import 'pip.\_vendor.requests.compat' # <\_frozen\_importlib\_external.SourceFileLoader object at 0x1038af970>

import 'pip.\_vendor.requests.exceptions' # <\_frozen\_importlib\_external.SourceFileLoader object at 0x1038af6d0>

#/opt/homebrew/lib/python3.10/site-packages/pip/\_internal/utils/\_\_pycache\_\_/compat.cpython-310.pyc matches /opt/homebrew/lib/python3.10/site-packages/pip/\_internal/utils/compat.py # code object from '/opt/homebrew/lib/python3.10/site-

packages/pip/\_internal/utils/\_\_pycache\_\_/compat.cpython-310.pyc'

import 'pip.\_internal.utils.compat' # <\_frozen\_importlib\_external.SourceFileLoader object at 0x103a78eb0>

# /opt/homebrew/lib/python3.10/site-

packages/pip/\_vendor/requests/\_\_pycache\_\_/packages.cpython-310.pyc matches

/opt/homebrew/lib/python3.10/site-packages/pip/\_vendor/requests/packages.py

# code object from '/opt/homebrew/lib/python3.10/site-

packages/pip/\_vendor/requests/\_\_pycache\_\_/packages.cpython-310.pyc'

#/opt/homebrew/lib/python3.10/site-packages/pip/\_vendor/idna/\_\_pycache\_\_/\_init\_\_.cpython-

310.pyc matches /opt/homebrew/lib/python3.10/site-packages/pip/\_vendor/idna/\_\_init\_\_.py

# code object from '/opt/homebrew/lib/python3.10/site-

packages/pip/\_vendor/idna/\_\_pycache\_\_/\_\_init\_\_.cpython-310.pyc'

# /opt/homebrew/lib/python3.10/site-

packages/pip/\_vendor/idna/\_\_pycache\_\_/package\_data.cpython-310.pyc matches

/opt/homebrew/lib/python3.10/site-packages/pip/\_vendor/idna/package\_data.py

# code object from '/opt/homebrew/lib/python3.10/site-

packages/pip/\_vendor/idna/\_\_pycache\_\_/package\_data.cpython-310.pyc'

import 'pip. vendor.idna.package\_data' # < frozen\_importlib\_external.SourceFileLoader object at 0x103a78e80>

# /opt/homebrew/lib/python3.10/site-packages/pip/\_vendor/idna/\_\_pycache\_\_/core.cpython-

310.pyc matches /opt/homebrew/lib/python3.10/site-packages/pip/\_vendor/idna/core.py

packages/pip/\_vendor/idna/\_\_pycache\_\_/core.cpython-310.pyc'

# /opt/homebrew/lib/python3.10/site-packages/pip/\_vendor/idna/\_\_pycache\_\_/idnadata.cpython-

310.pyc matches /opt/homebrew/lib/python3.10/site-packages/pip/\_vendor/idna/idnadata.py

# code object from '/opt/homebrew/lib/python3.10/site-

packages/pip/\_vendor/idna/\_\_pycache\_\_/idnadata.cpython-310.pyc'

import 'pip. vendor.idna.idnadata' # < frozen\_importlib\_external.SourceFileLoader object at 0x103a795a0>

# extension module 'unicodedata' loaded from

'/opt/homebrew/Cellar/python@3.10/3.10.6\_2/Frameworks/Python.framework/Versions/3.10/lib/

python3.10/lib-dynload/unicodedata.cpython-310-darwin.so'

# extension module 'unicodedata' executed from

'/opt/homebrew/Cellar/python@3.10/3.10.6\_2/Frameworks/Python.framework/Versions/3.10/lib/

python3.10/lib-dynload/unicodedata.cpython-310-darwin.so'

import 'unicodedata' # < frozen\_importlib\_external.ExtensionFileLoader object at

0x103a79660>

#/opt/homebrew/lib/python3.10/site-packages/pip/\_vendor/idna/\_\_pycache\_\_/intranges.cpython-

310.pyc matches /opt/homebrew/lib/python3.10/site-packages/pip/\_vendor/idna/intranges.py # code object from '/opt/homebrew/lib/python3.10/site-

packages/pip/\_vendor/idna/\_\_pycache\_\_/intranges.cpython-310.pyc'

import 'pip.\_vendor.idna.intranges' # <\_frozen\_importlib\_external.SourceFileLoader object at 0x103a79720>

import 'pip.\_vendor.idna.core' # <\_frozen\_importlib\_external.SourceFileLoader object at 0x103a78f40>

import 'pip. vendor.idna' # < frozen\_importlib\_external.SourceFileLoader object at

0x103a78b50>

import 'pip.\_vendor.requests.packages' # <\_frozen\_importlib\_external.SourceFileLoader object at 0x103a78df0>

# /opt/homebrew/lib/python3.10/site-packages/pip/\_vendor/requests/\_\_pycache\_\_/utils.cpython-

310.pyc matches /opt/homebrew/lib/python3.10/site-packages/pip/\_vendor/requests/utils.py

packages/pip/\_vendor/requests/\_\_pycache\_\_/utils.cpython-310.pyc'

#

/opt/homebrew/Cellar/python@3.10/3.10.6\_2/Frameworks/Python.framework/Versions/3.10/lib/p ython3.10/\_\_pycache\_\_/zipfile.cpython-310.pyc matches

/opt/homebrew/Cellar/python@3.10/3.10.6\_2/Frameworks/Python.framework/Versions/3.10/lib/p ython3.10/zipfile.py

# code object from

'/opt/homebrew/Cellar/python@3.10/3.10.6\_2/Frameworks/Python.framework/Versions/3.10/lib/ python3.10/\_\_pycache\_\_/zipfile.cpython-310.pyc'

#

/opt/homebrew/Cellar/python@3.10/3.10.6\_2/Frameworks/Python.framework/Versions/3.10/lib/p ython3.10/\_\_pycache\_\_/pathlib.cpython-310.pyc matches

/opt/homebrew/Cellar/python@3.10/3.10.6\_2/Frameworks/Python.framework/Versions/3.10/lib/p ython3.10/pathlib.py

# code object from

'/opt/homebrew/Cellar/python@3.10/3.10.6\_2/Frameworks/Python.framework/Versions/3.10/lib/ python3.10/\_\_pycache\_\_/pathlib.cpython-310.pyc'

#

/opt/homebrew/Cellar/python@3.10/3.10.6\_2/Frameworks/Python.framework/Versions/3.10/lib/p ython3.10/\_\_pycache\_\_/ntpath.cpython-310.pyc matches

/opt/homebrew/Cellar/python@3.10/3.10.6\_2/Frameworks/Python.framework/Versions/3.10/lib/p ython3.10/ntpath.py

# code object from

'/opt/homebrew/Cellar/python@3.10/3.10.6\_2/Frameworks/Python.framework/Versions/3.10/lib/ python3.10/\_\_pycache\_\_/ntpath.cpython-310.pyc'

import 'ntpath' # <\_frozen\_importlib\_external.SourceFileLoader object at 0x103ad5840>

import 'pathlib' # <\_frozen\_importlib\_external.SourceFileLoader object at 0x103a7bb50>

import 'zipfile' # <\_frozen\_importlib\_external.SourceFileLoader object at 0x103a7a0e0>

#/opt/homebrew/lib/python3.10/site-packages/pip/\_vendor/requests/\_\_pycache\_\_/certs.cpython-310.pyc matches /opt/homebrew/lib/python3.10/site-packages/pip/\_vendor/requests/certs.py # code object from '/opt/homebrew/lib/python3.10/site-

packages/pip/\_vendor/requests/\_\_pycache\_\_/certs.cpython-310.pyc'

# /opt/homebrew/lib/python3.10/site-packages/pip/\_vendor/certifi/\_\_pycache\_\_/\_\_init\_\_.cpython-310.pyc matches /opt/homebrew/lib/python3.10/site-packages/pip/\_vendor/certifi/\_\_init\_\_.py

# code object from '/opt/homebrew/lib/python3.10/site-

packages/pip/\_vendor/certifi/\_\_pycache\_\_/\_\_init\_\_.cpython-310.pyc'

#/opt/homebrew/lib/python3.10/site-packages/pip/\_vendor/certifi/\_pycache\_\_/core.cpython-

310.pyc matches /opt/homebrew/lib/python3.10/site-packages/pip/\_vendor/certifi/core.py

# code object from '/opt/homebrew/lib/python3.10/site-

packages/pip/\_vendor/certifi/\_\_pycache\_\_/core.cpython-310.pyc'

#

/opt/homebrew/Cellar/python@3.10/3.10.6\_2/Frameworks/Python.framework/Versions/3.10/lib/p ython3.10/importlib/\_\_pycache\_\_/resources.cpython-310.pyc matches

/opt/homebrew/Cellar/python@3.10/3.10.6\_2/Frameworks/Python.framework/Versions/3.10/lib/p ython3.10/importlib/resources.py

# code object from

'/opt/homebrew/Cellar/python@3.10/3.10.6\_2/Frameworks/Python.framework/Versions/3.10/lib/ python3.10/importlib/\_\_pycache\_\_/resources.cpython-310.pyc'

#

/opt/homebrew/Cellar/python@3.10/3.10.6\_2/Frameworks/Python.framework/Versions/3.10/lib/p ython3.10/importlib/\_\_pycache\_\_/\_common.cpython-310.pyc matches

/opt/homebrew/Cellar/python@3.10/3.10.6\_2/Frameworks/Python.framework/Versions/3.10/lib/p ython3.10/importlib/\_common.py

# code object from

'/opt/homebrew/Cellar/python@3.10/3.10.6\_2/Frameworks/Python.framework/Versions/3.10/lib/ python3.10/importlib/\_\_pycache\_\_/\_common.cpython-310.pyc'

#

/opt/homebrew/Cellar/python@3.10/3.10.6\_2/Frameworks/Python.framework/Versions/3.10/lib/p

ython3.10/importlib/\_\_pycache\_\_/abc.cpython-310.pyc matches

/opt/homebrew/Cellar/python@3.10/3.10.6\_2/Frameworks/Python.framework/Versions/3.10/lib/p ython3.10/importlib/abc.py

# code object from

'/opt/homebrew/Cellar/python@3.10/3.10.6\_2/Frameworks/Python.framework/Versions/3.10/lib/ python3.10/importlib/\_\_pycache\_\_/abc.cpython-310.pyc'

import 'importlib.abc' # < frozen\_importlib\_external.SourceFileLoader object at 0x103ad7b50> #

/opt/homebrew/Cellar/python@3.10/3.10.6\_2/Frameworks/Python.framework/Versions/3.10/lib/p ython3.10/importlib/\_\_pycache\_\_/\_adapters.cpython-310.pyc matches

/opt/homebrew/Cellar/python@3.10/3.10.6\_2/Frameworks/Python.framework/Versions/3.10/lib/p ython3.10/importlib/\_adapters.py

# code object from

'/opt/homebrew/Cellar/python@3.10/3.10.6\_2/Frameworks/Python.framework/Versions/3.10/lib/ python3.10/importlib/\_\_pycache\_\_/\_adapters.cpython-310.pyc'

import 'importlib.\_adapters' # < frozen\_importlib\_external.SourceFileLoader object at

0x103b107f0>

import 'importlib.\_common' # <\_frozen\_importlib\_external.SourceFileLoader object at 0x103ad7640>

import 'importlib.resources' # <\_frozen\_importlib\_external.SourceFileLoader object at

0x103ad6f50>

import 'pip.\_vendor.certifi.core' # <\_frozen\_importlib\_external.SourceFileLoader object at 0x103ad6b60>

import 'pip. vendor.certifi' # < frozen\_importlib\_external.SourceFileLoader object at 0x103ad6920>

import 'pip. vendor.requests.certs'  $#$  < frozen importlib external. SourceFileLoader object at 0x103a7a950>

# /opt/homebrew/lib/python3.10/site-

packages/pip/\_vendor/requests/\_\_pycache\_\_/\_\_version\_\_.cpython-310.pyc matches /opt/homebrew/lib/python3.10/site-packages/pip/\_vendor/requests/\_\_version\_\_.py

packages/pip/\_vendor/requests/\_\_pycache\_\_/\_\_version\_\_.cpython-310.pyc'

import 'pip.\_vendor.requests.\_\_version\_\_' # <\_frozen\_importlib\_external.SourceFileLoader object at 0x103ad6830>

# /opt/homebrew/lib/python3.10/site-

packages/pip/\_vendor/requests/\_\_pycache\_\_/\_internal\_utils.cpython-310.pyc matches

/opt/homebrew/lib/python3.10/site-packages/pip/\_vendor/requests/\_internal\_utils.py

# code object from '/opt/homebrew/lib/python3.10/site-

packages/pip/\_vendor/requests/\_\_pycache\_\_/\_internal\_utils.cpython-310.pyc'

import 'pip.\_vendor.requests.\_internal\_utils' # <\_frozen\_importlib\_external.SourceFileLoader

object at 0x103ad6b30>

# /opt/homebrew/lib/python3.10/site-

packages/pip/\_vendor/requests/\_\_pycache\_\_/cookies.cpython-310.pyc matches

/opt/homebrew/lib/python3.10/site-packages/pip/\_vendor/requests/cookies.py

# code object from '/opt/homebrew/lib/python3.10/site-

packages/pip/\_vendor/requests/\_\_pycache\_\_/cookies.cpython-310.pyc'

import 'pip. vendor.requests.cookies'  $#$  < frozen importlib external. SourceFileLoader object at 0x103ad6d70>

# /opt/homebrew/lib/python3.10/site-

packages/pip/\_vendor/requests/\_\_pycache\_\_/structures.cpython-310.pyc matches

/opt/homebrew/lib/python3.10/site-packages/pip/\_vendor/requests/structures.py

# code object from '/opt/homebrew/lib/python3.10/site-

packages/pip/\_vendor/requests/\_\_pycache\_\_/structures.cpython-310.pyc'

import 'pip. vendor.requests.structures' # < frozen\_importlib\_external.SourceFileLoader object at 0x103b11ba0>

#

/opt/homebrew/Cellar/python@3.10/3.10.6\_2/Frameworks/Python.framework/Versions/3.10/lib/p ython3.10/importlib/\_\_pycache\_\_/readers.cpython-310.pyc matches /opt/homebrew/Cellar/python@3.10/3.10.6\_2/Frameworks/Python.framework/Versions/3.10/lib/p ython3.10/importlib/readers.py

# code object from

'/opt/homebrew/Cellar/python@3.10/3.10.6\_2/Frameworks/Python.framework/Versions/3.10/lib/ python3.10/importlib/\_\_pycache\_\_/readers.cpython-310.pyc'

import 'importlib.readers' # <\_frozen\_importlib\_external.SourceFileLoader object at

0x103b12110>

import 'pip. vendor.requests.utils' # < frozen\_importlib\_external.SourceFileLoader object at 0x103a78be0>

#/opt/homebrew/lib/python3.10/site-packages/pip/\_vendor/requests/\_\_pycache\_\_/api.cpython-

310.pyc matches /opt/homebrew/lib/python3.10/site-packages/pip/\_vendor/requests/api.py

# code object from '/opt/homebrew/lib/python3.10/site-

packages/pip/\_vendor/requests/\_\_pycache\_\_/api.cpython-310.pyc'

# /opt/homebrew/lib/python3.10/site-

packages/pip/\_vendor/requests/\_\_pycache\_\_/sessions.cpython-310.pyc matches

/opt/homebrew/lib/python3.10/site-packages/pip/\_vendor/requests/sessions.py

# code object from '/opt/homebrew/lib/python3.10/site-

packages/pip/\_vendor/requests/\_\_pycache\_\_/sessions.cpython-310.pyc'

# /opt/homebrew/lib/python3.10/site-

packages/pip/\_vendor/requests/\_\_pycache\_\_/adapters.cpython-310.pyc matches

/opt/homebrew/lib/python3.10/site-packages/pip/\_vendor/requests/adapters.py

# code object from '/opt/homebrew/lib/python3.10/site-

packages/pip/\_vendor/requests/\_\_pycache\_\_/adapters.cpython-310.pyc'

# /opt/homebrew/lib/python3.10/site-packages/pip/\_vendor/requests/\_\_pycache\_\_/auth.cpython-

310.pyc matches /opt/homebrew/lib/python3.10/site-packages/pip/\_vendor/requests/auth.py # code object from '/opt/homebrew/lib/python3.10/site-

packages/pip/\_vendor/requests/\_\_pycache\_\_/auth.cpython-310.pyc'

import 'pip. vendor.requests.auth' # < frozen\_importlib\_external.SourceFileLoader object at 0x103b13d90>

# /opt/homebrew/lib/python3.10/site-

packages/pip/\_vendor/requests/\_\_pycache\_\_/models.cpython-310.pyc matches

/opt/homebrew/lib/python3.10/site-packages/pip/\_vendor/requests/models.py

packages/pip/\_vendor/requests/\_\_pycache\_\_/models.cpython-310.pyc'

#

/opt/homebrew/Cellar/python@3.10/3.10.6\_2/Frameworks/Python.framework/Versions/3.10/lib/p ython3.10/encodings/\_\_pycache\_\_/idna.cpython-310.pyc matches

/opt/homebrew/Cellar/python@3.10/3.10.6\_2/Frameworks/Python.framework/Versions/3.10/lib/p ython3.10/encodings/idna.py

# code object from

'/opt/homebrew/Cellar/python@3.10/3.10.6\_2/Frameworks/Python.framework/Versions/3.10/lib/ python3.10/encodings/\_\_pycache\_\_/idna.cpython-310.pyc'

#

/opt/homebrew/Cellar/python@3.10/3.10.6\_2/Frameworks/Python.framework/Versions/3.10/lib/p ython3.10/\_\_pycache\_\_/stringprep.cpython-310.pyc matches

/opt/homebrew/Cellar/python@3.10/3.10.6\_2/Frameworks/Python.framework/Versions/3.10/lib/p ython3.10/stringprep.py

# code object from

'/opt/homebrew/Cellar/python@3.10/3.10.6\_2/Frameworks/Python.framework/Versions/3.10/lib/

python3.10/\_\_pycache\_\_/stringprep.cpython-310.pyc'

import 'stringprep' # <\_frozen\_importlib\_external.SourceFileLoader object at 0x103b45390>

import 'encodings.idna' # <\_frozen\_importlib\_external.SourceFileLoader object at

0x103b45000>

# /opt/homebrew/lib/python3.10/site-

packages/pip/\_vendor/requests/\_\_pycache\_\_/hooks.cpython-310.pyc matches

/opt/homebrew/lib/python3.10/site-packages/pip/\_vendor/requests/hooks.py

# code object from '/opt/homebrew/lib/python3.10/site-

packages/pip/\_vendor/requests/\_\_pycache\_\_/hooks.cpython-310.pyc'

import 'pip.\_vendor.requests.hooks' # <\_frozen\_importlib\_external.SourceFileLoader object at 0x103b456f0>

# /opt/homebrew/lib/python3.10/site-

packages/pip/\_vendor/requests/\_\_pycache\_\_/status\_codes.cpython-310.pyc matches /opt/homebrew/lib/python3.10/site-packages/pip/\_vendor/requests/status\_codes.py # code object from '/opt/homebrew/lib/python3.10/sitepackages/pip/\_vendor/requests/\_\_pycache\_\_/status\_codes.cpython-310.pyc' import 'pip.\_vendor.requests.status\_codes' # <\_frozen\_importlib\_external.SourceFileLoader object at 0x103b45840> import 'pip. vendor.requests.models' # < frozen\_importlib\_external.SourceFileLoader object at 0x103b44340> # /opt/homebrew/lib/python3.10/sitepackages/pip/\_vendor/urllib3/contrib/\_\_pycache\_\_/socks.cpython-310.pyc matches /opt/homebrew/lib/python3.10/site-packages/pip/\_vendor/urllib3/contrib/socks.py # code object from '/opt/homebrew/lib/python3.10/sitepackages/pip/\_vendor/urllib3/contrib/\_\_pycache\_\_/socks.cpython-310.pyc' # destroy pip. vendor.urllib3.contrib.socks import 'pip. vendor.requests.adapters' # < frozen\_importlib\_external.SourceFileLoader object at 0x103b13430> import 'pip.\_vendor.requests.sessions' # <\_frozen\_importlib\_external.SourceFileLoader object at 0x103b12b30> import 'pip.\_vendor.requests.api' # <\_frozen\_importlib\_external.SourceFileLoader object at 0x103b128c0> import 'pip. vendor.requests'  $#$  < frozen importlib external. SourceFileLoader object at 0x1033c5e40> #/opt/homebrew/lib/python3.10/site-packages/pip/\_vendor/rich/\_\_pycache\_\_/\_init\_\_.cpython-310.pyc matches /opt/homebrew/lib/python3.10/site-packages/pip/\_vendor/rich/\_\_init\_\_.py # code object from '/opt/homebrew/lib/python3.10/sitepackages/pip/\_vendor/rich/\_\_pycache\_\_/\_\_init\_\_.cpython-310.pyc' # /opt/homebrew/lib/python3.10/sitepackages/pip/\_vendor/rich/\_\_pycache\_\_/\_extension.cpython-310.pyc matches /opt/homebrew/lib/python3.10/site-packages/pip/\_vendor/rich/\_extension.py

packages/pip/\_vendor/rich/\_\_pycache\_\_/\_extension.cpython-310.pyc'

import 'pip.\_vendor.rich.\_extension' # <\_frozen\_importlib\_external.SourceFileLoader object at 0x103b46050>

import 'pip. vendor.rich'  $#$  < frozen importlib external. Source FileLoader object at 0x103b132b0>

#/opt/homebrew/lib/python3.10/site-packages/pip/\_vendor/rich/\_\_pycache\_\_/console.cpython-

310.pyc matches /opt/homebrew/lib/python3.10/site-packages/pip/\_vendor/rich/console.py

# code object from '/opt/homebrew/lib/python3.10/site-

packages/pip/\_vendor/rich/\_\_pycache\_\_/console.cpython-310.pyc'

#

/opt/homebrew/Cellar/python@3.10/3.10.6\_2/Frameworks/Python.framework/Versions/3.10/lib/p ython3.10/\_\_pycache\_\_/inspect.cpython-310.pyc matches

/opt/homebrew/Cellar/python@3.10/3.10.6\_2/Frameworks/Python.framework/Versions/3.10/lib/p ython3.10/inspect.py

# code object from

'/opt/homebrew/Cellar/python@3.10/3.10.6\_2/Frameworks/Python.framework/Versions/3.10/lib/ python3.10/\_\_pycache\_\_/inspect.cpython-310.pyc'

#

/opt/homebrew/Cellar/python@3.10/3.10.6\_2/Frameworks/Python.framework/Versions/3.10/lib/p ython3.10/\_\_pycache\_\_/ast.cpython-310.pyc matches

/opt/homebrew/Cellar/python@3.10/3.10.6\_2/Frameworks/Python.framework/Versions/3.10/lib/p ython3.10/ast.py

# code object from

'/opt/homebrew/Cellar/python@3.10/3.10.6\_2/Frameworks/Python.framework/Versions/3.10/lib/

python3.10/\_\_pycache\_\_/ast.cpython-310.pyc'

import '\_ast' # <class '\_frozen\_importlib.BuiltinImporter'>

import 'ast' # <\_frozen\_importlib\_external.SourceFileLoader object at 0x103b9e440>

#

/opt/homebrew/Cellar/python@3.10/3.10.6\_2/Frameworks/Python.framework/Versions/3.10/lib/p

ython3.10/\_\_pycache\_\_/dis.cpython-310.pyc matches

/opt/homebrew/Cellar/python@3.10/3.10.6\_2/Frameworks/Python.framework/Versions/3.10/lib/p ython3.10/dis.py

# code object from

'/opt/homebrew/Cellar/python@3.10/3.10.6\_2/Frameworks/Python.framework/Versions/3.10/lib/ python3.10/\_\_pycache\_\_/dis.cpython-310.pyc'

#

/opt/homebrew/Cellar/python@3.10/3.10.6\_2/Frameworks/Python.framework/Versions/3.10/lib/p ython3.10/\_\_pycache\_\_/opcode.cpython-310.pyc matches

/opt/homebrew/Cellar/python@3.10/3.10.6\_2/Frameworks/Python.framework/Versions/3.10/lib/p ython3.10/opcode.py

# code object from

'/opt/homebrew/Cellar/python@3.10/3.10.6\_2/Frameworks/Python.framework/Versions/3.10/lib/ python3.10/\_\_pycache\_\_/opcode.cpython-310.pyc'

# extension module 'opcode' loaded from

'/opt/homebrew/Cellar/python@3.10/3.10.6\_2/Frameworks/Python.framework/Versions/3.10/lib/

python3.10/lib-dynload/\_opcode.cpython-310-darwin.so'

# extension module '\_opcode' executed from

'/opt/homebrew/Cellar/python@3.10/3.10.6\_2/Frameworks/Python.framework/Versions/3.10/lib/ python3.10/lib-dynload/\_opcode.cpython-310-darwin.so'

import '\_opcode' # <\_frozen\_importlib\_external.ExtensionFileLoader object at 0x103be1120>

import 'opcode' # <\_frozen\_importlib\_external.SourceFileLoader object at 0x103be0eb0>

import 'dis' # <\_frozen\_importlib\_external.SourceFileLoader object at 0x103b9ebf0>

import 'inspect' # <\_frozen\_importlib\_external.SourceFileLoader object at 0x103b9c130>

#

/opt/homebrew/Cellar/python@3.10/3.10.6\_2/Frameworks/Python.framework/Versions/3.10/lib/p ython3.10/\_\_pycache\_\_/dataclasses.cpython-310.pyc matches /opt/homebrew/Cellar/python@3.10/3.10.6\_2/Frameworks/Python.framework/Versions/3.10/lib/p

ython3.10/dataclasses.py
'/opt/homebrew/Cellar/python@3.10/3.10.6\_2/Frameworks/Python.framework/Versions/3.10/lib/ python3.10/\_\_pycache\_\_/dataclasses.cpython-310.pyc'

import 'dataclasses' # <\_frozen\_importlib\_external.SourceFileLoader object at 0x103b9d9c0> #

/opt/homebrew/Cellar/python@3.10/3.10.6\_2/Frameworks/Python.framework/Versions/3.10/lib/p ython3.10/\_\_pycache\_\_/getpass.cpython-310.pyc matches

/opt/homebrew/Cellar/python@3.10/3.10.6\_2/Frameworks/Python.framework/Versions/3.10/lib/p ython3.10/getpass.py

# code object from

'/opt/homebrew/Cellar/python@3.10/3.10.6\_2/Frameworks/Python.framework/Versions/3.10/lib/

python3.10/\_\_pycache\_\_/getpass.cpython-310.pyc'

# extension module 'termios' loaded from

'/opt/homebrew/Cellar/python@3.10/3.10.6\_2/Frameworks/Python.framework/Versions/3.10/lib/ python3.10/lib-dynload/termios.cpython-310-darwin.so'

# extension module 'termios' executed from

'/opt/homebrew/Cellar/python@3.10/3.10.6\_2/Frameworks/Python.framework/Versions/3.10/lib/

python3.10/lib-dynload/termios.cpython-310-darwin.so'

import 'termios' # <\_frozen\_importlib\_external.ExtensionFileLoader object at 0x103c1cca0>

import 'getpass' # <\_frozen\_importlib\_external.SourceFileLoader object at 0x103be3a30>

#

/opt/homebrew/Cellar/python@3.10/3.10.6\_2/Frameworks/Python.framework/Versions/3.10/lib/p ython3.10/html/\_\_pycache\_\_/\_\_init\_\_.cpython-310.pyc matches

/opt/homebrew/Cellar/python@3.10/3.10.6\_2/Frameworks/Python.framework/Versions/3.10/lib/p ython3.10/html/\_\_init\_\_.py

# code object from

'/opt/homebrew/Cellar/python@3.10/3.10.6\_2/Frameworks/Python.framework/Versions/3.10/lib/ python3.10/html/\_\_pycache\_\_/\_\_init\_\_.cpython-310.pyc'

#

/opt/homebrew/Cellar/python@3.10/3.10.6\_2/Frameworks/Python.framework/Versions/3.10/lib/p

ython3.10/html/\_\_pycache\_\_/entities.cpython-310.pyc matches

/opt/homebrew/Cellar/python@3.10/3.10.6\_2/Frameworks/Python.framework/Versions/3.10/lib/p ython3.10/html/entities.py

# code object from

'/opt/homebrew/Cellar/python@3.10/3.10.6\_2/Frameworks/Python.framework/Versions/3.10/lib/ python3.10/html/\_\_pycache\_\_/entities.cpython-310.pyc'

import 'html.entities' # < frozen\_importlib\_external.SourceFileLoader object at 0x103c1cf40> import 'html' # <\_frozen\_importlib\_external.SourceFileLoader object at 0x103c1cc70>

#/opt/homebrew/lib/python3.10/site-packages/pip/ vendor/rich/ pycache /errors.cpython-

310.pyc matches /opt/homebrew/lib/python3.10/site-packages/pip/\_vendor/rich/errors.py

# code object from '/opt/homebrew/lib/python3.10/site-

packages/pip/\_vendor/rich/\_\_pycache\_\_/errors.cpython-310.pyc'

import 'pip.\_vendor.rich.errors' # <\_frozen\_importlib\_external.SourceFileLoader object at 0x103c1cf70>

#/opt/homebrew/lib/python3.10/site-packages/pip/\_vendor/rich/\_\_pycache\_\_/themes.cpython-

310.pyc matches /opt/homebrew/lib/python3.10/site-packages/pip/\_vendor/rich/themes.py

# code object from '/opt/homebrew/lib/python3.10/site-

packages/pip/\_vendor/rich/\_\_pycache\_\_/themes.cpython-310.pyc'

# /opt/homebrew/lib/python3.10/site-

packages/pip/\_vendor/rich/\_\_pycache\_\_/default\_styles.cpython-310.pyc matches

/opt/homebrew/lib/python3.10/site-packages/pip/\_vendor/rich/default\_styles.py

# code object from '/opt/homebrew/lib/python3.10/site-

packages/pip/\_vendor/rich/\_\_pycache\_\_/default\_styles.cpython-310.pyc'

# /opt/homebrew/lib/python3.10/site-packages/pip/\_vendor/rich/\_\_pycache\_\_/style.cpython-

310.pyc matches /opt/homebrew/lib/python3.10/site-packages/pip/\_vendor/rich/style.py

# code object from '/opt/homebrew/lib/python3.10/site-

packages/pip/\_vendor/rich/\_\_pycache\_\_/style.cpython-310.pyc'

# /opt/homebrew/lib/python3.10/site-packages/pip/\_vendor/rich/\_\_pycache\_\_/color.cpython-

310.pyc matches /opt/homebrew/lib/python3.10/site-packages/pip/\_vendor/rich/color.py

# code object from '/opt/homebrew/lib/python3.10/site-

packages/pip/\_vendor/rich/\_\_pycache\_\_/color.cpython-310.pyc'

#

/opt/homebrew/Cellar/python@3.10/3.10.6\_2/Frameworks/Python.framework/Versions/3.10/lib/p ython3.10/\_\_pycache\_\_/colorsys.cpython-310.pyc matches

/opt/homebrew/Cellar/python@3.10/3.10.6\_2/Frameworks/Python.framework/Versions/3.10/lib/p ython3.10/colorsys.py

# code object from

'/opt/homebrew/Cellar/python@3.10/3.10.6\_2/Frameworks/Python.framework/Versions/3.10/lib/ python3.10/\_\_pycache\_\_/colorsys.cpython-310.pyc'

import 'colorsys' # <\_frozen\_importlib\_external.SourceFileLoader object at 0x103c1ed70>

# /opt/homebrew/lib/python3.10/site-packages/pip/\_vendor/rich/\_\_pycache\_\_/\_palettes.cpython-

310.pyc matches /opt/homebrew/lib/python3.10/site-packages/pip/\_vendor/rich/\_palettes.py

# code object from '/opt/homebrew/lib/python3.10/site-

packages/pip/\_vendor/rich/\_\_pycache\_\_/\_palettes.cpython-310.pyc'

#/opt/homebrew/lib/python3.10/site-packages/pip/\_vendor/rich/\_\_pycache\_\_/palette.cpython-

310.pyc matches /opt/homebrew/lib/python3.10/site-packages/pip/\_vendor/rich/palette.py

# code object from '/opt/homebrew/lib/python3.10/site-

packages/pip/\_vendor/rich/\_\_pycache\_\_/palette.cpython-310.pyc'

# /opt/homebrew/lib/python3.10/site-

packages/pip/\_vendor/rich/\_\_pycache\_\_/color\_triplet.cpython-310.pyc matches

/opt/homebrew/lib/python3.10/site-packages/pip/\_vendor/rich/color\_triplet.py

# code object from '/opt/homebrew/lib/python3.10/site-

packages/pip/\_vendor/rich/\_\_pycache\_\_/color\_triplet.cpython-310.pyc'

import 'pip. vendor.rich.color\_triplet' # < frozen\_importlib\_external.SourceFileLoader object at 0x103c1f580>

import 'pip.\_vendor.rich.palette' # <\_frozen\_importlib\_external.SourceFileLoader object at 0x103c1f040>

import 'pip. vendor.rich. palettes'  $#$  < frozen importlib external. Source FileLoader object at 0x103c1eef0>

#/opt/homebrew/lib/python3.10/site-packages/pip/\_vendor/rich/\_\_pycache\_\_/repr.cpython-310.pyc matches /opt/homebrew/lib/python3.10/site-packages/pip/\_vendor/rich/repr.py # code object from '/opt/homebrew/lib/python3.10/site-

packages/pip/\_vendor/rich/\_\_pycache\_\_/repr.cpython-310.pyc'

import 'pip. vendor.rich.repr'  $#$  < frozen importlib external. Source FileLoader object at 0x103c1fdf0>

# /opt/homebrew/lib/python3.10/site-

packages/pip/\_vendor/rich/\_\_pycache\_\_/terminal\_theme.cpython-310.pyc matches

/opt/homebrew/lib/python3.10/site-packages/pip/\_vendor/rich/terminal\_theme.py

# code object from '/opt/homebrew/lib/python3.10/site-

packages/pip/\_vendor/rich/\_\_pycache\_\_/terminal\_theme.cpython-310.pyc'

import 'pip.\_vendor.rich.terminal\_theme' # <\_frozen\_importlib\_external.SourceFileLoader object at 0x103c1fd90>

import 'pip. vendor.rich.color' # < frozen\_importlib\_external.SourceFileLoader object at 0x103c1e3e0>

import 'pip. vendor.rich.style' # < frozen\_importlib\_external.SourceFileLoader object at 0x103c1d750>

import 'pip.\_vendor.rich.default\_styles' # <\_frozen\_importlib\_external.SourceFileLoader object at 0x103c1d300>

# /opt/homebrew/lib/python3.10/site-packages/pip/\_vendor/rich/\_\_pycache\_\_/theme.cpython-

310.pyc matches /opt/homebrew/lib/python3.10/site-packages/pip/\_vendor/rich/theme.py

# code object from '/opt/homebrew/lib/python3.10/site-

packages/pip/\_vendor/rich/\_\_pycache\_\_/theme.cpython-310.pyc'

import 'pip. vendor.rich.theme'  $#$  < frozen importlib external. SourceFileLoader object at 0x103de56c0>

import 'pip. vendor.rich.themes' # < frozen\_importlib\_external.SourceFileLoader object at 0x103c1d0f0>

# /opt/homebrew/lib/python3.10/site-

packages/pip/\_vendor/rich/\_\_pycache\_\_/\_emoji\_replace.cpython-310.pyc matches /opt/homebrew/lib/python3.10/site-packages/pip/\_vendor/rich/\_emoji\_replace.py

# code object from '/opt/homebrew/lib/python3.10/site-

packages/pip/\_vendor/rich/\_\_pycache\_\_/\_emoji\_replace.cpython-310.pyc'

# /opt/homebrew/lib/python3.10/site-

packages/pip/\_vendor/rich/\_\_pycache\_\_/\_emoji\_codes.cpython-310.pyc matches

/opt/homebrew/lib/python3.10/site-packages/pip/\_vendor/rich/\_emoji\_codes.py

# code object from '/opt/homebrew/lib/python3.10/site-

packages/pip/\_vendor/rich/\_\_pycache\_\_/\_emoji\_codes.cpython-310.pyc'

import 'pip.\_vendor.rich.\_emoji\_codes' # <\_frozen\_importlib\_external.SourceFileLoader object at 0x103de5a80>

import 'pip.\_vendor.rich.\_emoji\_replace' # <\_frozen\_importlib\_external.SourceFileLoader object at 0x103de5930>

# /opt/homebrew/lib/python3.10/site-

packages/pip/\_vendor/rich/\_\_pycache\_\_/\_export\_format.cpython-310.pyc matches

/opt/homebrew/lib/python3.10/site-packages/pip/\_vendor/rich/\_export\_format.py

# code object from '/opt/homebrew/lib/python3.10/site-

packages/pip/\_vendor/rich/\_\_pycache\_\_/\_export\_format.cpython-310.pyc'

import 'pip. vendor.rich. export format' # < frozen importlib external.SourceFileLoader object at 0x103de5cc0>

# /opt/homebrew/lib/python3.10/site-

packages/pip/\_vendor/rich/\_\_pycache\_\_/\_log\_render.cpython-310.pyc matches

/opt/homebrew/lib/python3.10/site-packages/pip/\_vendor/rich/\_log\_render.py

# code object from '/opt/homebrew/lib/python3.10/site-

packages/pip/\_vendor/rich/\_\_pycache\_\_/\_log\_render.cpython-310.pyc'

# /opt/homebrew/lib/python3.10/site-packages/pip/\_vendor/rich/\_\_pycache\_\_/text.cpython-

310.pyc matches /opt/homebrew/lib/python3.10/site-packages/pip/\_vendor/rich/text.py

# code object from '/opt/homebrew/lib/python3.10/site-

packages/pip/\_vendor/rich/\_\_pycache\_\_/text.cpython-310.pyc'

# /opt/homebrew/lib/python3.10/site-packages/pip/\_vendor/rich/\_\_pycache\_\_/\_loop.cpython-

310.pyc matches /opt/homebrew/lib/python3.10/site-packages/pip/\_vendor/rich/\_loop.py

# code object from '/opt/homebrew/lib/python3.10/site-

packages/pip/\_vendor/rich/\_\_pycache\_\_/\_loop.cpython-310.pyc'

import 'pip.\_vendor.rich.\_loop' # <\_frozen\_importlib\_external.SourceFileLoader object at 0x103de6dd0>

# /opt/homebrew/lib/python3.10/site-packages/pip/\_vendor/rich/\_\_pycache\_\_/\_pick.cpython-

310.pyc matches /opt/homebrew/lib/python3.10/site-packages/pip/\_vendor/rich/\_pick.py

# code object from '/opt/homebrew/lib/python3.10/site-

packages/pip/\_vendor/rich/\_\_pycache\_\_/\_pick.cpython-310.pyc'

import 'pip. vendor.rich. pick' # < frozen\_importlib\_external.SourceFileLoader object at 0x103de7160>

#/opt/homebrew/lib/python3.10/site-packages/pip/\_vendor/rich/\_\_pycache\_\_/\_wrap.cpython-

310.pyc matches /opt/homebrew/lib/python3.10/site-packages/pip/\_vendor/rich/\_wrap.py # code object from '/opt/homebrew/lib/python3.10/site-

packages/pip/\_vendor/rich/\_\_pycache\_\_/\_wrap.cpython-310.pyc'

#/opt/homebrew/lib/python3.10/site-packages/pip/\_vendor/rich/\_\_pycache\_\_/cells.cpython-

310.pyc matches /opt/homebrew/lib/python3.10/site-packages/pip/\_vendor/rich/cells.py

# code object from '/opt/homebrew/lib/python3.10/site-

packages/pip/\_vendor/rich/\_\_pycache\_\_/cells.cpython-310.pyc'

# /opt/homebrew/lib/python3.10/site-

packages/pip/\_vendor/rich/\_\_pycache\_\_/\_cell\_widths.cpython-310.pyc matches

/opt/homebrew/lib/python3.10/site-packages/pip/\_vendor/rich/\_cell\_widths.py

# code object from '/opt/homebrew/lib/python3.10/site-

packages/pip/\_vendor/rich/\_\_pycache\_\_/\_cell\_widths.cpython-310.pyc'

import 'pip. vendor.rich. cell widths' # < frozen\_importlib\_external.SourceFileLoader object at 0x103de7910>

import 'pip. vendor.rich.cells' # < frozen\_importlib\_external.SourceFileLoader object at 0x103de7460>

import 'pip.\_vendor.rich.\_wrap' # <\_frozen\_importlib\_external.SourceFileLoader object at 0x103de7280>

#/opt/homebrew/lib/python3.10/site-packages/pip/\_vendor/rich/\_\_pycache\_\_/align.cpython-310.pyc matches /opt/homebrew/lib/python3.10/site-packages/pip/\_vendor/rich/align.py # code object from '/opt/homebrew/lib/python3.10/site-

packages/pip/\_vendor/rich/\_\_pycache\_\_/align.cpython-310.pyc'

# /opt/homebrew/lib/python3.10/site-packages/pip/\_vendor/rich/\_\_pycache\_\_/constrain.cpython-310.pyc matches /opt/homebrew/lib/python3.10/site-packages/pip/\_vendor/rich/constrain.py # code object from '/opt/homebrew/lib/python3.10/site-

packages/pip/\_vendor/rich/\_\_pycache\_\_/constrain.cpython-310.pyc'

#/opt/homebrew/lib/python3.10/site-packages/pip/\_vendor/rich/\_\_pycache\_\_/jupyter.cpython-

310.pyc matches /opt/homebrew/lib/python3.10/site-packages/pip/\_vendor/rich/jupyter.py

# code object from '/opt/homebrew/lib/python3.10/site-

packages/pip/\_vendor/rich/\_\_pycache\_\_/jupyter.cpython-310.pyc'

#/opt/homebrew/lib/python3.10/site-packages/pip/\_vendor/rich/\_\_pycache\_\_/segment.cpython-

310.pyc matches /opt/homebrew/lib/python3.10/site-packages/pip/\_vendor/rich/segment.py # code object from '/opt/homebrew/lib/python3.10/site-

packages/pip/\_vendor/rich/\_\_pycache\_\_/segment.cpython-310.pyc'

import 'pip. vendor.rich.segment' # < frozen\_importlib\_external.SourceFileLoader object at 0x103e9c670>

import 'pip.\_vendor.rich.jupyter' # <\_frozen\_importlib\_external.SourceFileLoader object at 0x103e9c1f0>

# /opt/homebrew/lib/python3.10/site-packages/pip/\_vendor/rich/\_\_pycache\_\_/measure.cpython-310.pyc matches /opt/homebrew/lib/python3.10/site-packages/pip/\_vendor/rich/measure.py

# code object from '/opt/homebrew/lib/python3.10/site-

packages/pip/\_vendor/rich/\_\_pycache\_\_/measure.cpython-310.pyc'

#/opt/homebrew/lib/python3.10/site-packages/pip/\_vendor/rich/\_\_pycache\_\_/protocol.cpython-310.pyc matches /opt/homebrew/lib/python3.10/site-packages/pip/\_vendor/rich/protocol.py # code object from '/opt/homebrew/lib/python3.10/site-

packages/pip/\_vendor/rich/\_\_pycache\_\_/protocol.cpython-310.pyc'

import 'pip. vendor.rich.protocol'  $#$  < frozen importlib external. Source FileLoader object at 0x103e9e260>

import 'pip. vendor.rich.measure'  $#$  < frozen\_importlib\_external.SourceFileLoader object at 0x103e9e560>

import 'pip.\_vendor.rich.constrain' # <\_frozen\_importlib\_external.SourceFileLoader object at 0x103de7ee0>

import 'pip. vendor.rich.align' # < frozen\_importlib\_external.SourceFileLoader object at 0x103de7b50>

# /opt/homebrew/lib/python3.10/site-

packages/pip/\_vendor/rich/\_\_pycache\_\_/containers.cpython-310.pyc matches

/opt/homebrew/lib/python3.10/site-packages/pip/\_vendor/rich/containers.py

# code object from '/opt/homebrew/lib/python3.10/site-

packages/pip/\_vendor/rich/\_\_pycache\_\_/containers.cpython-310.pyc'

import 'pip.\_vendor.rich.containers' # <\_frozen\_importlib\_external.SourceFileLoader object at 0x103e9ed40>

#/opt/homebrew/lib/python3.10/site-packages/pip/\_vendor/rich/\_\_pycache\_\_/control.cpython-

310.pyc matches /opt/homebrew/lib/python3.10/site-packages/pip/\_vendor/rich/control.py # code object from '/opt/homebrew/lib/python3.10/site-

packages/pip/\_vendor/rich/\_\_pycache\_\_/control.cpython-310.pyc'

import 'pip.\_vendor.rich.control' # <\_frozen\_importlib\_external.SourceFileLoader object at 0x103e9f3a0>

# /opt/homebrew/lib/python3.10/site-packages/pip/\_vendor/rich/\_\_pycache\_\_/emoji.cpython-

310.pyc matches /opt/homebrew/lib/python3.10/site-packages/pip/\_vendor/rich/emoji.py

# code object from '/opt/homebrew/lib/python3.10/site-

packages/pip/\_vendor/rich/\_\_pycache\_\_/emoji.cpython-310.pyc'

import 'pip. vendor.rich.emoji' # < frozen\_importlib\_external.SourceFileLoader object at 0x103e9fee0>

import 'pip. vendor.rich.text'  $#$  < frozen\_importlib\_external.SourceFileLoader object at 0x103de5db0>

import 'pip.\_vendor.rich.\_log\_render' # <\_frozen\_importlib\_external.SourceFileLoader object at 0x103de5ab0>

# /opt/homebrew/lib/python3.10/site-

packages/pip/\_vendor/rich/\_\_pycache\_\_/highlighter.cpython-310.pyc matches /opt/homebrew/lib/python3.10/site-packages/pip/\_vendor/rich/highlighter.py # code object from '/opt/homebrew/lib/python3.10/sitepackages/pip/\_vendor/rich/\_\_pycache\_\_/highlighter.cpython-310.pyc' import 'pip. vendor.rich.highlighter'  $#$  < frozen importlib external. SourceFileLoader object at 0x103ed4fd0>

# /opt/homebrew/lib/python3.10/site-packages/pip/\_vendor/rich/\_\_pycache\_\_/markup.cpython-310.pyc matches /opt/homebrew/lib/python3.10/site-packages/pip/\_vendor/rich/markup.py

# code object from '/opt/homebrew/lib/python3.10/site-

packages/pip/\_vendor/rich/\_\_pycache\_\_/markup.cpython-310.pyc'

import 'pip.\_vendor.rich.markup' # <\_frozen\_importlib\_external.SourceFileLoader object at 0x103ed5210>

#/opt/homebrew/lib/python3.10/site-packages/pip/\_vendor/rich/\_\_pycache\_\_/pager.cpython-

310.pyc matches /opt/homebrew/lib/python3.10/site-packages/pip/\_vendor/rich/pager.py # code object from '/opt/homebrew/lib/python3.10/site-

packages/pip/\_vendor/rich/\_\_pycache\_\_/pager.cpython-310.pyc'

import 'pip.\_vendor.rich.pager' # <\_frozen\_importlib\_external.SourceFileLoader object at 0x103ed5ae0>

# /opt/homebrew/lib/python3.10/site-packages/pip/\_vendor/rich/\_\_pycache\_\_/pretty.cpython-

310.pyc matches /opt/homebrew/lib/python3.10/site-packages/pip/\_vendor/rich/pretty.py

# code object from '/opt/homebrew/lib/python3.10/site-

packages/pip/\_vendor/rich/\_\_pycache\_\_/pretty.cpython-310.pyc'

#/opt/homebrew/lib/python3.10/site-packages/pip/\_vendor/rich/\_\_pycache\_\_/abc.cpython-

310.pyc matches /opt/homebrew/lib/python3.10/site-packages/pip/\_vendor/rich/abc.py

# code object from '/opt/homebrew/lib/python3.10/site-

packages/pip/\_vendor/rich/\_\_pycache\_\_/abc.cpython-310.pyc'

import 'pip.\_vendor.rich.abc' # <\_frozen\_importlib\_external.SourceFileLoader object at 0x103ed6650>

import 'pip. vendor.rich.pretty'  $#$  < frozen\_importlib\_external.SourceFileLoader object at 0x103ed5870>

# /opt/homebrew/lib/python3.10/site-packages/pip/\_vendor/rich/\_\_pycache\_\_/region.cpython-310.pyc matches /opt/homebrew/lib/python3.10/site-packages/pip/\_vendor/rich/region.py # code object from '/opt/homebrew/lib/python3.10/site-

packages/pip/\_vendor/rich/\_\_pycache\_\_/region.cpython-310.pyc'

import 'pip. vendor.rich.region'  $#$  < frozen importlib external. Source FileLoader object at 0x103ed7640>

#/opt/homebrew/lib/python3.10/site-packages/pip/\_vendor/rich/\_\_pycache\_\_/scope.cpython-310.pyc matches /opt/homebrew/lib/python3.10/site-packages/pip/\_vendor/rich/scope.py

# code object from '/opt/homebrew/lib/python3.10/site-

packages/pip/\_vendor/rich/\_\_pycache\_\_/scope.cpython-310.pyc'

#/opt/homebrew/lib/python3.10/site-packages/pip/\_vendor/rich/\_\_pycache\_\_/panel.cpython-

310.pyc matches /opt/homebrew/lib/python3.10/site-packages/pip/\_vendor/rich/panel.py

# code object from '/opt/homebrew/lib/python3.10/site-

packages/pip/\_vendor/rich/\_\_pycache\_\_/panel.cpython-310.pyc'

#/opt/homebrew/lib/python3.10/site-packages/pip/\_vendor/rich/\_\_pycache\_\_/box.cpython-

310.pyc matches /opt/homebrew/lib/python3.10/site-packages/pip/\_vendor/rich/box.py # code object from '/opt/homebrew/lib/python3.10/site-

packages/pip/\_vendor/rich/\_\_pycache\_\_/box.cpython-310.pyc'

import 'pip. vendor.rich.box'  $#$  < frozen\_importlib\_external.SourceFileLoader object at 0x103ed72e0>

# /opt/homebrew/lib/python3.10/site-packages/pip/\_vendor/rich/\_\_pycache\_\_/padding.cpython-

310.pyc matches /opt/homebrew/lib/python3.10/site-packages/pip/\_vendor/rich/padding.py

# code object from '/opt/homebrew/lib/python3.10/site-

packages/pip/\_vendor/rich/\_\_pycache\_\_/padding.cpython-310.pyc'

import 'pip.\_vendor.rich.padding' # <\_frozen\_importlib\_external.SourceFileLoader object at 0x103f1c610>

import 'pip. vendor.rich.panel'  $#$  < frozen importlib external. SourceFileLoader object at 0x103ed78e0>

#/opt/homebrew/lib/python3.10/site-packages/pip/\_vendor/rich/\_\_pycache\_\_/table.cpython-310.pyc matches /opt/homebrew/lib/python3.10/site-packages/pip/\_vendor/rich/table.py # code object from '/opt/homebrew/lib/python3.10/site-

packages/pip/\_vendor/rich/\_\_pycache\_\_/table.cpython-310.pyc'

# /opt/homebrew/lib/python3.10/site-packages/pip/\_vendor/rich/\_\_pycache\_\_/\_ratio.cpython-

310.pyc matches /opt/homebrew/lib/python3.10/site-packages/pip/\_vendor/rich/\_ratio.py

# code object from '/opt/homebrew/lib/python3.10/site-

packages/pip/\_vendor/rich/\_\_pycache\_\_/\_ratio.cpython-310.pyc'

#

/opt/homebrew/Cellar/python@3.10/3.10.6\_2/Frameworks/Python.framework/Versions/3.10/lib/p ython3.10/\_\_pycache\_\_/fractions.cpython-310.pyc matches

/opt/homebrew/Cellar/python@3.10/3.10.6\_2/Frameworks/Python.framework/Versions/3.10/lib/p ython3.10/fractions.py

# code object from

'/opt/homebrew/Cellar/python@3.10/3.10.6\_2/Frameworks/Python.framework/Versions/3.10/lib/ python3.10/\_\_pycache\_\_/fractions.cpython-310.pyc'

#

/opt/homebrew/Cellar/python@3.10/3.10.6\_2/Frameworks/Python.framework/Versions/3.10/lib/p ython3.10/\_\_pycache\_\_/decimal.cpython-310.pyc matches

/opt/homebrew/Cellar/python@3.10/3.10.6\_2/Frameworks/Python.framework/Versions/3.10/lib/p ython3.10/decimal.py

# code object from

'/opt/homebrew/Cellar/python@3.10/3.10.6\_2/Frameworks/Python.framework/Versions/3.10/lib/ python3.10/\_\_pycache\_\_/decimal.cpython-310.pyc'

#

/opt/homebrew/Cellar/python@3.10/3.10.6\_2/Frameworks/Python.framework/Versions/3.10/lib/p ython3.10/\_\_pycache\_\_/numbers.cpython-310.pyc matches

/opt/homebrew/Cellar/python@3.10/3.10.6\_2/Frameworks/Python.framework/Versions/3.10/lib/p ython3.10/numbers.py

'/opt/homebrew/Cellar/python@3.10/3.10.6\_2/Frameworks/Python.framework/Versions/3.10/lib/ python3.10/\_\_pycache\_\_/numbers.cpython-310.pyc'

import 'numbers' # <\_frozen\_importlib\_external.SourceFileLoader object at 0x103f1e800>

# extension module '\_decimal' loaded from

'/opt/homebrew/Cellar/python@3.10/3.10.6\_2/Frameworks/Python.framework/Versions/3.10/lib/ python3.10/lib-dynload/\_decimal.cpython-310-darwin.so'

# extension module '\_decimal' executed from

'/opt/homebrew/Cellar/python@3.10/3.10.6\_2/Frameworks/Python.framework/Versions/3.10/lib/ python3.10/lib-dynload/\_decimal.cpython-310-darwin.so'

import '\_decimal' # <\_frozen\_importlib\_external.ExtensionFileLoader object at 0x103f1e590> import 'decimal' # <\_frozen\_importlib\_external.SourceFileLoader object at 0x103f1e380> import 'fractions' # <\_frozen\_importlib\_external.SourceFileLoader object at 0x103f1d960> import 'pip. vendor.rich. ratio'  $#$  < frozen importlib external. SourceFileLoader object at 0x103f1d4e0>

import 'pip. vendor.rich.table' # < frozen\_importlib\_external.SourceFileLoader object at 0x103f1c880>

import 'pip.\_vendor.rich.scope' # <\_frozen\_importlib\_external.SourceFileLoader object at 0x103ed7c40>

# /opt/homebrew/lib/python3.10/site-packages/pip/\_vendor/rich/\_\_pycache\_\_/screen.cpython-310.pyc matches /opt/homebrew/lib/python3.10/site-packages/pip/\_vendor/rich/screen.py # code object from '/opt/homebrew/lib/python3.10/site-

packages/pip/\_vendor/rich/\_\_pycache\_\_/screen.cpython-310.pyc'

import 'pip. vendor.rich.screen' # < frozen\_importlib\_external.SourceFileLoader object at 0x103ed7520>

#/opt/homebrew/lib/python3.10/site-packages/pip/ vendor/rich/ pycache /styled.cpython-310.pyc matches /opt/homebrew/lib/python3.10/site-packages/pip/\_vendor/rich/styled.py # code object from '/opt/homebrew/lib/python3.10/site-

packages/pip/\_vendor/rich/\_\_pycache\_\_/styled.cpython-310.pyc'

import 'pip. vendor.rich.styled'  $#$  < frozen\_importlib\_external.SourceFileLoader object at 0x103f5aa70>

import 'pip.\_vendor.rich.console' # <\_frozen\_importlib\_external.SourceFileLoader object at 0x103b461a0>

import 'pip. internal.exceptions' # < frozen\_importlib\_external.SourceFileLoader object at 0x10338ba90>

#/opt/homebrew/lib/python3.10/site-packages/pip/\_internal/utils/\_\_pycache\_\_/appdirs.cpython-

310.pyc matches /opt/homebrew/lib/python3.10/site-packages/pip/\_internal/utils/appdirs.py

# code object from '/opt/homebrew/lib/python3.10/site-

packages/pip/\_internal/utils/\_\_pycache\_\_/appdirs.cpython-310.pyc'

# /opt/homebrew/lib/python3.10/site-

packages/pip/\_vendor/platformdirs/\_\_pycache\_\_/\_\_init\_\_.cpython-310.pyc matches

/opt/homebrew/lib/python3.10/site-packages/pip/\_vendor/platformdirs/\_\_init\_\_.py

# code object from '/opt/homebrew/lib/python3.10/site-

packages/pip/\_vendor/platformdirs/\_\_pycache\_\_/\_\_init\_\_.cpython-310.pyc'

# /opt/homebrew/lib/python3.10/site-

packages/pip/\_vendor/platformdirs/\_\_pycache\_\_/api.cpython-310.pyc matches

/opt/homebrew/lib/python3.10/site-packages/pip/\_vendor/platformdirs/api.py

# code object from '/opt/homebrew/lib/python3.10/site-

packages/pip/\_vendor/platformdirs/\_\_pycache\_\_/api.cpython-310.pyc'

import 'pip.\_vendor.platformdirs.api' # <\_frozen\_importlib\_external.SourceFileLoader object at 0x103f5ad10>

# /opt/homebrew/lib/python3.10/site-

packages/pip/\_vendor/platformdirs/\_\_pycache\_\_/version.cpython-310.pyc matches

/opt/homebrew/lib/python3.10/site-packages/pip/\_vendor/platformdirs/version.py

# code object from '/opt/homebrew/lib/python3.10/site-

packages/pip/\_vendor/platformdirs/\_\_pycache\_\_/version.cpython-310.pyc'

import 'pip.\_vendor.platformdirs.version' # <\_frozen\_importlib\_external.SourceFileLoader object at 0x103f5b0d0>

# /opt/homebrew/lib/python3.10/site-

packages/pip/\_vendor/platformdirs/\_\_pycache\_\_/macos.cpython-310.pyc matches /opt/homebrew/lib/python3.10/site-packages/pip/\_vendor/platformdirs/macos.py # code object from '/opt/homebrew/lib/python3.10/sitepackages/pip/\_vendor/platformdirs/\_\_pycache\_\_/macos.cpython-310.pyc' import 'pip.\_vendor.platformdirs.macos' # <\_frozen\_importlib\_external.SourceFileLoader object at 0x103f5b1c0>

import 'pip. vendor.platformdirs' # < frozen\_importlib\_external.SourceFileLoader object at 0x103f58c40>

import 'pip.\_internal.utils.appdirs' # <\_frozen\_importlib\_external.SourceFileLoader object at 0x1033c5990>

#/opt/homebrew/lib/python3.10/site-packages/pip/\_internal/utils/\_\_pycache\_\_/logging.cpython-

310.pyc matches /opt/homebrew/lib/python3.10/site-packages/pip/\_internal/utils/logging.py

# code object from '/opt/homebrew/lib/python3.10/site-

packages/pip/\_internal/utils/\_\_pycache\_\_/logging.cpython-310.pyc'

#

/opt/homebrew/Cellar/python@3.10/3.10.6\_2/Frameworks/Python.framework/Versions/3.10/lib/p ython3.10/logging/\_\_pycache\_\_/handlers.cpython-310.pyc matches

/opt/homebrew/Cellar/python@3.10/3.10.6\_2/Frameworks/Python.framework/Versions/3.10/lib/p ython3.10/logging/handlers.py

# code object from

'/opt/homebrew/Cellar/python@3.10/3.10.6\_2/Frameworks/Python.framework/Versions/3.10/lib/ python3.10/logging/\_\_pycache\_\_/handlers.cpython-310.pyc'

#

/opt/homebrew/Cellar/python@3.10/3.10.6\_2/Frameworks/Python.framework/Versions/3.10/lib/p ython3.10/\_\_pycache\_\_/pickle.cpython-310.pyc matches

/opt/homebrew/Cellar/python@3.10/3.10.6\_2/Frameworks/Python.framework/Versions/3.10/lib/p ython3.10/pickle.py

'/opt/homebrew/Cellar/python@3.10/3.10.6\_2/Frameworks/Python.framework/Versions/3.10/lib/ python3.10/\_\_pycache\_\_/pickle.cpython-310.pyc'

#

/opt/homebrew/Cellar/python@3.10/3.10.6\_2/Frameworks/Python.framework/Versions/3.10/lib/p ython3.10/\_\_pycache\_\_/\_compat\_pickle.cpython-310.pyc matches

/opt/homebrew/Cellar/python@3.10/3.10.6\_2/Frameworks/Python.framework/Versions/3.10/lib/p ython3.10/ compat pickle.py

# code object from

'/opt/homebrew/Cellar/python@3.10/3.10.6\_2/Frameworks/Python.framework/Versions/3.10/lib/ python3.10/\_\_pycache\_\_/\_compat\_pickle.cpython-310.pyc'

import '\_compat\_pickle' # <\_frozen\_importlib\_external.SourceFileLoader object at 0x104066bf0> # extension module '\_pickle' loaded from

'/opt/homebrew/Cellar/python@3.10/3.10.6\_2/Frameworks/Python.framework/Versions/3.10/lib/ python3.10/lib-dynload/\_pickle.cpython-310-darwin.so'

# extension module '\_pickle' executed from

'/opt/homebrew/Cellar/python@3.10/3.10.6\_2/Frameworks/Python.framework/Versions/3.10/lib/ python3.10/lib-dynload/\_pickle.cpython-310-darwin.so'

import '\_pickle' # <\_frozen\_importlib\_external.ExtensionFileLoader object at 0x104066d40>

import 'pickle' # <\_frozen\_importlib\_external.SourceFileLoader object at 0x104064700>

import 'logging.handlers' # <\_frozen\_importlib\_external.SourceFileLoader object at

0x103f599f0>

# /opt/homebrew/lib/python3.10/site-packages/pip/\_vendor/rich/\_\_pycache\_\_/logging.cpython-

310.pyc matches /opt/homebrew/lib/python3.10/site-packages/pip/\_vendor/rich/logging.py

# code object from '/opt/homebrew/lib/python3.10/site-

packages/pip/\_vendor/rich/\_\_pycache\_\_/logging.cpython-310.pyc'

#/opt/homebrew/lib/python3.10/site-packages/pip/\_vendor/rich/\_\_pycache\_\_/traceback.cpython-

310.pyc matches /opt/homebrew/lib/python3.10/site-packages/pip/\_vendor/rich/traceback.py

# code object from '/opt/homebrew/lib/python3.10/site-

packages/pip/\_vendor/rich/\_\_pycache\_\_/traceback.cpython-310.pyc'

# /opt/homebrew/lib/python3.10/site-

packages/pip/\_vendor/pygments/\_\_pycache\_\_/\_\_init\_\_.cpython-310.pyc matches /opt/homebrew/lib/python3.10/site-packages/pip/\_vendor/pygments/\_\_init\_\_.py # code object from '/opt/homebrew/lib/python3.10/sitepackages/pip/\_vendor/pygments/\_\_pycache\_\_/\_\_init\_\_.cpython-310.pyc' import 'pip. vendor.pygments' # < frozen\_importlib\_external.SourceFileLoader object at 0x104067d00>

# /opt/homebrew/lib/python3.10/site-

packages/pip/\_vendor/pygments/lexers/\_\_pycache\_\_/\_\_init\_\_.cpython-310.pyc matches

/opt/homebrew/lib/python3.10/site-packages/pip/\_vendor/pygments/lexers/\_\_init\_\_.py

# code object from '/opt/homebrew/lib/python3.10/site-

packages/pip/\_vendor/pygments/lexers/\_\_pycache\_\_/\_\_init\_\_.cpython-310.pyc'

# /opt/homebrew/lib/python3.10/site-

packages/pip/\_vendor/pygments/lexers/\_\_pycache\_\_/\_mapping.cpython-310.pyc matches /opt/homebrew/lib/python3.10/site-packages/pip/\_vendor/pygments/lexers/\_mapping.py # code object from '/opt/homebrew/lib/python3.10/site-

packages/pip/\_vendor/pygments/lexers/\_\_pycache\_\_/\_mapping.cpython-310.pyc'

import 'pip.\_vendor.pygments.lexers.\_mapping' # <\_frozen\_importlib\_external.SourceFileLoader object at 0x1040a4340>

# /opt/homebrew/lib/python3.10/site-

packages/pip/\_vendor/pygments/\_\_pycache\_\_/modeline.cpython-310.pyc matches

/opt/homebrew/lib/python3.10/site-packages/pip/\_vendor/pygments/modeline.py

# code object from '/opt/homebrew/lib/python3.10/site-

packages/pip/\_vendor/pygments/\_\_pycache\_\_/modeline.cpython-310.pyc'

import 'pip. vendor.pygments.modeline' # < frozen\_importlib\_external.SourceFileLoader object at 0x1040e64a0>

# /opt/homebrew/lib/python3.10/site-

packages/pip/\_vendor/pygments/\_\_pycache\_\_/plugin.cpython-310.pyc matches /opt/homebrew/lib/python3.10/site-packages/pip/\_vendor/pygments/plugin.py

# code object from '/opt/homebrew/lib/python3.10/site-

packages/pip/\_vendor/pygments/\_\_pycache\_\_/plugin.cpython-310.pyc'

import 'pip.\_vendor.pygments.plugin' # <\_frozen\_importlib\_external.SourceFileLoader object at 0x1040e65c0>

# /opt/homebrew/lib/python3.10/site-packages/pip/\_vendor/pygments/\_\_pycache\_\_/util.cpython-

310.pyc matches /opt/homebrew/lib/python3.10/site-packages/pip/\_vendor/pygments/util.py

# code object from '/opt/homebrew/lib/python3.10/site-

packages/pip/\_vendor/pygments/\_\_pycache\_\_/util.cpython-310.pyc'

import 'pip. vendor.pygments.util' # < frozen\_importlib\_external.SourceFileLoader object at 0x1040e67d0>

import 'pip.\_vendor.pygments.lexers' # <\_frozen\_importlib\_external.SourceFileLoader object at 0x104067e20>

# /opt/homebrew/lib/python3.10/site-

packages/pip/\_vendor/pygments/\_\_pycache\_\_/token.cpython-310.pyc matches

/opt/homebrew/lib/python3.10/site-packages/pip/\_vendor/pygments/token.py

# code object from '/opt/homebrew/lib/python3.10/site-

packages/pip/\_vendor/pygments/\_\_pycache\_\_/token.cpython-310.pyc'

import 'pip.\_vendor.pygments.token' # <\_frozen\_importlib\_external.SourceFileLoader object at 0x1040e6650>

# /opt/homebrew/lib/python3.10/site-packages/pip/\_vendor/rich/\_\_pycache\_\_/columns.cpython-

310.pyc matches /opt/homebrew/lib/python3.10/site-packages/pip/\_vendor/rich/columns.py

# code object from '/opt/homebrew/lib/python3.10/site-

packages/pip/\_vendor/rich/\_\_pycache\_\_/columns.cpython-310.pyc'

import 'pip. vendor.rich.columns'  $#$  < frozen importlib external. SourceFileLoader object at 0x1040e6ef0>

#/opt/homebrew/lib/python3.10/site-packages/pip/\_vendor/rich/\_\_pycache\_\_/syntax.cpython-310.pyc matches /opt/homebrew/lib/python3.10/site-packages/pip/\_vendor/rich/syntax.py # code object from '/opt/homebrew/lib/python3.10/site-

packages/pip/\_vendor/rich/\_\_pycache\_\_/syntax.cpython-310.pyc'

# /opt/homebrew/lib/python3.10/site-

packages/pip/\_vendor/pygments/\_\_pycache\_\_/lexer.cpython-310.pyc matches /opt/homebrew/lib/python3.10/site-packages/pip/\_vendor/pygments/lexer.py # code object from '/opt/homebrew/lib/python3.10/sitepackages/pip/\_vendor/pygments/\_\_pycache\_\_/lexer.cpython-310.pyc' # /opt/homebrew/lib/python3.10/sitepackages/pip/\_vendor/pygments/\_\_pycache\_\_/filter.cpython-310.pyc matches /opt/homebrew/lib/python3.10/site-packages/pip/\_vendor/pygments/filter.py # code object from '/opt/homebrew/lib/python3.10/sitepackages/pip/\_vendor/pygments/\_\_pycache\_\_/filter.cpython-310.pyc' import 'pip.\_vendor.pygments.filter' # <\_frozen\_importlib\_external.SourceFileLoader object at 0x10411cee0> # /opt/homebrew/lib/python3.10/sitepackages/pip/\_vendor/pygments/filters/\_\_pycache\_\_/\_\_init\_\_.cpython-310.pyc matches /opt/homebrew/lib/python3.10/site-packages/pip/\_vendor/pygments/filters/\_\_init\_\_.py # code object from '/opt/homebrew/lib/python3.10/sitepackages/pip/\_vendor/pygments/filters/\_\_pycache\_\_/\_init\_\_.cpython-310.pyc' import 'pip.\_vendor.pygments.filters' # <\_frozen\_importlib\_external.SourceFileLoader object at 0x10411d2a0> # /opt/homebrew/lib/python3.10/sitepackages/pip/\_vendor/pygments/\_\_pycache\_\_/regexopt.cpython-310.pyc matches /opt/homebrew/lib/python3.10/site-packages/pip/\_vendor/pygments/regexopt.py # code object from '/opt/homebrew/lib/python3.10/sitepackages/pip/\_vendor/pygments/\_\_pycache\_\_/regexopt.cpython-310.pyc' import 'pip.\_vendor.pygments.regexopt' # <\_frozen\_importlib\_external.SourceFileLoader object at 0x10411d750> import 'pip.\_vendor.pygments.lexer' # <\_frozen\_importlib\_external.SourceFileLoader object at 0x1040e7ee0>

# /opt/homebrew/lib/python3.10/site-

packages/pip/\_vendor/pygments/\_\_pycache\_\_/style.cpython-310.pyc matches /opt/homebrew/lib/python3.10/site-packages/pip/\_vendor/pygments/style.py # code object from '/opt/homebrew/lib/python3.10/sitepackages/pip/\_vendor/pygments/\_\_pycache\_\_/style.cpython-310.pyc' import 'pip.\_vendor.pygments.style' # <\_frozen\_importlib\_external.SourceFileLoader object at 0x10411c880> # /opt/homebrew/lib/python3.10/sitepackages/pip/\_vendor/pygments/styles/\_\_pycache\_\_/\_\_init\_\_.cpython-310.pyc matches

/opt/homebrew/lib/python3.10/site-packages/pip/\_vendor/pygments/styles/\_\_init\_\_.py # code object from '/opt/homebrew/lib/python3.10/site-

packages/pip/\_vendor/pygments/styles/\_\_pycache\_\_/\_\_init\_\_.cpython-310.pyc'

import 'pip.\_vendor.pygments.styles' # <\_frozen\_importlib\_external.SourceFileLoader object at 0x10411e110>

import 'pip. vendor.rich.syntax'  $#$  < frozen importlib external. SourceFileLoader object at 0x1040e7490>

import 'pip. vendor.rich.traceback'  $#$  < frozen importlib external. SourceFileLoader object at 0x1040670d0>

import 'pip.\_vendor.rich.logging' # <\_frozen\_importlib\_external.SourceFileLoader object at 0x104064760>

# /opt/homebrew/lib/python3.10/site-

packages/pip/\_internal/utils/\_\_pycache\_\_/deprecation.cpython-310.pyc matches

/opt/homebrew/lib/python3.10/site-packages/pip/\_internal/utils/deprecation.py

# code object from '/opt/homebrew/lib/python3.10/site-

packages/pip/\_internal/utils/\_\_pycache\_\_/deprecation.cpython-310.pyc'

import 'pip. internal.utils.deprecation'  $#$  < frozen importlib external. SourceFileLoader object at 0x10411f5e0>

#/opt/homebrew/lib/python3.10/site-packages/pip/\_internal/utils/\_\_pycache\_\_/misc.cpython-

310.pyc matches /opt/homebrew/lib/python3.10/site-packages/pip/\_internal/utils/misc.py

# code object from '/opt/homebrew/lib/python3.10/site-

packages/pip/\_internal/utils/\_\_pycache\_\_/misc.cpython-310.pyc'

# /opt/homebrew/lib/python3.10/site-

packages/pip/\_vendor/pep517/\_\_pycache\_\_/\_\_init\_\_.cpython-310.pyc matches

/opt/homebrew/lib/python3.10/site-packages/pip/\_vendor/pep517/\_\_init\_\_.py

# code object from '/opt/homebrew/lib/python3.10/site-

packages/pip/\_vendor/pep517/\_\_pycache\_\_/\_\_init\_\_.cpython-310.pyc'

# /opt/homebrew/lib/python3.10/site-

packages/pip/\_vendor/pep517/\_\_pycache\_\_/wrappers.cpython-310.pyc matches

/opt/homebrew/lib/python3.10/site-packages/pip/\_vendor/pep517/wrappers.py

# code object from '/opt/homebrew/lib/python3.10/site-

packages/pip/\_vendor/pep517/\_\_pycache\_\_/wrappers.cpython-310.pyc'

# /opt/homebrew/lib/python3.10/site-

packages/pip/\_vendor/pep517/\_\_pycache\_\_/compat.cpython-310.pyc matches

/opt/homebrew/lib/python3.10/site-packages/pip/\_vendor/pep517/compat.py

# code object from '/opt/homebrew/lib/python3.10/site-

packages/pip/\_vendor/pep517/\_\_pycache\_\_/compat.cpython-310.pyc'

#/opt/homebrew/lib/python3.10/site-packages/pip/\_vendor/tomli/\_\_pycache\_\_/\_init\_\_.cpython-

310.pyc matches /opt/homebrew/lib/python3.10/site-packages/pip/\_vendor/tomli/\_\_init\_\_.py

# code object from '/opt/homebrew/lib/python3.10/site-

packages/pip/\_vendor/tomli/\_\_pycache\_\_/\_\_init\_\_.cpython-310.pyc'

# /opt/homebrew/lib/python3.10/site-packages/pip/\_vendor/tomli/\_\_pycache\_\_/\_parser.cpython-

310.pyc matches /opt/homebrew/lib/python3.10/site-packages/pip/\_vendor/tomli/\_parser.py # code object from '/opt/homebrew/lib/python3.10/site-

packages/pip/\_vendor/tomli/\_\_pycache\_\_/\_parser.cpython-310.pyc'

#/opt/homebrew/lib/python3.10/site-packages/pip/\_vendor/tomli/\_pycache\_\_/\_re.cpython-

310.pyc matches /opt/homebrew/lib/python3.10/site-packages/pip/\_vendor/tomli/\_re.py

# code object from '/opt/homebrew/lib/python3.10/site-

packages/pip/\_vendor/tomli/\_pycache\_\_/\_re.cpython-310.pyc'

#/opt/homebrew/lib/python3.10/site-packages/pip/\_vendor/tomli/\_\_pycache\_\_/\_types.cpython-310.pyc matches /opt/homebrew/lib/python3.10/site-packages/pip/\_vendor/tomli/\_types.py # code object from '/opt/homebrew/lib/python3.10/sitepackages/pip/\_vendor/tomli/\_\_pycache\_\_/\_types.cpython-310.pyc' import 'pip.\_vendor.tomli.\_types' # <\_frozen\_importlib\_external.SourceFileLoader object at 0x10416e080> import 'pip. vendor.tomli.\_re' # < frozen\_importlib\_external.SourceFileLoader object at 0x10416dd50> import 'pip. vendor.tomli.\_parser' # < frozen\_importlib\_external.SourceFileLoader object at 0x10416d4e0> import 'pip.\_vendor.tomli' # <\_frozen\_importlib\_external.SourceFileLoader object at 0x10416d2a0> import 'pip.\_vendor.pep517.compat' # <\_frozen\_importlib\_external.SourceFileLoader object at 0x10416cfa0> # /opt/homebrew/lib/python3.10/sitepackages/pip/\_vendor/pep517/in\_process/\_\_pycache\_\_/\_\_init\_\_.cpython-310.pyc matches /opt/homebrew/lib/python3.10/site-packages/pip/\_vendor/pep517/in\_process/\_\_init\_\_.py # code object from '/opt/homebrew/lib/python3.10/sitepackages/pip/\_vendor/pep517/in\_process/\_\_pycache\_\_/\_\_init\_\_.cpython-310.pyc' import 'pip.\_vendor.pep517.in\_process' # <\_frozen\_importlib\_external.SourceFileLoader object at 0x10416d240> import 'pip. vendor.pep517.wrappers' # < frozen importlib\_external.SourceFileLoader object at 0x10416c760> import 'pip. vendor.pep517' # < frozen\_importlib\_external.SourceFileLoader object at 0x10416c4f0> # /opt/homebrew/lib/python3.10/sitepackages/pip/\_vendor/tenacity/\_\_pycache\_\_/\_\_init\_\_.cpython-310.pyc matches /opt/homebrew/lib/python3.10/site-packages/pip/\_vendor/tenacity/\_\_init\_\_.py # code object from '/opt/homebrew/lib/python3.10/sitepackages/pip/\_vendor/tenacity/\_\_pycache\_\_/\_\_init\_\_.cpython-310.pyc'

#

/opt/homebrew/Cellar/python@3.10/3.10.6\_2/Frameworks/Python.framework/Versions/3.10/lib/p ython3.10/concurrent/\_\_pycache\_\_/\_\_init\_\_.cpython-310.pyc matches

/opt/homebrew/Cellar/python@3.10/3.10.6\_2/Frameworks/Python.framework/Versions/3.10/lib/p ython3.10/concurrent/\_\_init\_\_.py

# code object from

'/opt/homebrew/Cellar/python@3.10/3.10.6\_2/Frameworks/Python.framework/Versions/3.10/lib/ python3.10/concurrent/\_\_pycache\_\_/\_\_init\_\_.cpython-310.pyc'

import 'concurrent' # < frozen\_importlib\_external.SourceFileLoader object at 0x10416f370>

#

/opt/homebrew/Cellar/python@3.10/3.10.6\_2/Frameworks/Python.framework/Versions/3.10/lib/p ython3.10/concurrent/futures/\_\_pycache\_\_/\_\_init\_\_.cpython-310.pyc matches

/opt/homebrew/Cellar/python@3.10/3.10.6\_2/Frameworks/Python.framework/Versions/3.10/lib/p ython3.10/concurrent/futures/\_\_init\_\_.py

# code object from

'/opt/homebrew/Cellar/python@3.10/3.10.6\_2/Frameworks/Python.framework/Versions/3.10/lib/

python3.10/concurrent/futures/\_\_pycache\_\_/\_\_init\_\_.cpython-310.pyc'

#

/opt/homebrew/Cellar/python@3.10/3.10.6\_2/Frameworks/Python.framework/Versions/3.10/lib/p ython3.10/concurrent/futures/\_\_pycache\_\_/\_base.cpython-310.pyc matches

/opt/homebrew/Cellar/python@3.10/3.10.6\_2/Frameworks/Python.framework/Versions/3.10/lib/p ython3.10/concurrent/futures/\_base.py

# code object from

'/opt/homebrew/Cellar/python@3.10/3.10.6\_2/Frameworks/Python.framework/Versions/3.10/lib/ python3.10/concurrent/futures/\_\_pycache\_\_/\_base.cpython-310.pyc'

import 'concurrent.futures. base'  $#$  < frozen importlib external. SourceFileLoader object at 0x10416f7f0>

import 'concurrent.futures' # <\_frozen\_importlib\_external.SourceFileLoader object at 0x10416f520>

#/opt/homebrew/lib/python3.10/site-packages/pip/\_vendor/tenacity/\_\_pycache\_\_/retry.cpython-310.pyc matches /opt/homebrew/lib/python3.10/site-packages/pip/\_vendor/tenacity/retry.py # code object from '/opt/homebrew/lib/python3.10/site-

packages/pip/\_vendor/tenacity/\_\_pycache\_\_/retry.cpython-310.pyc'

import 'pip.\_vendor.tenacity.retry' # <\_frozen\_importlib\_external.SourceFileLoader object at 0x10416f9a0>

#/opt/homebrew/lib/python3.10/site-packages/pip/\_vendor/tenacity/\_\_pycache\_\_/nap.cpython-

310.pyc matches /opt/homebrew/lib/python3.10/site-packages/pip/\_vendor/tenacity/nap.py # code object from '/opt/homebrew/lib/python3.10/site-

packages/pip/\_vendor/tenacity/\_\_pycache\_\_/nap.cpython-310.pyc'

import 'pip.\_vendor.tenacity.nap' # <\_frozen\_importlib\_external.SourceFileLoader object at 0x1041a1990>

#/opt/homebrew/lib/python3.10/site-packages/pip/\_vendor/tenacity/\_pycache\_/stop.cpython-

310.pyc matches /opt/homebrew/lib/python3.10/site-packages/pip/\_vendor/tenacity/stop.py

# code object from '/opt/homebrew/lib/python3.10/site-

packages/pip/\_vendor/tenacity/\_\_pycache\_\_/stop.cpython-310.pyc'

import 'pip. vendor.tenacity.stop'  $#$  < frozen importlib external. SourceFileLoader object at 0x1041a1c30>

#/opt/homebrew/lib/python3.10/site-packages/pip/\_vendor/tenacity/\_\_pycache\_\_/wait.cpython-

310.pyc matches /opt/homebrew/lib/python3.10/site-packages/pip/\_vendor/tenacity/wait.py

# code object from '/opt/homebrew/lib/python3.10/site-

packages/pip/\_vendor/tenacity/\_\_pycache\_\_/wait.cpython-310.pyc'

#/opt/homebrew/lib/python3.10/site-packages/pip/\_vendor/tenacity/\_\_pycache\_\_/\_utils.cpython-

310.pyc matches /opt/homebrew/lib/python3.10/site-packages/pip/\_vendor/tenacity/\_utils.py # code object from '/opt/homebrew/lib/python3.10/site-

packages/pip/\_vendor/tenacity/\_\_pycache\_\_/\_utils.cpython-310.pyc'

import 'pip.\_vendor.tenacity.\_utils' # <\_frozen\_importlib\_external.SourceFileLoader object at 0x1041a2b60>

import 'pip.\_vendor.tenacity.wait' # <\_frozen\_importlib\_external.SourceFileLoader object at 0x1041a22f0>

# /opt/homebrew/lib/python3.10/site-

packages/pip/\_vendor/tenacity/\_\_pycache\_\_/before.cpython-310.pyc matches /opt/homebrew/lib/python3.10/site-packages/pip/\_vendor/tenacity/before.py # code object from '/opt/homebrew/lib/python3.10/sitepackages/pip/\_vendor/tenacity/\_\_pycache\_\_/before.cpython-310.pyc' import 'pip. vendor.tenacity.before'  $#$  < frozen importlib external. Source FileLoader object at 0x1041a2ec0> #/opt/homebrew/lib/python3.10/site-packages/pip/\_vendor/tenacity/\_\_pycache\_\_/after.cpython-310.pyc matches /opt/homebrew/lib/python3.10/site-packages/pip/\_vendor/tenacity/after.py # code object from '/opt/homebrew/lib/python3.10/sitepackages/pip/\_vendor/tenacity/\_\_pycache\_\_/after.cpython-310.pyc'

import 'pip.\_vendor.tenacity.after' # <\_frozen\_importlib\_external.SourceFileLoader object at 0x1041a31c0>

# /opt/homebrew/lib/python3.10/site-

packages/pip/\_vendor/tenacity/\_\_pycache\_\_/before\_sleep.cpython-310.pyc matches

/opt/homebrew/lib/python3.10/site-packages/pip/\_vendor/tenacity/before\_sleep.py

# code object from '/opt/homebrew/lib/python3.10/site-

packages/pip/\_vendor/tenacity/\_\_pycache\_\_/before\_sleep.cpython-310.pyc'

import 'pip.\_vendor.tenacity.before\_sleep' # <\_frozen\_importlib\_external.SourceFileLoader object at 0x1041a3310>

# /opt/homebrew/lib/python3.10/site-

packages/pip/\_vendor/tenacity/\_\_pycache\_\_/\_asyncio.cpython-310.pyc matches

/opt/homebrew/lib/python3.10/site-packages/pip/\_vendor/tenacity/\_asyncio.py

# code object from '/opt/homebrew/lib/python3.10/site-

packages/pip/\_vendor/tenacity/\_\_pycache\_\_/\_asyncio.cpython-310.pyc'

#

/opt/homebrew/Cellar/python@3.10/3.10.6\_2/Frameworks/Python.framework/Versions/3.10/lib/p

ython3.10/asyncio/\_\_pycache\_\_/\_\_init\_\_.cpython-310.pyc matches

/opt/homebrew/Cellar/python@3.10/3.10.6\_2/Frameworks/Python.framework/Versions/3.10/lib/p ython3.10/asyncio/\_\_init\_\_.py

'/opt/homebrew/Cellar/python@3.10/3.10.6\_2/Frameworks/Python.framework/Versions/3.10/lib/ python3.10/asyncio/\_\_pycache\_\_/\_\_init\_\_.cpython-310.pyc'

# #

/opt/homebrew/Cellar/python@3.10/3.10.6\_2/Frameworks/Python.framework/Versions/3.10/lib/p ython3.10/asyncio/\_\_pycache\_\_/base\_events.cpython-310.pyc matches

/opt/homebrew/Cellar/python@3.10/3.10.6\_2/Frameworks/Python.framework/Versions/3.10/lib/p ython3.10/asyncio/base\_events.py

# code object from

'/opt/homebrew/Cellar/python@3.10/3.10.6\_2/Frameworks/Python.framework/Versions/3.10/lib/ python3.10/asyncio/\_\_pycache\_\_/base\_events.cpython-310.pyc'

# #

/opt/homebrew/Cellar/python@3.10/3.10.6\_2/Frameworks/Python.framework/Versions/3.10/lib/p ython3.10/asyncio/\_\_pycache\_\_/constants.cpython-310.pyc matches

/opt/homebrew/Cellar/python@3.10/3.10.6\_2/Frameworks/Python.framework/Versions/3.10/lib/p ython3.10/asyncio/constants.py

# code object from

'/opt/homebrew/Cellar/python@3.10/3.10.6\_2/Frameworks/Python.framework/Versions/3.10/lib/ python3.10/asyncio/\_\_pycache\_\_/constants.cpython-310.pyc'

import 'asyncio.constants' # <\_frozen\_importlib\_external.SourceFileLoader object at

0x1041c60e0>

#

/opt/homebrew/Cellar/python@3.10/3.10.6\_2/Frameworks/Python.framework/Versions/3.10/lib/p ython3.10/asyncio/\_\_pycache\_\_/coroutines.cpython-310.pyc matches /opt/homebrew/Cellar/python@3.10/3.10.6\_2/Frameworks/Python.framework/Versions/3.10/lib/p ython3.10/asyncio/coroutines.py # code object from

'/opt/homebrew/Cellar/python@3.10/3.10.6\_2/Frameworks/Python.framework/Versions/3.10/lib/ python3.10/asyncio/\_\_pycache\_\_/coroutines.cpython-310.pyc'

#

/opt/homebrew/Cellar/python@3.10/3.10.6\_2/Frameworks/Python.framework/Versions/3.10/lib/p ython3.10/asyncio/\_\_pycache\_\_/base\_futures.cpython-310.pyc matches /opt/homebrew/Cellar/python@3.10/3.10.6\_2/Frameworks/Python.framework/Versions/3.10/lib/p ython3.10/asyncio/base\_futures.py # code object from '/opt/homebrew/Cellar/python@3.10/3.10.6\_2/Frameworks/Python.framework/Versions/3.10/lib/ python3.10/asyncio/\_\_pycache\_\_/base\_futures.cpython-310.pyc' # /opt/homebrew/Cellar/python@3.10/3.10.6\_2/Frameworks/Python.framework/Versions/3.10/lib/p ython3.10/asyncio/\_\_pycache\_\_/format\_helpers.cpython-310.pyc matches /opt/homebrew/Cellar/python@3.10/3.10.6\_2/Frameworks/Python.framework/Versions/3.10/lib/p ython3.10/asyncio/format\_helpers.py # code object from '/opt/homebrew/Cellar/python@3.10/3.10.6\_2/Frameworks/Python.framework/Versions/3.10/lib/ python3.10/asyncio/\_\_pycache\_\_/format\_helpers.cpython-310.pyc' import 'asyncio.format helpers' # < frozen importlib external.SourceFileLoader object at 0x1041c6c80> import 'asyncio.base\_futures' # <\_frozen\_importlib\_external.SourceFileLoader object at 0x1041c6980> # /opt/homebrew/Cellar/python@3.10/3.10.6\_2/Frameworks/Python.framework/Versions/3.10/lib/p ython3.10/asyncio/\_\_pycache\_\_/log.cpython-310.pyc matches /opt/homebrew/Cellar/python@3.10/3.10.6\_2/Frameworks/Python.framework/Versions/3.10/lib/p ython3.10/asyncio/log.py # code object from '/opt/homebrew/Cellar/python@3.10/3.10.6\_2/Frameworks/Python.framework/Versions/3.10/lib/

python3.10/asyncio/\_\_pycache\_\_/log.cpython-310.pyc'

import 'asyncio.log' # <\_frozen\_importlib\_external.SourceFileLoader object at 0x1041c6da0>

import 'asyncio.coroutines' # < frozen\_importlib\_external.SourceFileLoader object at 0x1041c62c0>

### #

/opt/homebrew/Cellar/python@3.10/3.10.6\_2/Frameworks/Python.framework/Versions/3.10/lib/p ython3.10/asyncio/\_\_pycache\_\_/events.cpython-310.pyc matches

/opt/homebrew/Cellar/python@3.10/3.10.6\_2/Frameworks/Python.framework/Versions/3.10/lib/p ython3.10/asyncio/events.py

# code object from

'/opt/homebrew/Cellar/python@3.10/3.10.6\_2/Frameworks/Python.framework/Versions/3.10/lib/ python3.10/asyncio/\_\_pycache\_\_/events.cpython-310.pyc'

#### #

/opt/homebrew/Cellar/python@3.10/3.10.6\_2/Frameworks/Python.framework/Versions/3.10/lib/p ython3.10/\_\_pycache\_\_/contextvars.cpython-310.pyc matches

/opt/homebrew/Cellar/python@3.10/3.10.6\_2/Frameworks/Python.framework/Versions/3.10/lib/p ython3.10/contextvars.py

# code object from

'/opt/homebrew/Cellar/python@3.10/3.10.6\_2/Frameworks/Python.framework/Versions/3.10/lib/

python3.10/\_\_pycache\_\_/contextvars.cpython-310.pyc'

# extension module '\_contextvars' loaded from

'/opt/homebrew/Cellar/python@3.10/3.10.6\_2/Frameworks/Python.framework/Versions/3.10/lib/

python3.10/lib-dynload/\_contextvars.cpython-310-darwin.so'

# extension module '\_contextvars' executed from

'/opt/homebrew/Cellar/python@3.10/3.10.6\_2/Frameworks/Python.framework/Versions/3.10/lib/ python3.10/lib-dynload/\_contextvars.cpython-310-darwin.so'

import '\_contextvars' # <\_frozen\_importlib\_external.ExtensionFileLoader object at 0x1041fc370>

import 'contextvars' # < frozen\_importlib\_external.SourceFileLoader object at 0x1041fc1f0>

#

/opt/homebrew/Cellar/python@3.10/3.10.6\_2/Frameworks/Python.framework/Versions/3.10/lib/p ython3.10/asyncio/\_\_pycache\_\_/exceptions.cpython-310.pyc matches

/opt/homebrew/Cellar/python@3.10/3.10.6\_2/Frameworks/Python.framework/Versions/3.10/lib/p ython3.10/asyncio/exceptions.py # code object from '/opt/homebrew/Cellar/python@3.10/3.10.6\_2/Frameworks/Python.framework/Versions/3.10/lib/ python3.10/asyncio/\_\_pycache\_\_/exceptions.cpython-310.pyc' import 'asyncio.exceptions' # <\_frozen\_importlib\_external.SourceFileLoader object at 0x1041fc790>

#

/opt/homebrew/Cellar/python@3.10/3.10.6\_2/Frameworks/Python.framework/Versions/3.10/lib/p ython3.10/asyncio/\_\_pycache\_\_/base\_tasks.cpython-310.pyc matches /opt/homebrew/Cellar/python@3.10/3.10.6\_2/Frameworks/Python.framework/Versions/3.10/lib/p

ython3.10/asyncio/base\_tasks.py

# code object from

'/opt/homebrew/Cellar/python@3.10/3.10.6\_2/Frameworks/Python.framework/Versions/3.10/lib/ python3.10/asyncio/\_\_pycache\_\_/base\_tasks.cpython-310.pyc'

import 'asyncio.base\_tasks' # < frozen\_importlib\_external.SourceFileLoader object at

0x1041fcbe0>

# extension module '\_asyncio' loaded from

'/opt/homebrew/Cellar/python@3.10/3.10.6\_2/Frameworks/Python.framework/Versions/3.10/lib/ python3.10/lib-dynload/\_asyncio.cpython-310-darwin.so'

# extension module '\_asyncio' executed from

'/opt/homebrew/Cellar/python@3.10/3.10.6\_2/Frameworks/Python.framework/Versions/3.10/lib/ python3.10/lib-dynload/\_asyncio.cpython-310-darwin.so'

import '\_asyncio' # <\_frozen\_importlib\_external.ExtensionFileLoader object at 0x1041fc5b0> import 'asyncio.events' # <\_frozen\_importlib\_external.SourceFileLoader object at 0x1041c6dd0> #

/opt/homebrew/Cellar/python@3.10/3.10.6\_2/Frameworks/Python.framework/Versions/3.10/lib/p ython3.10/asyncio/\_\_pycache\_\_/futures.cpython-310.pyc matches /opt/homebrew/Cellar/python@3.10/3.10.6\_2/Frameworks/Python.framework/Versions/3.10/lib/p ython3.10/asyncio/futures.py

'/opt/homebrew/Cellar/python@3.10/3.10.6\_2/Frameworks/Python.framework/Versions/3.10/lib/ python3.10/asyncio/\_\_pycache\_\_/futures.cpython-310.pyc'

import 'asyncio.futures' # <\_frozen\_importlib\_external.SourceFileLoader object at 0x1041fcc40> #

/opt/homebrew/Cellar/python@3.10/3.10.6\_2/Frameworks/Python.framework/Versions/3.10/lib/p ython3.10/asyncio/\_\_pycache\_\_/protocols.cpython-310.pyc matches

/opt/homebrew/Cellar/python@3.10/3.10.6\_2/Frameworks/Python.framework/Versions/3.10/lib/p ython3.10/asyncio/protocols.py

# code object from

'/opt/homebrew/Cellar/python@3.10/3.10.6\_2/Frameworks/Python.framework/Versions/3.10/lib/ python3.10/asyncio/\_\_pycache\_\_/protocols.cpython-310.pyc'

import 'asyncio.protocols' # <\_frozen\_importlib\_external.SourceFileLoader object at

0x1041fd330>

#

/opt/homebrew/Cellar/python@3.10/3.10.6\_2/Frameworks/Python.framework/Versions/3.10/lib/p ython3.10/asyncio/\_\_pycache\_\_/sslproto.cpython-310.pyc matches

/opt/homebrew/Cellar/python@3.10/3.10.6\_2/Frameworks/Python.framework/Versions/3.10/lib/p ython3.10/asyncio/sslproto.py

# code object from

'/opt/homebrew/Cellar/python@3.10/3.10.6\_2/Frameworks/Python.framework/Versions/3.10/lib/ python3.10/asyncio/\_\_pycache\_\_/sslproto.cpython-310.pyc'

#

/opt/homebrew/Cellar/python@3.10/3.10.6\_2/Frameworks/Python.framework/Versions/3.10/lib/p ython3.10/asyncio/\_\_pycache\_\_/transports.cpython-310.pyc matches

/opt/homebrew/Cellar/python@3.10/3.10.6\_2/Frameworks/Python.framework/Versions/3.10/lib/p ython3.10/asyncio/transports.py

# code object from

'/opt/homebrew/Cellar/python@3.10/3.10.6\_2/Frameworks/Python.framework/Versions/3.10/lib/ python3.10/asyncio/\_\_pycache\_\_/transports.cpython-310.pyc'

import 'asyncio.transports' # < frozen\_importlib\_external.SourceFileLoader object at 0x1041fe230>

import 'asyncio.sslproto' # <\_frozen\_importlib\_external.SourceFileLoader object at 0x1041fd480>

#

/opt/homebrew/Cellar/python@3.10/3.10.6\_2/Frameworks/Python.framework/Versions/3.10/lib/p ython3.10/asyncio/\_\_pycache\_\_/staggered.cpython-310.pyc matches

/opt/homebrew/Cellar/python@3.10/3.10.6\_2/Frameworks/Python.framework/Versions/3.10/lib/p ython3.10/asyncio/staggered.py

# code object from

'/opt/homebrew/Cellar/python@3.10/3.10.6\_2/Frameworks/Python.framework/Versions/3.10/lib/ python3.10/asyncio/\_\_pycache\_\_/staggered.cpython-310.pyc'

```
#
```
/opt/homebrew/Cellar/python@3.10/3.10.6\_2/Frameworks/Python.framework/Versions/3.10/lib/p ython3.10/asyncio/\_\_pycache\_\_/locks.cpython-310.pyc matches

/opt/homebrew/Cellar/python@3.10/3.10.6\_2/Frameworks/Python.framework/Versions/3.10/lib/p ython3.10/asyncio/locks.py

# code object from

'/opt/homebrew/Cellar/python@3.10/3.10.6\_2/Frameworks/Python.framework/Versions/3.10/lib/ python3.10/asyncio/\_\_pycache\_\_/locks.cpython-310.pyc'

#

/opt/homebrew/Cellar/python@3.10/3.10.6\_2/Frameworks/Python.framework/Versions/3.10/lib/p ython3.10/asyncio/\_\_pycache\_\_/mixins.cpython-310.pyc matches /opt/homebrew/Cellar/python@3.10/3.10.6\_2/Frameworks/Python.framework/Versions/3.10/lib/p ython3.10/asyncio/mixins.py # code object from '/opt/homebrew/Cellar/python@3.10/3.10.6\_2/Frameworks/Python.framework/Versions/3.10/lib/

python3.10/asyncio/\_\_pycache\_\_/mixins.cpython-310.pyc'

import 'asyncio.mixins' # <\_frozen\_importlib\_external.SourceFileLoader object at 0x1041ff850>

### #

/opt/homebrew/Cellar/python@3.10/3.10.6\_2/Frameworks/Python.framework/Versions/3.10/lib/p ython3.10/asyncio/\_\_pycache\_\_/tasks.cpython-310.pyc matches /opt/homebrew/Cellar/python@3.10/3.10.6\_2/Frameworks/Python.framework/Versions/3.10/lib/p ython3.10/asyncio/tasks.py # code object from '/opt/homebrew/Cellar/python@3.10/3.10.6\_2/Frameworks/Python.framework/Versions/3.10/lib/ python3.10/asyncio/\_\_pycache\_\_/tasks.cpython-310.pyc' import 'asyncio.tasks' # < frozen\_importlib\_external.SourceFileLoader object at 0x1041ff9a0> import 'asyncio.locks' # <\_frozen\_importlib\_external.SourceFileLoader object at 0x1041feef0> import 'asyncio.staggered' # <\_frozen\_importlib\_external.SourceFileLoader object at

0x1041fecb0>

# #

/opt/homebrew/Cellar/python@3.10/3.10.6\_2/Frameworks/Python.framework/Versions/3.10/lib/p ython3.10/asyncio/\_\_pycache\_\_/trsock.cpython-310.pyc matches /opt/homebrew/Cellar/python@3.10/3.10.6\_2/Frameworks/Python.framework/Versions/3.10/lib/p

ython3.10/asyncio/trsock.py

# code object from

'/opt/homebrew/Cellar/python@3.10/3.10.6\_2/Frameworks/Python.framework/Versions/3.10/lib/ python3.10/asyncio/\_\_pycache\_\_/trsock.cpython-310.pyc'

import 'asyncio.trsock' # <\_frozen\_importlib\_external.SourceFileLoader object at 0x1042389d0> import 'asyncio.base\_events' # <\_frozen\_importlib\_external.SourceFileLoader object at 0x1041c4850>

### #

/opt/homebrew/Cellar/python@3.10/3.10.6\_2/Frameworks/Python.framework/Versions/3.10/lib/p ython3.10/asyncio/\_\_pycache\_\_/runners.cpython-310.pyc matches /opt/homebrew/Cellar/python@3.10/3.10.6\_2/Frameworks/Python.framework/Versions/3.10/lib/p ython3.10/asyncio/runners.py

'/opt/homebrew/Cellar/python@3.10/3.10.6\_2/Frameworks/Python.framework/Versions/3.10/lib/ python3.10/asyncio/\_\_pycache\_\_/runners.cpython-310.pyc' import 'asyncio.runners' # <\_frozen\_importlib\_external.SourceFileLoader object at 0x1041c5ed0>

#

/opt/homebrew/Cellar/python@3.10/3.10.6\_2/Frameworks/Python.framework/Versions/3.10/lib/p ython3.10/asyncio/\_\_pycache\_\_/queues.cpython-310.pyc matches

/opt/homebrew/Cellar/python@3.10/3.10.6\_2/Frameworks/Python.framework/Versions/3.10/lib/p ython3.10/asyncio/queues.py

# code object from

'/opt/homebrew/Cellar/python@3.10/3.10.6\_2/Frameworks/Python.framework/Versions/3.10/lib/ python3.10/asyncio/\_\_pycache\_\_/queues.cpython-310.pyc'

import 'asyncio.queues' # < frozen\_importlib\_external.SourceFileLoader object at

0x104238d30>

#

/opt/homebrew/Cellar/python@3.10/3.10.6\_2/Frameworks/Python.framework/Versions/3.10/lib/p ython3.10/asyncio/\_\_pycache\_\_/streams.cpython-310.pyc matches

/opt/homebrew/Cellar/python@3.10/3.10.6\_2/Frameworks/Python.framework/Versions/3.10/lib/p ython3.10/asyncio/streams.py

# code object from

'/opt/homebrew/Cellar/python@3.10/3.10.6\_2/Frameworks/Python.framework/Versions/3.10/lib/ python3.10/asyncio/\_\_pycache\_\_/streams.cpython-310.pyc' import 'asyncio.streams' # <\_frozen\_importlib\_external.SourceFileLoader object at 0x104239300>

#

/opt/homebrew/Cellar/python@3.10/3.10.6\_2/Frameworks/Python.framework/Versions/3.10/lib/p ython3.10/asyncio/\_\_pycache\_\_/subprocess.cpython-310.pyc matches /opt/homebrew/Cellar/python@3.10/3.10.6\_2/Frameworks/Python.framework/Versions/3.10/lib/p ython3.10/asyncio/subprocess.py

'/opt/homebrew/Cellar/python@3.10/3.10.6\_2/Frameworks/Python.framework/Versions/3.10/lib/ python3.10/asyncio/\_\_pycache\_\_/subprocess.cpython-310.pyc' import 'asyncio.subprocess' # <\_frozen\_importlib\_external.SourceFileLoader object at 0x104239e40>

#

/opt/homebrew/Cellar/python@3.10/3.10.6\_2/Frameworks/Python.framework/Versions/3.10/lib/p ython3.10/asyncio/\_\_pycache\_\_/threads.cpython-310.pyc matches

/opt/homebrew/Cellar/python@3.10/3.10.6\_2/Frameworks/Python.framework/Versions/3.10/lib/p ython3.10/asyncio/threads.py

# code object from

'/opt/homebrew/Cellar/python@3.10/3.10.6\_2/Frameworks/Python.framework/Versions/3.10/lib/ python3.10/asyncio/\_\_pycache\_\_/threads.cpython-310.pyc'

import 'asyncio.threads' # < frozen\_importlib\_external.SourceFileLoader object at

0x10423a2c0>

#

/opt/homebrew/Cellar/python@3.10/3.10.6\_2/Frameworks/Python.framework/Versions/3.10/lib/p ython3.10/asyncio/\_\_pycache\_\_/unix\_events.cpython-310.pyc matches

/opt/homebrew/Cellar/python@3.10/3.10.6\_2/Frameworks/Python.framework/Versions/3.10/lib/p ython3.10/asyncio/unix\_events.py

# code object from

'/opt/homebrew/Cellar/python@3.10/3.10.6\_2/Frameworks/Python.framework/Versions/3.10/lib/ python3.10/asyncio/\_\_pycache\_\_/unix\_events.cpython-310.pyc'

#

/opt/homebrew/Cellar/python@3.10/3.10.6\_2/Frameworks/Python.framework/Versions/3.10/lib/p ython3.10/asyncio/\_\_pycache\_\_/base\_subprocess.cpython-310.pyc matches /opt/homebrew/Cellar/python@3.10/3.10.6\_2/Frameworks/Python.framework/Versions/3.10/lib/p

ython3.10/asyncio/base\_subprocess.py

'/opt/homebrew/Cellar/python@3.10/3.10.6\_2/Frameworks/Python.framework/Versions/3.10/lib/ python3.10/asyncio/\_\_pycache\_\_/base\_subprocess.cpython-310.pyc' import 'asyncio.base\_subprocess' # <\_frozen\_importlib\_external.SourceFileLoader object at 0x10423b820>

#

/opt/homebrew/Cellar/python@3.10/3.10.6\_2/Frameworks/Python.framework/Versions/3.10/lib/p ython3.10/asyncio/\_\_pycache\_\_/selector\_events.cpython-310.pyc matches

/opt/homebrew/Cellar/python@3.10/3.10.6\_2/Frameworks/Python.framework/Versions/3.10/lib/p ython3.10/asyncio/selector\_events.py

# code object from

'/opt/homebrew/Cellar/python@3.10/3.10.6\_2/Frameworks/Python.framework/Versions/3.10/lib/ python3.10/asyncio/\_\_pycache\_\_/selector\_events.cpython-310.pyc'

import 'asyncio.selector\_events' # < frozen\_importlib\_external.SourceFileLoader object at 0x104280100>

import 'asyncio.unix\_events' # < frozen\_importlib\_external.SourceFileLoader object at 0x10423a380>

import 'asyncio' # <\_frozen\_importlib\_external.SourceFileLoader object at 0x1041c4610> import 'pip.\_vendor.tenacity.\_asyncio' # <\_frozen\_importlib\_external.SourceFileLoader object at 0x1041c41c0>

import 'pip.\_vendor.tenacity' # <\_frozen\_importlib\_external.SourceFileLoader object at 0x10416d1b0>

# /opt/homebrew/lib/python3.10/site-

packages/pip/\_internal/locations/\_\_pycache\_\_/\_\_init\_\_.cpython-310.pyc matches

/opt/homebrew/lib/python3.10/site-packages/pip/\_internal/locations/\_\_init\_\_.py

# code object from '/opt/homebrew/lib/python3.10/site-

packages/pip/\_internal/locations/\_\_pycache\_\_/\_\_init\_\_.cpython-310.pyc'

# /opt/homebrew/lib/python3.10/site-

packages/pip/\_internal/models/\_\_pycache\_\_/\_\_init\_\_.cpython-310.pyc matches

/opt/homebrew/lib/python3.10/site-packages/pip/\_internal/models/\_\_init\_\_.py

# code object from '/opt/homebrew/lib/python3.10/site-

packages/pip/\_internal/models/\_\_pycache\_\_/\_\_init\_\_.cpython-310.pyc'

import 'pip.\_internal.models' # <\_frozen\_importlib\_external.SourceFileLoader object at

0x1042816f0>

# /opt/homebrew/lib/python3.10/site-

packages/pip/\_internal/models/\_\_pycache\_\_/scheme.cpython-310.pyc matches

/opt/homebrew/lib/python3.10/site-packages/pip/\_internal/models/scheme.py

# code object from '/opt/homebrew/lib/python3.10/site-

packages/pip/\_internal/models/\_\_pycache\_\_/scheme.cpython-310.pyc'

import 'pip.\_internal.models.scheme' # <\_frozen\_importlib\_external.SourceFileLoader object at

0x104281750>

# /opt/homebrew/lib/python3.10/site-

packages/pip/\_internal/utils/\_\_pycache\_\_/virtualenv.cpython-310.pyc matches

/opt/homebrew/lib/python3.10/site-packages/pip/\_internal/utils/virtualenv.py

# code object from '/opt/homebrew/lib/python3.10/site-

packages/pip/\_internal/utils/\_\_pycache\_\_/virtualenv.cpython-310.pyc'

import 'pip. internal.utils.virtualenv'  $#$  < frozen importlib external. SourceFileLoader object at 0x104281840>

# /opt/homebrew/lib/python3.10/site-

packages/pip/\_internal/locations/\_\_pycache\_\_/\_sysconfig.cpython-310.pyc matches

/opt/homebrew/lib/python3.10/site-packages/pip/\_internal/locations/\_sysconfig.py

# code object from '/opt/homebrew/lib/python3.10/site-

packages/pip/\_internal/locations/\_\_pycache\_\_/\_sysconfig.cpython-310.pyc'

# /opt/homebrew/lib/python3.10/site-

packages/pip/\_internal/locations/\_\_pycache\_\_/base.cpython-310.pyc matches

/opt/homebrew/lib/python3.10/site-packages/pip/\_internal/locations/base.py

# code object from '/opt/homebrew/lib/python3.10/site-

packages/pip/\_internal/locations/\_\_pycache\_\_/base.cpython-310.pyc'

#

/opt/homebrew/Cellar/python@3.10/3.10.6\_2/Frameworks/Python.framework/Versions/3.10/lib/p

ython3.10/\_\_pycache\_\_/\_sysconfigdata\_\_darwin\_darwin.cpython-310.pyc matches /opt/homebrew/Cellar/python@3.10/3.10.6\_2/Frameworks/Python.framework/Versions/3.10/lib/p ython3.10/\_sysconfigdata\_\_darwin\_darwin.py

# code object from

'/opt/homebrew/Cellar/python@3.10/3.10.6\_2/Frameworks/Python.framework/Versions/3.10/lib/ python3.10/\_\_pycache\_\_/\_sysconfigdata\_\_darwin\_darwin.cpython-310.pyc'

import '\_sysconfigdata\_\_darwin\_darwin' # <\_frozen\_importlib\_external.SourceFileLoader object at 0x104281f30>

#### #

/opt/homebrew/Cellar/python@3.10/3.10.6\_2/Frameworks/Python.framework/Versions/3.10/lib/p ython3.10/\_\_pycache\_\_/\_osx\_support.cpython-310.pyc matches

/opt/homebrew/Cellar/python@3.10/3.10.6\_2/Frameworks/Python.framework/Versions/3.10/lib/p ython3.10/\_osx\_support.py

# code object from

'/opt/homebrew/Cellar/python@3.10/3.10.6\_2/Frameworks/Python.framework/Versions/3.10/lib/ python3.10/\_\_pycache\_\_/\_osx\_support.cpython-310.pyc'

import '\_osx\_support' # < frozen\_importlib\_external.SourceFileLoader object at 0x104281fc0> import 'pip.\_internal.locations.base' # <\_frozen\_importlib\_external.SourceFileLoader object at 0x104281d50>

import 'pip.\_internal.locations.\_sysconfig' # <\_frozen\_importlib\_external.SourceFileLoader object at 0x104281ae0>

import 'pip.\_internal.locations' # <\_frozen\_importlib\_external.SourceFileLoader object at 0x10416efe0>

import 'pip. internal.utils.misc' # < frozen\_importlib\_external.SourceFileLoader object at 0x10411f910>

import 'pip. internal.utils.logging' # < frozen\_importlib\_external.SourceFileLoader object at 0x103f592a0>

import 'pip.\_internal.configuration' # <\_frozen\_importlib\_external.SourceFileLoader object at 0x10338b1f0>
import 'pip. internal.cli.parser' # < frozen\_importlib\_external.SourceFileLoader object at 0x10335bf40>

# /opt/homebrew/lib/python3.10/site-

packages/pip/\_internal/models/\_\_pycache\_\_/format\_control.cpython-310.pyc matches /opt/homebrew/lib/python3.10/site-packages/pip/\_internal/models/format\_control.py # code object from '/opt/homebrew/lib/python3.10/site-

packages/pip/\_internal/models/\_\_pycache\_\_/format\_control.cpython-310.pyc'

import 'pip. internal.models.format\_control' # < frozen\_importlib\_external.SourceFileLoader object at 0x104282d40>

#/opt/homebrew/lib/python3.10/site-packages/pip/\_internal/models/\_\_pycache\_\_/index.cpython-

310.pyc matches /opt/homebrew/lib/python3.10/site-packages/pip/\_internal/models/index.py # code object from '/opt/homebrew/lib/python3.10/site-

packages/pip/\_internal/models/\_\_pycache\_\_/index.cpython-310.pyc'

import 'pip. internal.models.index' # < frozen\_importlib\_external.SourceFileLoader object at 0x104282fb0>

# /opt/homebrew/lib/python3.10/site-

packages/pip/\_internal/models/\_\_pycache\_\_/target\_python.cpython-310.pyc matches

/opt/homebrew/lib/python3.10/site-packages/pip/\_internal/models/target\_python.py

# code object from '/opt/homebrew/lib/python3.10/site-

packages/pip/\_internal/models/\_\_pycache\_\_/target\_python.cpython-310.pyc'

# /opt/homebrew/lib/python3.10/site-

packages/pip/\_internal/utils/\_\_pycache\_\_/compatibility\_tags.cpython-310.pyc matches

/opt/homebrew/lib/python3.10/site-packages/pip/\_internal/utils/compatibility\_tags.py

# code object from '/opt/homebrew/lib/python3.10/site-

packages/pip/\_internal/utils/\_\_pycache\_\_/compatibility\_tags.cpython-310.pyc'

import 'pip. internal.utils.compatibility tags' # < frozen importlib external.SourceFileLoader object at 0x104283310>

import 'pip.\_internal.models.target\_python' # <\_frozen\_importlib\_external.SourceFileLoader object at 0x104283160>

#/opt/homebrew/lib/python3.10/site-packages/pip/\_internal/utils/\_\_pycache\_\_/hashes.cpython-310.pyc matches /opt/homebrew/lib/python3.10/site-packages/pip/\_internal/utils/hashes.py # code object from '/opt/homebrew/lib/python3.10/site-

packages/pip/\_internal/utils/\_\_pycache\_\_/hashes.cpython-310.pyc'

import 'pip.\_internal.utils.hashes' # <\_frozen\_importlib\_external.SourceFileLoader object at 0x104283b80>

import 'pip. internal.cli.cmdoptions' # < frozen\_importlib\_external.SourceFileLoader object at 0x1032c52a0>

# /opt/homebrew/lib/python3.10/site-

packages/pip/\_internal/commands/\_\_pycache\_\_/\_\_init\_\_.cpython-310.pyc matches

/opt/homebrew/lib/python3.10/site-packages/pip/\_internal/commands/\_\_init\_\_.py

# code object from '/opt/homebrew/lib/python3.10/site-

packages/pip/\_internal/commands/\_\_pycache\_\_/\_\_init\_\_.cpython-310.pyc'

# /opt/homebrew/lib/python3.10/site-

packages/pip/\_internal/cli/\_\_pycache\_\_/base\_command.cpython-310.pyc matches

/opt/homebrew/lib/python3.10/site-packages/pip/\_internal/cli/base\_command.py

# code object from '/opt/homebrew/lib/python3.10/site-

packages/pip/\_internal/cli/\_\_pycache\_\_/base\_command.cpython-310.pyc'

#

/opt/homebrew/Cellar/python@3.10/3.10.6\_2/Frameworks/Python.framework/Versions/3.10/lib/p ython3.10/logging/\_\_pycache\_\_/config.cpython-310.pyc matches

/opt/homebrew/Cellar/python@3.10/3.10.6\_2/Frameworks/Python.framework/Versions/3.10/lib/p ython3.10/logging/config.py

# code object from

'/opt/homebrew/Cellar/python@3.10/3.10.6\_2/Frameworks/Python.framework/Versions/3.10/lib/ python3.10/logging/\_\_pycache\_\_/config.cpython-310.pyc'

#

/opt/homebrew/Cellar/python@3.10/3.10.6\_2/Frameworks/Python.framework/Versions/3.10/lib/p ython3.10/\_\_pycache\_\_/socketserver.cpython-310.pyc matches

/opt/homebrew/Cellar/python@3.10/3.10.6\_2/Frameworks/Python.framework/Versions/3.10/lib/p ython3.10/socketserver.py

# code object from

'/opt/homebrew/Cellar/python@3.10/3.10.6\_2/Frameworks/Python.framework/Versions/3.10/lib/ python3.10/\_\_pycache\_\_/socketserver.cpython-310.pyc'

import 'socketserver' # < frozen\_importlib\_external.SourceFileLoader object at 0x1042dd660> import 'logging.config' # < frozen\_importlib\_external.SourceFileLoader object at 0x1042dccd0> # /opt/homebrew/lib/python3.10/site-

packages/pip/\_internal/cli/\_\_pycache\_\_/command\_context.cpython-310.pyc matches

/opt/homebrew/lib/python3.10/site-packages/pip/\_internal/cli/command\_context.py

# code object from '/opt/homebrew/lib/python3.10/site-

packages/pip/\_internal/cli/\_\_pycache\_\_/command\_context.cpython-310.pyc'

import 'pip.\_internal.cli.command\_context' # <\_frozen\_importlib\_external.SourceFileLoader object at 0x1042de650>

# /opt/homebrew/lib/python3.10/site-

packages/pip/\_internal/utils/\_\_pycache\_\_/filesystem.cpython-310.pyc matches

/opt/homebrew/lib/python3.10/site-packages/pip/\_internal/utils/filesystem.py

# code object from '/opt/homebrew/lib/python3.10/site-

packages/pip/\_internal/utils/\_\_pycache\_\_/filesystem.cpython-310.pyc'

import 'pip.\_internal.utils.filesystem' # <\_frozen\_importlib\_external.SourceFileLoader object at 0x1042de8c0>

# /opt/homebrew/lib/python3.10/site-packages/pip/\_internal/utils/\_\_pycache\_\_/temp\_dir.cpython-

310.pyc matches /opt/homebrew/lib/python3.10/site-packages/pip/\_internal/utils/temp\_dir.py # code object from '/opt/homebrew/lib/python3.10/site-

packages/pip/\_internal/utils/\_\_pycache\_\_/temp\_dir.cpython-310.pyc'

import 'pip. internal.utils.temp\_dir' # < frozen\_importlib\_external.SourceFileLoader object at 0x1042dee60>

import 'pip.\_internal.cli.base\_command' # <\_frozen\_importlib\_external.SourceFileLoader object at 0x1042dc790>

import 'pip. internal.commands' # < frozen\_importlib\_external.SourceFileLoader object at 0x1042dc610>

import 'pip.\_internal.cli.main\_parser' # <\_frozen\_importlib\_external.SourceFileLoader object at 0x103272b00>

# /opt/homebrew/lib/python3.10/site-

packages/pip/\_internal/metadata/\_\_pycache\_\_/\_\_init\_\_.cpython-310.pyc matches

/opt/homebrew/lib/python3.10/site-packages/pip/\_internal/metadata/\_\_init\_\_.py

# code object from '/opt/homebrew/lib/python3.10/site-

packages/pip/\_internal/metadata/\_pycache / init\_\_.cpython-310.pyc'

# /opt/homebrew/lib/python3.10/site-

packages/pip/\_internal/metadata/\_\_pycache\_\_/base.cpython-310.pyc matches

/opt/homebrew/lib/python3.10/site-packages/pip/\_internal/metadata/base.py

# code object from '/opt/homebrew/lib/python3.10/site-

packages/pip/\_internal/metadata/\_\_pycache\_\_/base.cpython-310.pyc'

#

/opt/homebrew/Cellar/python@3.10/3.10.6\_2/Frameworks/Python.framework/Versions/3.10/lib/p

ython3.10/\_\_pycache\_\_/csv.cpython-310.pyc matches

/opt/homebrew/Cellar/python@3.10/3.10.6\_2/Frameworks/Python.framework/Versions/3.10/lib/p ython3.10/csv.py

# code object from

'/opt/homebrew/Cellar/python@3.10/3.10.6\_2/Frameworks/Python.framework/Versions/3.10/lib/

python3.10/\_\_pycache\_\_/csv.cpython-310.pyc'

# extension module '\_csv' loaded from

'/opt/homebrew/Cellar/python@3.10/3.10.6\_2/Frameworks/Python.framework/Versions/3.10/lib/

python3.10/lib-dynload/\_csv.cpython-310-darwin.so'

# extension module ' csv' executed from

'/opt/homebrew/Cellar/python@3.10/3.10.6\_2/Frameworks/Python.framework/Versions/3.10/lib/ python3.10/lib-dynload/\_csv.cpython-310-darwin.so'

import '\_csv' # <\_frozen\_importlib\_external.ExtensionFileLoader object at 0x10431d690>

import 'csv' # <\_frozen\_importlib\_external.SourceFileLoader object at 0x10431cf40>

packages/pip/\_vendor/packaging/\_\_pycache\_\_/requirements.cpython-310.pyc matches /opt/homebrew/lib/python3.10/site-packages/pip/\_vendor/packaging/requirements.py # code object from '/opt/homebrew/lib/python3.10/site-

packages/pip/\_vendor/packaging/\_\_pycache\_\_/requirements.cpython-310.pyc'

# /opt/homebrew/lib/python3.10/site-

packages/pip/\_vendor/pyparsing/\_\_pycache\_\_/\_\_init\_\_.cpython-310.pyc matches

/opt/homebrew/lib/python3.10/site-packages/pip/\_vendor/pyparsing/\_\_init\_\_.py

# code object from '/opt/homebrew/lib/python3.10/site-

packages/pip/\_vendor/pyparsing/\_\_pycache\_\_/\_\_init\_\_.cpython-310.pyc'

#/opt/homebrew/lib/python3.10/site-packages/pip/\_vendor/pyparsing/\_\_pycache\_\_/util.cpython-

310.pyc matches /opt/homebrew/lib/python3.10/site-packages/pip/\_vendor/pyparsing/util.py

# code object from '/opt/homebrew/lib/python3.10/site-

packages/pip/\_vendor/pyparsing/\_\_pycache\_\_/util.cpython-310.pyc'

import 'pip. vendor.pyparsing.util' # < frozen\_importlib\_external.SourceFileLoader object at 0x10431e500>

# /opt/homebrew/lib/python3.10/site-

packages/pip/\_vendor/pyparsing/\_\_pycache\_\_/exceptions.cpython-310.pyc matches

/opt/homebrew/lib/python3.10/site-packages/pip/\_vendor/pyparsing/exceptions.py

# code object from '/opt/homebrew/lib/python3.10/site-

packages/pip/\_vendor/pyparsing/\_\_pycache\_\_/exceptions.cpython-310.pyc'

# /opt/homebrew/lib/python3.10/site-

packages/pip/\_vendor/pyparsing/\_\_pycache\_\_/unicode.cpython-310.pyc matches

/opt/homebrew/lib/python3.10/site-packages/pip/\_vendor/pyparsing/unicode.py

# code object from '/opt/homebrew/lib/python3.10/site-

packages/pip/\_vendor/pyparsing/\_\_pycache\_\_/unicode.cpython-310.pyc'

import 'pip.\_vendor.pyparsing.unicode' # <\_frozen\_importlib\_external.SourceFileLoader object at 0x10431f400>

import 'pip. vendor.pyparsing.exceptions'  $#$  < frozen importlib external. Source FileLoader object at 0x10431ed70>

packages/pip/\_vendor/pyparsing/\_\_pycache\_\_/actions.cpython-310.pyc matches /opt/homebrew/lib/python3.10/site-packages/pip/\_vendor/pyparsing/actions.py # code object from '/opt/homebrew/lib/python3.10/sitepackages/pip/\_vendor/pyparsing/\_\_pycache\_\_/actions.cpython-310.pyc' import 'pip.\_vendor.pyparsing.actions' # <\_frozen\_importlib\_external.SourceFileLoader object at 0x10431f190>

# /opt/homebrew/lib/python3.10/site-

packages/pip/\_vendor/pyparsing/\_\_pycache\_\_/core.cpython-310.pyc matches

/opt/homebrew/lib/python3.10/site-packages/pip/\_vendor/pyparsing/core.py

# code object from '/opt/homebrew/lib/python3.10/site-

packages/pip/\_vendor/pyparsing/\_\_pycache\_\_/core.cpython-310.pyc'

# /opt/homebrew/lib/python3.10/site-

packages/pip/\_vendor/pyparsing/\_\_pycache\_\_/results.cpython-310.pyc matches

/opt/homebrew/lib/python3.10/site-packages/pip/\_vendor/pyparsing/results.py

# code object from '/opt/homebrew/lib/python3.10/site-

packages/pip/\_vendor/pyparsing/\_\_pycache\_\_/results.cpython-310.pyc'

#

/opt/homebrew/Cellar/python@3.10/3.10.6\_2/Frameworks/Python.framework/Versions/3.10/lib/p ython3.10/\_\_pycache\_\_/pprint.cpython-310.pyc matches

/opt/homebrew/Cellar/python@3.10/3.10.6\_2/Frameworks/Python.framework/Versions/3.10/lib/p ython3.10/pprint.py

# code object from

'/opt/homebrew/Cellar/python@3.10/3.10.6\_2/Frameworks/Python.framework/Versions/3.10/lib/ python3.10/\_\_pycache\_\_/pprint.cpython-310.pyc'

import 'pprint' # < frozen\_importlib\_external.SourceFileLoader object at 0x1043c9270>

import 'pip.\_vendor.pyparsing.results' # <\_frozen\_importlib\_external.SourceFileLoader object at 0x1043c8460>

import 'pip.\_vendor.pyparsing.core' # <\_frozen\_importlib\_external.SourceFileLoader object at 0x10434c8b0>

packages/pip/\_vendor/pyparsing/\_\_pycache\_\_/helpers.cpython-310.pyc matches /opt/homebrew/lib/python3.10/site-packages/pip/\_vendor/pyparsing/helpers.py # code object from '/opt/homebrew/lib/python3.10/sitepackages/pip/\_vendor/pyparsing/\_\_pycache\_\_/helpers.cpython-310.pyc' import 'pip.\_vendor.pyparsing.helpers' # <\_frozen\_importlib\_external.SourceFileLoader object at 0x10434e380>

# /opt/homebrew/lib/python3.10/site-

packages/pip/\_vendor/pyparsing/\_\_pycache\_\_/testing.cpython-310.pyc matches

/opt/homebrew/lib/python3.10/site-packages/pip/\_vendor/pyparsing/testing.py

# code object from '/opt/homebrew/lib/python3.10/site-

packages/pip/\_vendor/pyparsing/\_\_pycache\_\_/testing.cpython-310.pyc'

import 'pip.\_vendor.pyparsing.testing' # <\_frozen\_importlib\_external.SourceFileLoader object at 0x104403a30>

# /opt/homebrew/lib/python3.10/site-

packages/pip/\_vendor/pyparsing/\_\_pycache\_\_/common.cpython-310.pyc matches

/opt/homebrew/lib/python3.10/site-packages/pip/\_vendor/pyparsing/common.py

# code object from '/opt/homebrew/lib/python3.10/site-

packages/pip/\_vendor/pyparsing/\_\_pycache\_\_/common.cpython-310.pyc'

import 'pip.\_vendor.pyparsing.common' # <\_frozen\_importlib\_external.SourceFileLoader object at 0x104403e20>

import 'pip.\_vendor.pyparsing' # <\_frozen\_importlib\_external.SourceFileLoader object at 0x10431db70>

# /opt/homebrew/lib/python3.10/site-

packages/pip/\_vendor/packaging/\_\_pycache\_\_/markers.cpython-310.pyc matches

/opt/homebrew/lib/python3.10/site-packages/pip/\_vendor/packaging/markers.py

# code object from '/opt/homebrew/lib/python3.10/site-

packages/pip/\_vendor/packaging/\_\_pycache\_\_/markers.cpython-310.pyc'

packages/pip/\_vendor/packaging/\_\_pycache\_\_/specifiers.cpython-310.pyc matches /opt/homebrew/lib/python3.10/site-packages/pip/\_vendor/packaging/specifiers.py # code object from '/opt/homebrew/lib/python3.10/sitepackages/pip/\_vendor/packaging/\_\_pycache\_\_/specifiers.cpython-310.pyc' import 'pip.\_vendor.packaging.specifiers' # <\_frozen\_importlib\_external.SourceFileLoader object at 0x10452be80>

import 'pip. vendor.packaging.markers'  $#$  < frozen importlib external. SourceFileLoader object at 0x10452b520>

import 'pip.\_vendor.packaging.requirements' # <\_frozen\_importlib\_external.SourceFileLoader object at 0x10431d810>

# /opt/homebrew/lib/python3.10/site-

packages/pip/\_internal/models/\_\_pycache\_\_/direct\_url.cpython-310.pyc matches

/opt/homebrew/lib/python3.10/site-packages/pip/\_internal/models/direct\_url.py

# code object from '/opt/homebrew/lib/python3.10/site-

packages/pip/\_internal/models/\_\_pycache\_\_/direct\_url.cpython-310.pyc'

import 'pip. internal.models.direct\_url' # < frozen\_importlib\_external.SourceFileLoader object at 0x104561780>

#/opt/homebrew/lib/python3.10/site-packages/pip/\_internal/utils/\_\_pycache\_\_/egg\_link.cpython-

310.pyc matches /opt/homebrew/lib/python3.10/site-packages/pip/\_internal/utils/egg\_link.py

# code object from '/opt/homebrew/lib/python3.10/site-

packages/pip/\_internal/utils/\_\_pycache\_\_/egg\_link.cpython-310.pyc'

import 'pip.\_internal.utils.egg\_link' # <\_frozen\_importlib\_external.SourceFileLoader object at 0x1045ac6a0>

# /opt/homebrew/lib/python3.10/site-

packages/pip/\_internal/utils/\_\_pycache\_\_/packaging.cpython-310.pyc matches

/opt/homebrew/lib/python3.10/site-packages/pip/\_internal/utils/packaging.py

# code object from '/opt/homebrew/lib/python3.10/site-

packages/pip/\_internal/utils/\_\_pycache\_\_/packaging.cpython-310.pyc'

import 'pip. internal.utils.packaging' # < frozen\_importlib\_external.SourceFileLoader object at 0x1045ac820>

#/opt/homebrew/lib/python3.10/site-packages/pip/\_internal/utils/\_\_pycache\_\_/urls.cpython-

310.pyc matches /opt/homebrew/lib/python3.10/site-packages/pip/\_internal/utils/urls.py # code object from '/opt/homebrew/lib/python3.10/site-

packages/pip/\_internal/utils/\_\_pycache\_\_/urls.cpython-310.pyc'

import 'pip. internal.utils.urls' # < frozen\_importlib\_external.SourceFileLoader object at 0x1045acb20>

# /opt/homebrew/lib/python3.10/site-

packages/pip/\_internal/metadata/\_\_pycache\_\_/\_json.cpython-310.pyc matches

/opt/homebrew/lib/python3.10/site-packages/pip/\_internal/metadata/\_json.py

# code object from '/opt/homebrew/lib/python3.10/site-

packages/pip/\_internal/metadata/\_\_pycache\_\_/\_json.cpython-310.pyc'

import 'pip. internal.metadata. json' # < frozen\_importlib\_external.SourceFileLoader object at 0x1045acc70>

import 'pip. internal.metadata.base' # < frozen\_importlib\_external.SourceFileLoader object at 0x1042df820>

import 'pip.\_internal.metadata' # <\_frozen\_importlib\_external.SourceFileLoader object at 0x1042dfd60>

import 'pip.\_internal.cli.autocompletion' # <\_frozen\_importlib\_external.SourceFileLoader object at 0x103272470>

import 'pip. internal.cli.main' # < frozen\_importlib\_external.SourceFileLoader object at 0x102c132e0>

Usage:

pip3 <command> [options]

Commands:

install **Install packages.** download Download packages.

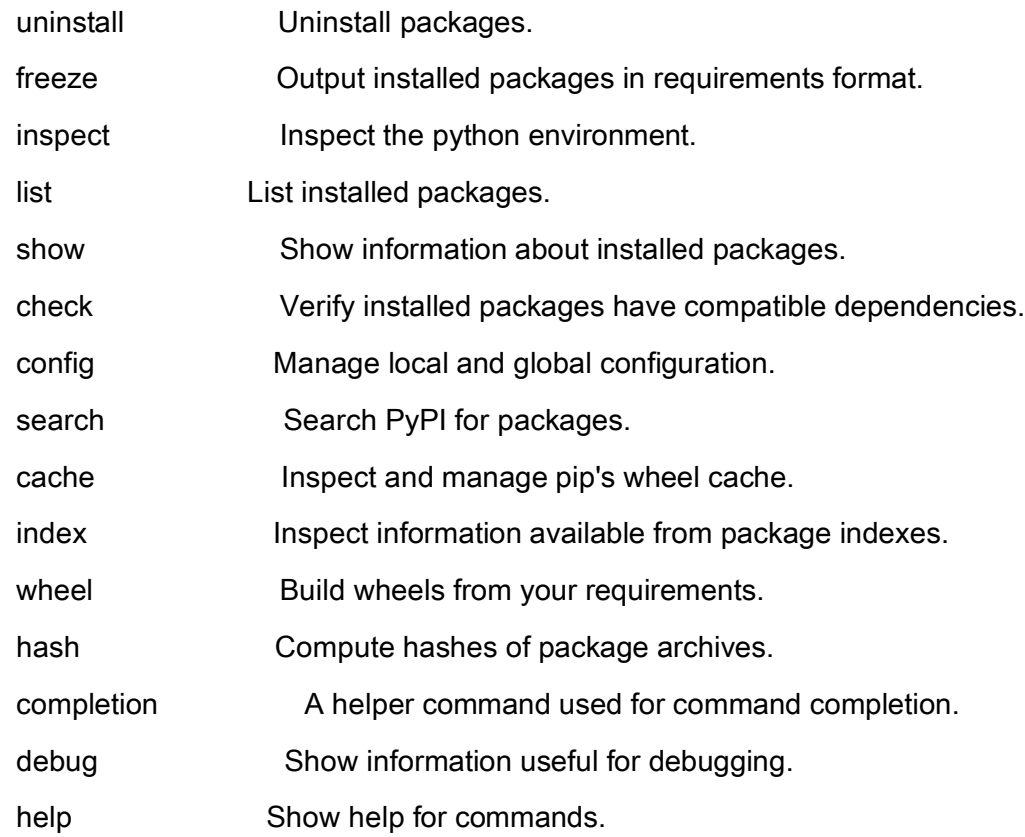

## General Options:

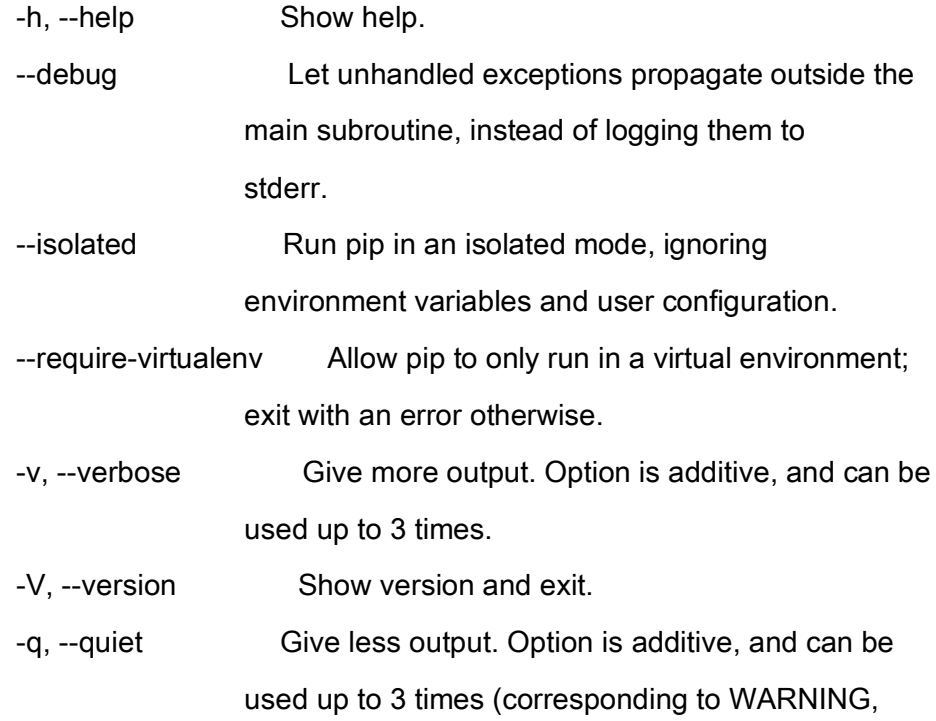

ERROR, and CRITICAL logging levels).

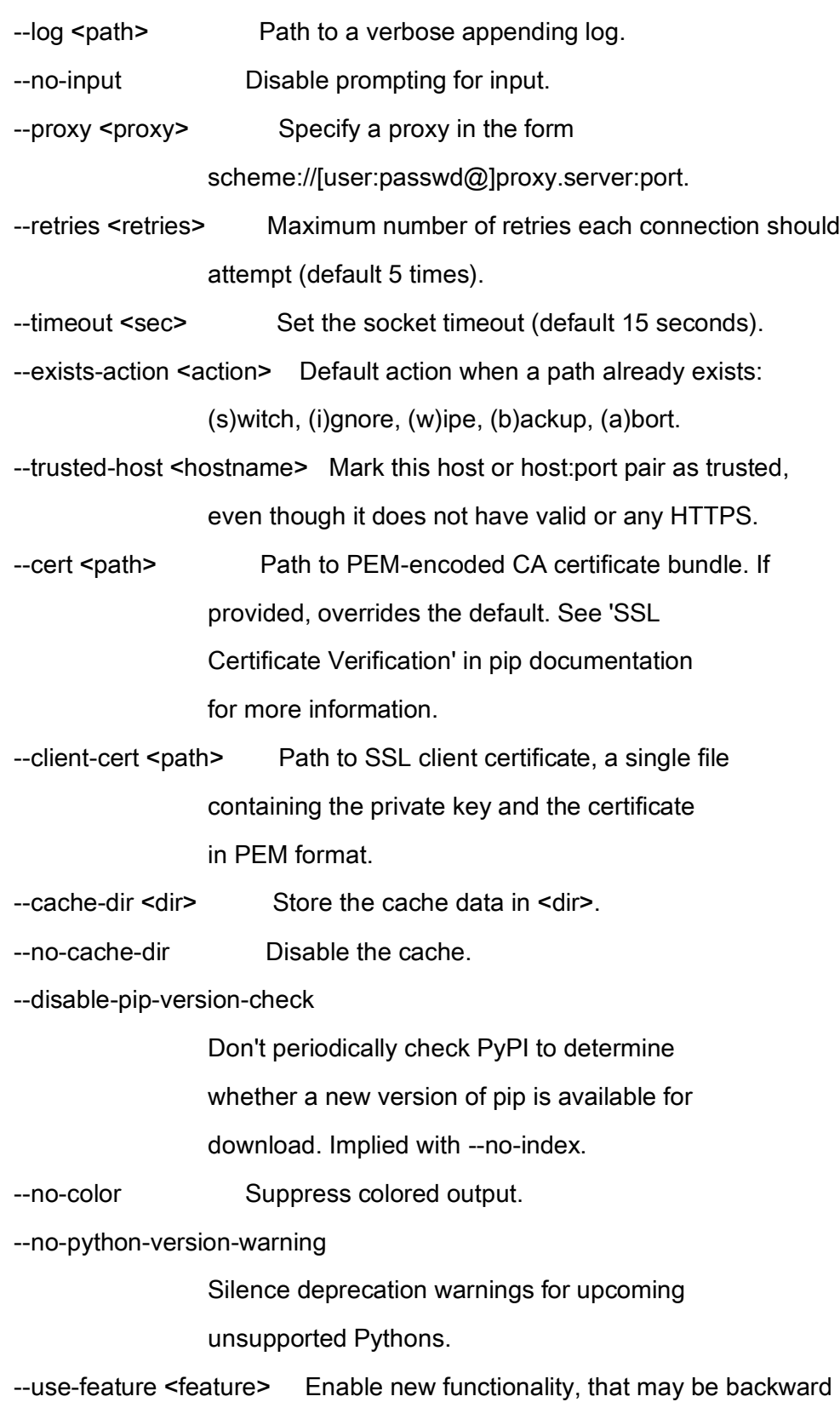

## incompatible.

 --use-deprecated <feature> Enable deprecated functionality, that will be removed in the future.

- # clear builtins.\_
- # clear sys.path
- # clear sys.argv
- # clear sys.ps1
- # clear sys.ps2
- # clear sys.last\_type
- # clear sys.last\_value
- # clear sys.last\_traceback
- # clear sys.path\_hooks
- # clear sys.path\_importer\_cache
- # clear sys.meta\_path
- # clear sys.\_\_interactivehook\_\_
- # restore sys.stdin
- # restore sys.stdout
- # restore sys.stderr
- # cleanup[2] removing sys
- # cleanup[2] removing builtins
- # cleanup[2] removing \_frozen\_importlib
- # cleanup[2] removing \_imp
- # cleanup[2] removing \_thread
- # cleanup[2] removing \_warnings
- # cleanup[2] removing \_weakref
- # cleanup[2] removing \_io
- # cleanup[2] removing marshal
- # cleanup[2] removing posix
- # cleanup[2] removing \_frozen\_importlib\_external
- # cleanup[2] removing time

# cleanup[2] removing zipimport

# destroy zipimport

# cleanup[2] removing \_codecs

# cleanup[2] removing codecs

# cleanup[2] removing encodings.aliases

# cleanup[2] removing encodings

# cleanup[2] removing encodings.utf\_8

# cleanup[2] removing \_signal

# cleanup[2] removing \_abc

# cleanup[2] removing abc

# cleanup[2] removing io

# cleanup[2] removing \_\_main\_\_

# destroy \_\_main\_\_

# cleanup[2] removing \_stat

# cleanup[2] removing stat

# cleanup[2] removing \_collections\_abc

# cleanup[2] removing genericpath

# cleanup[2] removing posixpath

# cleanup[2] removing os.path

# cleanup[2] removing os

# cleanup[2] removing \_sitebuiltins

# cleanup[2] removing \_distutils\_hack

# destroy \_distutils\_hack

# cleanup[2] removing types

# cleanup[2] removing enum

# cleanup[2] removing \_sre

# cleanup[2] removing sre\_constants

# destroy sre\_constants

# cleanup[2] removing sre\_parse

# cleanup[2] removing sre\_compile

# cleanup[2] removing itertools

# cleanup[2] removing keyword

# cleanup[2] removing \_operator

# cleanup[2] removing operator

# cleanup[2] removing reprlib

# cleanup[2] removing \_collections

# cleanup[2] removing collections

# cleanup[2] removing \_functools

# cleanup[2] removing functools

# cleanup[2] removing \_locale

# cleanup[2] removing copyreg

# cleanup[2] removing re

# cleanup[2] removing sitecustomize

# destroy sitecustomize

# cleanup[2] removing site

# cleanup[2] removing token

# cleanup[2] removing tokenize

# cleanup[2] removing linecache

# cleanup[2] removing traceback

# cleanup[2] removing collections.abc

# cleanup[2] removing contextlib

# cleanup[2] removing typing

# cleanup[2] removing pip

# cleanup[2] removing pip.\_internal.utils

# cleanup[2] removing \_socket

# cleanup[2] removing \_ssl

# cleanup[2] removing math

# cleanup[2] removing select

# cleanup[2] removing selectors

# cleanup[2] removing errno

# cleanup[2] removing array

# cleanup[2] removing socket

# cleanup[2] removing \_struct

# cleanup[2] removing struct

- # cleanup[2] removing binascii
- # cleanup[2] removing base64
- # cleanup[2] removing warnings
- # cleanup[2] removing ssl
- # cleanup[2] removing pip.\_internal.utils.inject\_securetransport
- # cleanup[2] removing \_weakrefset

# destroy \_weakrefset

- # cleanup[2] removing weakref
- # cleanup[2] removing \_string
- # cleanup[2] removing string
- # cleanup[2] removing threading
- # cleanup[2] removing atexit
- # cleanup[2] removing logging
- # cleanup[2] removing pip.\_internal.utils.\_log
- # cleanup[2] removing pip.\_internal
- # cleanup[2] removing pip.\_internal.cli
- # cleanup[2] removing locale
- # cleanup[2] removing textwrap
- # cleanup[2] removing gettext
- # destroy gettext
- # cleanup[2] removing optparse
- # cleanup[2] removing importlib.\_bootstrap
- # cleanup[2] removing importlib.\_bootstrap\_external
- # cleanup[2] removing importlib
- # cleanup[2] removing importlib.\_abc
- # cleanup[2] removing importlib.util

 $\#$  cleanup[2] removing future

# destroy \_\_future\_\_

# cleanup[2] removing fnmatch

# cleanup[2] removing glob

- # cleanup[2] removing pip.\_vendor
- # cleanup[2] removing pip.\_vendor.packaging.\_\_about\_\_
- # cleanup[2] removing pip.\_vendor.packaging
- # cleanup[2] removing signal
- # cleanup[2] removing fcntl
- # cleanup[2] removing \_posixsubprocess
- # cleanup[2] removing subprocess
- # cleanup[2] removing platform
- # cleanup[2] removing sysconfig
- # cleanup[2] removing importlib.machinery
- # cleanup[2] removing pip.\_vendor.packaging.\_manylinux
- # cleanup[2] removing pip.\_vendor.packaging.\_musllinux
- # cleanup[2] removing pip.\_vendor.packaging.tags
- # cleanup[2] removing pip.\_vendor.packaging.\_structures
- # cleanup[2] removing pip.\_vendor.packaging.version
- # cleanup[2] removing pip.\_vendor.packaging.utils
- # cleanup[2] removing zlib
- # cleanup[2] removing \_compression
- # cleanup[2] removing \_bz2
- # cleanup[2] removing bz2
- # cleanup[2] removing \_lzma
- # cleanup[2] removing lzma
- # cleanup[2] removing shutil
- # cleanup[2] removing pip.\_internal.cli.status\_codes
- # cleanup[2] removing configparser
- # cleanup[2] removing pip.\_vendor.urllib3.packages

# cleanup[2] removing pip.\_vendor.urllib3.packages.six

# cleanup[2] removing pip.\_vendor.urllib3.packages.six.moves

# cleanup[2] removing http

# cleanup[2] removing email

# cleanup[2] removing email.errors

# cleanup[2] removing email.quoprimime

# cleanup[2] removing email.base64mime

# cleanup[2] removing quopri

# cleanup[2] removing email.encoders

# cleanup[2] removing email.charset

# cleanup[2] removing email.header

# cleanup[2] removing \_bisect

# cleanup[2] removing bisect

# cleanup[2] removing random

# cleanup[2] removing \_sha512

# cleanup[2] removing random

 $#$  cleanup[2] removing datetime

# cleanup[2] removing datetime

# cleanup[2] removing urllib

# cleanup[2] removing urllib.parse

# cleanup[2] removing calendar

# cleanup[2] removing email.\_parseaddr

# cleanup[2] removing email.utils

# cleanup[2] removing email.\_policybase

# cleanup[2] removing email.feedparser

# cleanup[2] removing email.parser

# cleanup[2] removing uu

# cleanup[2] removing email.\_encoded\_words

# cleanup[2] removing email.iterators

# cleanup[2] removing email.message

# cleanup[2] removing http.client

- # cleanup[2] removing pip.\_vendor.urllib3.packages.six.moves.http\_client
- # cleanup[2] removing pip.\_vendor.urllib3.exceptions
- # cleanup[2] removing pip.\_vendor.urllib3.\_version
- # cleanup[2] removing pip.\_vendor.urllib3.contrib
- # cleanup[2] removing pip.\_vendor.urllib3.contrib.\_appengine\_environ
- # cleanup[2] removing pip.\_vendor.urllib3.util.wait
- # cleanup[2] removing pip.\_vendor.urllib3.util.connection
- # cleanup[2] removing pip. vendor.urllib3.util.request
- # cleanup[2] removing pip.\_vendor.urllib3.util.response
- # cleanup[2] removing pip.\_vendor.urllib3.util.retry
- # cleanup[2] removing \_hashlib
- # cleanup[2] removing \_blake2
- # cleanup[2] removing hashlib
- # cleanup[2] removing hmac
- # cleanup[2] removing pip.\_vendor.urllib3.util.url
- # cleanup[2] removing pip. vendor.urllib3.util.ssltransport
- # cleanup[2] removing pip.\_vendor.urllib3.util.ssl\_
- # cleanup[2] removing pip.\_vendor.urllib3.util.timeout
- # cleanup[2] removing pip.\_vendor.urllib3.util
- # cleanup[2] removing pip.\_vendor.urllib3.util.proxy
- # cleanup[2] removing pip.\_vendor.urllib3.\_collections
- # cleanup[2] removing ipaddress
- # cleanup[2] removing pip.\_vendor.urllib3.util.ssl\_match\_hostname
- # cleanup[2] removing pip.\_vendor.urllib3.connection
- # cleanup[2] removing heapq
- # cleanup[2] removing heapq
- # cleanup[2] removing \_queue
- # cleanup[2] removing queue
- # cleanup[2] removing mimetypes

# cleanup[2] removing pip. vendor.urllib3.fields # cleanup[2] removing pip.\_vendor.urllib3.filepost # cleanup[2] removing pip.\_vendor.urllib3.packages.six.moves.urllib # cleanup[2] removing pip.\_vendor.urllib3.packages.six.moves.urllib.parse # cleanup[2] removing pip.\_vendor.urllib3.request # cleanup[2] removing pip.\_vendor.urllib3.response # cleanup[2] removing pip.\_vendor.urllib3.util.queue # cleanup[2] removing pip.\_vendor.urllib3.connectionpool # cleanup[2] removing pip. vendor.urllib3.poolmanager # cleanup[2] removing pip.\_vendor.urllib3 # cleanup[2] removing pip.\_vendor.chardet.enums # cleanup[2] removing pip.\_vendor.chardet.charsetprober # cleanup[2] removing pip.\_vendor.chardet.charsetgroupprober # cleanup[2] removing pip. vendor.chardet.codingstatemachine # cleanup[2] removing pip. vendor.chardet.escsm # cleanup[2] removing pip.\_vendor.chardet.escprober # cleanup[2] removing pip.\_vendor.chardet.latin1prober # cleanup[2] removing pip.\_vendor.chardet.big5freq # cleanup[2] removing pip.\_vendor.chardet.euckrfreq # cleanup[2] removing pip.\_vendor.chardet.euctwfreq # cleanup[2] removing pip.\_vendor.chardet.gb2312freq # cleanup[2] removing pip.\_vendor.chardet.jisfreq # cleanup[2] removing pip.\_vendor.chardet.johabfreq # cleanup[2] removing pip.\_vendor.chardet.chardistribution # cleanup[2] removing pip.\_vendor.chardet.mbcharsetprober # cleanup[2] removing pip. vendor.chardet.mbcssm # cleanup[2] removing pip.\_vendor.chardet.big5prober # cleanup[2] removing pip.\_vendor.chardet.cp949prober # cleanup[2] removing pip.\_vendor.chardet.jpcntx # cleanup[2] removing pip.\_vendor.chardet.eucjpprober

# cleanup[2] removing pip.\_vendor.chardet.euckrprober # cleanup[2] removing pip.\_vendor.chardet.euctwprober # cleanup[2] removing pip.\_vendor.chardet.gb2312prober # cleanup[2] removing pip.\_vendor.chardet.johabprober # cleanup[2] removing pip.\_vendor.chardet.sjisprober # cleanup[2] removing pip.\_vendor.chardet.utf8prober # cleanup[2] removing pip.\_vendor.chardet.mbcsgroupprober # cleanup[2] removing pip.\_vendor.chardet.hebrewprober # cleanup[2] removing pip. vendor.chardet.sbcharsetprober # cleanup[2] removing pip.\_vendor.chardet.langbulgarianmodel # cleanup[2] removing pip.\_vendor.chardet.langgreekmodel # cleanup[2] removing pip.\_vendor.chardet.langhebrewmodel # cleanup[2] removing pip.\_vendor.chardet.langrussianmodel # cleanup[2] removing pip. vendor.chardet.langthaimodel # cleanup[2] removing pip.\_vendor.chardet.langturkishmodel # cleanup[2] removing pip.\_vendor.chardet.sbcsgroupprober # cleanup[2] removing pip.\_vendor.chardet.utf1632prober # cleanup[2] removing pip.\_vendor.chardet.universaldetector # cleanup[2] removing pip.\_vendor.chardet.version # cleanup[2] removing pip.\_vendor.chardet # cleanup[2] removing \_json # cleanup[2] removing json.scanner # cleanup[2] removing json.decoder # cleanup[2] removing json.encoder # cleanup[2] removing json # cleanup[2] removing copy # cleanup[2] removing tempfile # cleanup[2] removing urllib.response # cleanup[2] removing urllib.error # cleanup[2] removing \_scproxy

# cleanup[2] removing urllib.request # cleanup[2] removing http.cookiejar # cleanup[2] removing http.cookies # cleanup[2] removing pip.\_vendor.requests.compat # cleanup[2] removing pip.\_vendor.requests.exceptions # cleanup[2] removing pip.\_internal.utils.compat # cleanup[2] removing pip.\_vendor.requests.packages.urllib3.packages # cleanup[2] removing pip.\_vendor.requests.packages.urllib3.packages.six # cleanup[2] removing pip.\_vendor.requests.packages.urllib3.packages.six.moves # cleanup[2] removing pip.\_vendor.requests.packages.urllib3.packages.six.moves.http\_client # cleanup[2] removing pip.\_vendor.requests.packages.urllib3.exceptions # cleanup[2] removing pip.\_vendor.requests.packages.urllib3.\_version # cleanup[2] removing pip.\_vendor.requests.packages.urllib3.contrib # cleanup[2] removing pip. vendor.requests.packages.urllib3.contrib. appengine environ # cleanup[2] removing pip. vendor.requests.packages.urllib3.util.wait # cleanup[2] removing pip.\_vendor.requests.packages.urllib3.util.connection # cleanup[2] removing pip.\_vendor.requests.packages.urllib3.util.request # cleanup[2] removing pip.\_vendor.requests.packages.urllib3.util.response # cleanup[2] removing pip.\_vendor.requests.packages.urllib3.util.retry # cleanup[2] removing pip.\_vendor.requests.packages.urllib3.util.url # cleanup[2] removing pip.\_vendor.requests.packages.urllib3.util.ssltransport # cleanup[2] removing pip.\_vendor.requests.packages.urllib3.util.ssl\_ # cleanup[2] removing pip.\_vendor.requests.packages.urllib3.util.timeout # cleanup[2] removing pip.\_vendor.requests.packages.urllib3.util # cleanup[2] removing pip.\_vendor.requests.packages.urllib3.util.proxy # cleanup[2] removing pip. vendor.requests.packages.urllib3. collections # cleanup[2] removing pip.\_vendor.requests.packages.urllib3.util.ssl\_match\_hostname # cleanup[2] removing pip.\_vendor.requests.packages.urllib3.connection # cleanup[2] removing pip.\_vendor.requests.packages.urllib3.fields # cleanup[2] removing pip.\_vendor.requests.packages.urllib3.filepost

- # cleanup[2] removing pip.\_vendor.requests.packages.urllib3.packages.six.moves.urllib
- # cleanup[2] removing pip.\_vendor.requests.packages.urllib3.packages.six.moves.urllib.parse
- # cleanup[2] removing pip.\_vendor.requests.packages.urllib3.request
- # cleanup[2] removing pip.\_vendor.requests.packages.urllib3.response
- # cleanup[2] removing pip.\_vendor.requests.packages.urllib3.util.queue
- # cleanup[2] removing pip.\_vendor.requests.packages.urllib3.connectionpool
- # cleanup[2] removing pip.\_vendor.requests.packages.urllib3.poolmanager
- # cleanup[2] removing pip.\_vendor.requests.packages.urllib3
- # cleanup[2] removing pip. vendor.idna.package\_data
- # cleanup[2] removing pip.\_vendor.idna.idnadata
- # cleanup[2] removing unicodedata
- # cleanup[2] removing pip.\_vendor.idna.intranges
- # cleanup[2] removing pip.\_vendor.idna.core
- # cleanup[2] removing pip. vendor.idna
- # cleanup[2] removing pip.\_vendor.requests.packages.idna.package\_data
- # cleanup[2] removing pip.\_vendor.requests.packages.idna.idnadata
- # cleanup[2] removing pip.\_vendor.requests.packages.idna.intranges
- # cleanup[2] removing pip.\_vendor.requests.packages.idna.core
- # cleanup[2] removing pip.\_vendor.requests.packages.idna
- # cleanup[2] removing pip.\_vendor.requests.packages.chardet.enums
- # cleanup[2] removing pip.\_vendor.requests.packages.chardet.charsetprober
- # cleanup[2] removing pip.\_vendor.requests.packages.chardet.charsetgroupprober
- # cleanup[2] removing pip.\_vendor.requests.packages.chardet.codingstatemachine
- # cleanup[2] removing pip.\_vendor.requests.packages.chardet.escsm
- # cleanup[2] removing pip.\_vendor.requests.packages.chardet.escprober
- # cleanup<sup>[2]</sup> removing pip. vendor.requests.packages.chardet.latin1prober
- # cleanup[2] removing pip.\_vendor.requests.packages.chardet.big5freq
- # cleanup[2] removing pip.\_vendor.requests.packages.chardet.euckrfreq
- # cleanup[2] removing pip.\_vendor.requests.packages.chardet.euctwfreq
- # cleanup[2] removing pip.\_vendor.requests.packages.chardet.gb2312freq

# cleanup[2] removing pip. vendor.requests.packages.chardet.jisfreg # cleanup[2] removing pip.\_vendor.requests.packages.chardet.johabfreq # cleanup[2] removing pip.\_vendor.requests.packages.chardet.chardistribution # cleanup[2] removing pip.\_vendor.requests.packages.chardet.mbcharsetprober # cleanup[2] removing pip.\_vendor.requests.packages.chardet.mbcssm # cleanup[2] removing pip.\_vendor.requests.packages.chardet.big5prober # cleanup[2] removing pip.\_vendor.requests.packages.chardet.cp949prober # cleanup[2] removing pip.\_vendor.requests.packages.chardet.jpcntx # cleanup<sup>[2]</sup> removing pip. vendor.requests.packages.chardet.eucjpprober # cleanup[2] removing pip.\_vendor.requests.packages.chardet.euckrprober # cleanup[2] removing pip.\_vendor.requests.packages.chardet.euctwprober # cleanup[2] removing pip.\_vendor.requests.packages.chardet.gb2312prober # cleanup[2] removing pip.\_vendor.requests.packages.chardet.johabprober # cleanup[2] removing pip.\_vendor.requests.packages.chardet.sjisprober # cleanup[2] removing pip.\_vendor.requests.packages.chardet.utf8prober # cleanup[2] removing pip.\_vendor.requests.packages.chardet.mbcsgroupprober # cleanup[2] removing pip.\_vendor.requests.packages.chardet.hebrewprober # cleanup[2] removing pip.\_vendor.requests.packages.chardet.sbcharsetprober # cleanup[2] removing pip.\_vendor.requests.packages.chardet.langbulgarianmodel # cleanup[2] removing pip.\_vendor.requests.packages.chardet.langgreekmodel # cleanup[2] removing pip.\_vendor.requests.packages.chardet.langhebrewmodel # cleanup[2] removing pip.\_vendor.requests.packages.chardet.langrussianmodel # cleanup[2] removing pip.\_vendor.requests.packages.chardet.langthaimodel # cleanup[2] removing pip.\_vendor.requests.packages.chardet.langturkishmodel # cleanup[2] removing pip.\_vendor.requests.packages.chardet.sbcsgroupprober # cleanup[2] removing pip. vendor.requests.packages.chardet.utf1632prober # cleanup[2] removing pip.\_vendor.requests.packages.chardet.universaldetector # cleanup[2] removing pip.\_vendor.requests.packages.chardet.version # cleanup[2] removing pip.\_vendor.requests.packages.chardet # cleanup[2] removing pip.\_vendor.requests.packages

# cleanup[2] removing ntpath # cleanup[2] removing pathlib # cleanup[2] removing zipfile # cleanup[2] removing importlib.abc # cleanup[2] removing importlib.\_adapters # cleanup[2] removing importlib.\_common # cleanup[2] removing importlib.resources # cleanup[2] removing pip.\_vendor.certifi.core # cleanup<sup>[2]</sup> removing pip. vendor.certifi # cleanup[2] removing pip.\_vendor.requests.certs # cleanup[2] removing pip.\_vendor.requests.\_\_version\_\_ # destroy pip.\_vendor.requests.\_\_version\_\_ # cleanup[2] removing pip.\_vendor.requests.\_internal\_utils # cleanup[2] removing pip. vendor.requests.cookies # cleanup[2] removing pip.\_vendor.requests.structures # cleanup[2] removing importlib.readers # cleanup[2] removing pip.\_vendor.requests.utils # cleanup[2] removing pip.\_vendor.requests.auth # cleanup[2] removing stringprep # cleanup[2] removing encodings.idna # cleanup[2] removing pip.\_vendor.requests.hooks # cleanup[2] removing pip.\_vendor.requests.status\_codes # cleanup[2] removing pip.\_vendor.requests.models # cleanup[2] removing pip.\_vendor.requests.adapters # cleanup[2] removing pip.\_vendor.requests.sessions # cleanup[2] removing pip. vendor.requests.api # cleanup[2] removing pip.\_vendor.requests # cleanup[2] removing pip.\_vendor.rich.\_extension # cleanup[2] removing pip.\_vendor.rich # cleanup[2] removing \_ast

# destroy \_ast

# cleanup[2] removing ast

# cleanup[2] removing \_opcode

# cleanup[2] removing opcode

# destroy opcode

# cleanup[2] removing dis

# cleanup[2] removing inspect

# cleanup[2] removing dataclasses

# cleanup[2] removing termios

# cleanup[2] removing getpass

# cleanup[2] removing html.entities

# cleanup[2] removing html

# cleanup[2] removing pip.\_vendor.rich.errors

# cleanup[2] removing colorsys

# destroy colorsys

# cleanup[2] removing pip.\_vendor.rich.color\_triplet

# cleanup[2] removing pip.\_vendor.rich.palette

# cleanup[2] removing pip.\_vendor.rich.\_palettes

# cleanup[2] removing pip.\_vendor.rich.repr

# cleanup[2] removing pip.\_vendor.rich.terminal\_theme

# cleanup[2] removing pip.\_vendor.rich.color

# cleanup[2] removing pip.\_vendor.rich.style

# cleanup[2] removing pip.\_vendor.rich.default\_styles

# cleanup[2] removing pip.\_vendor.rich.theme

# cleanup[2] removing pip.\_vendor.rich.themes

# cleanup[2] removing pip. vendor.rich. emoji codes

# cleanup[2] removing pip.\_vendor.rich.\_emoji\_replace

# cleanup[2] removing pip.\_vendor.rich.\_export\_format

# cleanup[2] removing pip.\_vendor.rich.\_loop

# cleanup[2] removing pip.\_vendor.rich.\_pick

# cleanup[2] removing pip.\_vendor.rich.\_cell\_widths # cleanup[2] removing pip.\_vendor.rich.cells # cleanup[2] removing pip.\_vendor.rich.\_wrap # cleanup[2] removing pip.\_vendor.rich.segment # cleanup[2] removing pip.\_vendor.rich.jupyter # cleanup[2] removing pip.\_vendor.rich.protocol # cleanup[2] removing pip.\_vendor.rich.measure # cleanup[2] removing pip.\_vendor.rich.constrain # cleanup[2] removing pip. vendor.rich.align # cleanup[2] removing pip.\_vendor.rich.containers # cleanup[2] removing pip.\_vendor.rich.control # cleanup[2] removing pip.\_vendor.rich.emoji # cleanup[2] removing pip.\_vendor.rich.text # cleanup[2] removing pip. vendor.rich. log\_render # cleanup[2] removing pip.\_vendor.rich.highlighter # cleanup[2] removing pip.\_vendor.rich.markup # cleanup[2] removing pip.\_vendor.rich.pager # cleanup[2] removing pip.\_vendor.rich.abc # cleanup[2] removing pip.\_vendor.rich.pretty # cleanup[2] removing pip.\_vendor.rich.region # cleanup[2] removing pip.\_vendor.rich.box # cleanup[2] removing pip.\_vendor.rich.padding # cleanup[2] removing pip.\_vendor.rich.panel # cleanup[2] removing numbers # cleanup[2] removing \_decimal # cleanup[2] removing decimal # destroy decimal # cleanup[2] removing fractions # destroy fractions # cleanup[2] removing pip.\_vendor.rich.\_ratio

# cleanup<sup>[2]</sup> removing pip. vendor.rich.table # cleanup[2] removing pip.\_vendor.rich.scope # cleanup[2] removing pip.\_vendor.rich.screen # cleanup[2] removing pip.\_vendor.rich.styled # cleanup[2] removing pip.\_vendor.rich.console # cleanup[2] removing pip.\_internal.exceptions # cleanup[2] removing pip.\_vendor.platformdirs.api # cleanup[2] removing pip.\_vendor.platformdirs.version # cleanup<sup>[2]</sup> removing pip. vendor.platformdirs.macos # cleanup[2] removing pip.\_vendor.platformdirs # cleanup[2] removing pip.\_internal.utils.appdirs # cleanup[2] removing \_compat\_pickle # cleanup[2] removing \_pickle # cleanup[2] removing pickle # cleanup[2] removing logging.handlers # cleanup[2] removing pip.\_vendor.pygments # cleanup[2] removing pip.\_vendor.pygments.lexers.\_mapping # cleanup[2] removing pip.\_vendor.pygments.modeline # cleanup[2] removing pip.\_vendor.pygments.plugin # cleanup[2] removing pip.\_vendor.pygments.util # cleanup[2] removing pip.\_vendor.pygments.lexers # cleanup[2] removing pip.\_vendor.pygments.token # cleanup[2] removing pip.\_vendor.rich.columns # cleanup[2] removing pip.\_vendor.pygments.filter # cleanup[2] removing pip.\_vendor.pygments.filters # cleanup[2] removing pip. vendor.pygments.regexopt # cleanup[2] removing pip.\_vendor.pygments.lexer # cleanup[2] removing pip.\_vendor.pygments.style # cleanup[2] removing pip.\_vendor.pygments.styles # cleanup[2] removing pip.\_vendor.rich.syntax

# cleanup[2] removing pip.\_vendor.rich.traceback # cleanup[2] removing pip.\_vendor.rich.logging # cleanup[2] removing pip.\_internal.utils.deprecation # cleanup[2] removing pip.\_vendor.tomli.\_types # cleanup[2] removing pip.\_vendor.tomli.\_re # cleanup[2] removing pip.\_vendor.tomli.\_parser # cleanup[2] removing pip.\_vendor.tomli # cleanup[2] removing pip.\_vendor.pep517.compat # cleanup<sup>[2]</sup> removing pip. vendor.pep517.in\_process # cleanup[2] removing pip.\_vendor.pep517.wrappers # cleanup[2] removing pip.\_vendor.pep517 # cleanup[2] removing concurrent # cleanup[2] removing concurrent.futures.\_base # cleanup[2] removing concurrent.futures # cleanup[2] removing pip.\_vendor.tenacity.retry # destroy pip.\_vendor.tenacity.retry # cleanup[2] removing pip. vendor.tenacity.nap # cleanup[2] removing pip.\_vendor.tenacity.stop # cleanup[2] removing pip.\_vendor.tenacity.\_utils # cleanup[2] removing pip.\_vendor.tenacity.wait # cleanup[2] removing pip.\_vendor.tenacity.before # cleanup[2] removing pip.\_vendor.tenacity.after # cleanup[2] removing pip.\_vendor.tenacity.before\_sleep # cleanup[2] removing asyncio.constants # cleanup[2] removing asyncio.format\_helpers # cleanup[2] removing asyncio.base futures # cleanup[2] removing asyncio.log # cleanup[2] removing asyncio.coroutines # cleanup[2] removing \_contextvars # cleanup[2] removing contextvars

# cleanup[2] removing asyncio.exceptions # cleanup[2] removing asyncio.base\_tasks # cleanup[2] removing \_asyncio # cleanup[2] removing asyncio.events # cleanup[2] removing asyncio.futures # cleanup[2] removing asyncio.protocols # cleanup[2] removing asyncio.transports # cleanup[2] removing asyncio.sslproto # cleanup[2] removing asyncio.mixins # cleanup[2] removing asyncio.tasks # cleanup[2] removing asyncio.locks # cleanup[2] removing asyncio.staggered # cleanup[2] removing asyncio.trsock # cleanup[2] removing asyncio.base\_events # cleanup[2] removing asyncio.runners # cleanup[2] removing asyncio.queues # cleanup[2] removing asyncio.streams # cleanup[2] removing asyncio.subprocess # cleanup[2] removing asyncio.threads # cleanup[2] removing asyncio.base\_subprocess # cleanup[2] removing asyncio.selector\_events # cleanup[2] removing asyncio.unix\_events # cleanup[2] removing asyncio # cleanup[2] removing pip.\_vendor.tenacity.\_asyncio # cleanup[2] removing pip.\_vendor.tenacity # cleanup[2] removing pip. internal.models # cleanup[2] removing pip.\_internal.models.scheme # cleanup[2] removing pip.\_internal.utils.virtualenv # cleanup[2] removing \_sysconfigdata\_\_darwin\_darwin # destroy \_sysconfigdata\_\_darwin\_darwin

# cleanup<sup>[2]</sup> removing osx support # destroy \_osx\_support # cleanup[2] removing pip.\_internal.locations.base # cleanup[2] removing pip.\_internal.locations.\_sysconfig # cleanup[2] removing pip.\_internal.locations # cleanup[2] removing pip.\_internal.utils.misc # cleanup[2] removing pip.\_internal.utils.logging # cleanup[2] removing pip.\_internal.configuration # cleanup[2] removing pip. internal.cli.parser # cleanup[2] removing pip.\_internal.models.format\_control # cleanup[2] removing pip.\_internal.models.index # cleanup[2] removing pip.\_internal.utils.compatibility\_tags # cleanup[2] removing pip.\_internal.models.target\_python # cleanup[2] removing pip. internal.utils.hashes # cleanup[2] removing pip.\_internal.cli.cmdoptions # cleanup[2] removing socketserver # destroy socketserver # cleanup[2] removing logging.config # cleanup[2] removing pip.\_internal.cli.command\_context # cleanup[2] removing pip.\_internal.utils.filesystem # cleanup[2] removing pip.\_internal.utils.temp\_dir # cleanup[2] removing pip.\_internal.cli.base\_command # cleanup[2] removing pip.\_internal.commands # cleanup[2] removing pip.\_internal.cli.main\_parser # cleanup[2] removing \_csv # cleanup[2] removing csv # cleanup[2] removing pip.\_vendor.pyparsing.util # cleanup[2] removing pip.\_vendor.pyparsing.unicode # destroy pip.\_vendor.pyparsing.unicode # cleanup[2] removing pip.\_vendor.pyparsing.exceptions

# cleanup[2] removing pip. vendor.pyparsing.actions # cleanup[2] removing pprint # cleanup[2] removing pip.\_vendor.pyparsing.results # cleanup[2] removing pip.\_vendor.pyparsing.core # cleanup[2] removing pip.\_vendor.pyparsing.helpers # cleanup[2] removing pip.\_vendor.pyparsing.testing # destroy pip.\_vendor.pyparsing.testing # cleanup[2] removing pip.\_vendor.pyparsing.common # destroy pip. vendor.pyparsing.common # cleanup[2] removing pip.\_vendor.pyparsing # cleanup[2] removing pip.\_vendor.packaging.specifiers # cleanup[2] removing pip.\_vendor.packaging.markers # cleanup[2] removing pip.\_vendor.packaging.requirements # cleanup[2] removing pip. internal.models.direct\_url # cleanup[2] removing pip.\_internal.utils.egg\_link # cleanup[2] removing pip.\_internal.utils.packaging # cleanup<sup>[2]</sup> removing pip. internal.utils.urls # cleanup[2] removing pip.\_internal.metadata.\_json # cleanup[2] removing pip.\_internal.metadata.base # cleanup[2] removing pip.\_internal.metadata # cleanup[2] removing pip.\_internal.cli.autocompletion # cleanup[2] removing pip.\_internal.cli.main # destroy pip.\_internal # destroy pip.\_vendor # destroy pip.\_internal.utils # destroy pip. internal.utils.inject securetransport # destroy pip.\_internal.utils.compat # destroy pip.\_internal.utils.virtualenv # destroy pip.\_internal.utils.misc # destroy pip.\_internal.utils.logging

# destroy pip. internal.utils.compatibility tags # destroy pip.\_internal.utils.hashes # destroy pip.\_internal.utils.filesystem # destroy pip.\_internal.utils.temp\_dir # destroy pip.\_internal.utils.egg\_link # destroy pip.\_internal.utils.packaging # destroy pip.\_internal.utils.urls # destroy pip.\_internal.utils.\_log # destroy pip.\_internal.cli # destroy pip.\_internal.cli.status\_codes # destroy pip.\_internal.cli.parser # destroy pip.\_internal.cli.command\_context # destroy pip.\_internal.cli.base\_command # destroy pip.\_internal.cli.main\_parser # destroy pip.\_internal.cli.autocompletion # destroy pip.\_internal.cli.main # destroy pip.\_internal.exceptions # destroy pip.\_internal.models # destroy pip.\_internal.models.scheme # destroy pip.\_internal.models.format\_control # destroy pip.\_internal.models.index # destroy pip.\_internal.models.target\_python # destroy pip.\_internal.models.direct\_url # destroy pip.\_internal.locations # destroy pip.\_internal.configuration # destroy pip. internal.commands # destroy pip.\_internal.metadata # destroy pip.\_internal.utils.deprecation # destroy glob # destroy pip.\_vendor.packaging

# destroy pip. vendor.packaging. about # destroy pip.\_vendor.packaging.tags # destroy pip.\_vendor.packaging.\_structures # destroy pip.\_vendor.packaging.utils # destroy pip.\_vendor.packaging.markers # destroy pip.\_vendor.packaging.requirements # destroy pip. vendor.idna # destroy pip.\_vendor.idna.package\_data # destroy pip. vendor.idna.intranges # destroy pip.\_vendor.idna.core # destroy pip.\_vendor.certifi # destroy pip.\_vendor.certifi.core # destroy pip.\_vendor.requests # destroy pip. vendor.rich # destroy pip.\_vendor.pygments # destroy pip.\_vendor.tomli # destroy pip.\_vendor.tomli.\_types # destroy pip.\_vendor.tomli.\_re # destroy pip.\_vendor.tomli.\_parser # destroy pip.\_vendor.pep517 # destroy pip.\_vendor.pep517.in\_process # destroy pip.\_vendor.pep517.wrappers # destroy pip.\_vendor.tenacity # destroy pip.\_vendor.pyparsing # destroy pip.\_vendor.urllib3 # destroy pip. vendor.requests.compat # destroy pip.\_vendor.requests.exceptions # destroy pip.\_vendor.requests.packages # destroy pip # destroy pip.\_vendor.requests.\_internal\_utils

# destroy pip. vendor.requests.cookies # destroy pip.\_vendor.requests.structures # destroy pip.\_vendor.requests.utils # destroy pip.\_vendor.requests.auth # destroy pip.\_vendor.requests.hooks # destroy pip.\_vendor.requests.status\_codes # destroy pip. vendor.requests.models # destroy pip. vendor.requests.adapters # destroy pip. vendor.requests.api # destroy pip.\_vendor.urllib3.packages # destroy pip.\_vendor.urllib3.exceptions # destroy pip.\_vendor.urllib3.\_version # destroy pip.\_vendor.urllib3.contrib # destroy pip. vendor.urllib3.util # destroy pip. vendor.urllib3.util.wait # destroy pip.\_vendor.urllib3.util.request # destroy pip. vendor.urllib3.util.response # destroy pip.\_vendor.urllib3.util.retry # destroy pip.\_vendor.urllib3.util.url # destroy pip.\_vendor.urllib3.util.ssltransport # destroy pip.\_vendor.urllib3.util.ssl\_ # destroy pip.\_vendor.urllib3.util.timeout # destroy pip.\_vendor.urllib3.util.proxy # destroy pip.\_vendor.urllib3.util.ssl\_match\_hostname # destroy pip.\_vendor.urllib3.util.queue # destroy pip. vendor.urllib3. collections # destroy pip.\_vendor.urllib3.connection # destroy pip.\_vendor.urllib3.fields # destroy pip.\_vendor.urllib3.filepost # destroy pip.\_vendor.urllib3.request

# destroy pip. vendor.urllib3.response # destroy pip.\_vendor.urllib3.connectionpool # destroy pip.\_vendor.urllib3.poolmanager # destroy pip.\_vendor.urllib3.util.connection # destroy pip.\_vendor.urllib3.contrib.\_appengine\_environ # destroy hmac # destroy ipaddress # destroy pip.\_vendor.idna.idnadata # destroy unicodedata # destroy pip.\_vendor.requests.sessions # destroy pip.\_vendor.pygments.modeline # destroy pip.\_vendor.pygments.plugin # destroy pip.\_vendor.pygments.util # destroy pip. vendor.pygments.token # destroy pip.\_vendor.pygments.filter # destroy pip.\_vendor.pygments.filters # destroy pip.\_vendor.pygments.regexopt # destroy pip.\_vendor.pygments.lexer # destroy pip.\_vendor.pygments.style # destroy pip.\_vendor.pygments.styles # destroy pip.\_internal.locations.base # destroy pip.\_internal.locations.\_sysconfig # destroy optparse # destroy pip.\_internal.cli.cmdoptions # destroy pip.\_internal.metadata.\_json # destroy pip. internal.metadata.base # destroy pip.\_vendor.pyparsing.util # destroy pip.\_vendor.pyparsing.exceptions # destroy pip.\_vendor.pyparsing.actions # destroy pip.\_vendor.pyparsing.results

- # destroy pip.\_vendor.pyparsing.core
- # destroy pip.\_vendor.pyparsing.helpers
- # cleanup[3] wiping pip.\_vendor.packaging.specifiers
- # cleanup[3] wiping pprint
- # cleanup[3] wiping csv
- # cleanup[3] wiping \_csv
- # cleanup[3] wiping logging.config
- # cleanup[3] wiping pip.\_vendor.tenacity.\_asyncio
- # cleanup[3] wiping asyncio
- # destroy asyncio.log
- # destroy asyncio.runners
- # destroy asyncio.queues
- # destroy asyncio.subprocess
- # destroy asyncio.threads
- # destroy asyncio.unix\_events
- # cleanup[3] wiping asyncio.selector\_events
- # cleanup[3] wiping asyncio.base\_subprocess
- # cleanup[3] wiping asyncio.streams
- # cleanup[3] wiping asyncio.base\_events
- # destroy asyncio.sslproto
- # destroy asyncio.staggered
- # destroy asyncio.trsock
- # cleanup[3] wiping asyncio.locks
- # cleanup[3] wiping asyncio.tasks
- # destroy asyncio.base\_tasks
- # cleanup[3] wiping asyncio.mixins
- # cleanup[3] wiping asyncio.transports
- # cleanup[3] wiping asyncio.protocols
- # cleanup[3] wiping asyncio.futures
- # destroy concurrent
# cleanup[3] wiping asyncio.events # cleanup[3] wiping \_asyncio # cleanup[3] wiping asyncio.exceptions # cleanup[3] wiping contextvars # cleanup[3] wiping \_contextvars # destroy \_contextvars # cleanup[3] wiping asyncio.coroutines # cleanup[3] wiping asyncio.base\_futures # destroy asyncio.format\_helpers # cleanup[3] wiping asyncio.constants # cleanup[3] wiping pip.\_vendor.tenacity.before\_sleep # cleanup[3] wiping pip.\_vendor.tenacity.after # cleanup[3] wiping pip.\_vendor.tenacity.before # cleanup[3] wiping pip.\_vendor.tenacity.wait # cleanup[3] wiping pip.\_vendor.tenacity.\_utils # cleanup[3] wiping pip.\_vendor.tenacity.stop # cleanup[3] wiping pip.\_vendor.tenacity.nap # cleanup[3] wiping concurrent.futures # destroy concurrent.futures.\_base # cleanup[3] wiping pip.\_vendor.pep517.compat # cleanup[3] wiping pip.\_vendor.rich.logging # cleanup[3] wiping pip.\_vendor.rich.traceback # cleanup[3] wiping pip.\_vendor.rich.syntax # cleanup[3] wiping pip.\_vendor.rich.columns # cleanup[3] wiping pip.\_vendor.pygments.lexers # cleanup[3] wiping pip.\_vendor.pygments.lexers.\_mapping # cleanup[3] wiping logging.handlers # destroy pickle # cleanup[3] wiping \_pickle # cleanup[3] wiping \_compat\_pickle

# cleanup[3] wiping pip.\_internal.utils.appdirs # destroy pip.\_vendor.platformdirs # cleanup[3] wiping pip.\_vendor.platformdirs.macos # cleanup[3] wiping pip.\_vendor.platformdirs.version # cleanup[3] wiping pip.\_vendor.platformdirs.api # cleanup[3] wiping pip.\_vendor.rich.console # cleanup[3] wiping pip.\_vendor.rich.styled # cleanup[3] wiping pip.\_vendor.rich.screen # cleanup[3] wiping pip.\_vendor.rich.scope # cleanup[3] wiping pip.\_vendor.rich.table # cleanup[3] wiping pip.\_vendor.rich.\_ratio # cleanup[3] wiping \_decimal # cleanup[3] wiping numbers # cleanup[3] wiping pip.\_vendor.rich.panel # cleanup[3] wiping pip.\_vendor.rich.padding # cleanup[3] wiping pip.\_vendor.rich.box # cleanup[3] wiping pip.\_vendor.rich.region # cleanup[3] wiping pip.\_vendor.rich.pretty # destroy dataclasses # cleanup[3] wiping pip.\_vendor.rich.abc # cleanup[3] wiping pip.\_vendor.rich.pager # cleanup[3] wiping pip.\_vendor.rich.markup # cleanup[3] wiping pip.\_vendor.rich.highlighter # cleanup[3] wiping pip.\_vendor.rich.\_log\_render # cleanup[3] wiping pip.\_vendor.rich.text # cleanup[3] wiping pip. vendor.rich.emoji # cleanup[3] wiping pip.\_vendor.rich.control # cleanup[3] wiping pip.\_vendor.rich.containers # cleanup[3] wiping pip.\_vendor.rich.align # cleanup[3] wiping pip.\_vendor.rich.constrain

# cleanup[3] wiping pip.\_vendor.rich.measure # cleanup[3] wiping pip.\_vendor.rich.protocol # cleanup[3] wiping pip.\_vendor.rich.jupyter # cleanup[3] wiping pip.\_vendor.rich.segment # cleanup[3] wiping pip.\_vendor.rich.\_wrap # cleanup[3] wiping pip.\_vendor.rich.cells # cleanup[3] wiping pip.\_vendor.rich.\_cell\_widths # cleanup[3] wiping pip.\_vendor.rich.\_pick # cleanup[3] wiping pip.\_vendor.rich.\_loop # cleanup[3] wiping pip.\_vendor.rich.\_export\_format # cleanup[3] wiping pip.\_vendor.rich.\_emoji\_replace # cleanup[3] wiping pip.\_vendor.rich.\_emoji\_codes # cleanup[3] wiping pip.\_vendor.rich.themes # cleanup[3] wiping pip.\_vendor.rich.theme # cleanup[3] wiping pip.\_vendor.rich.default\_styles # cleanup[3] wiping pip.\_vendor.rich.style # cleanup[3] wiping pip.\_vendor.rich.color # cleanup[3] wiping pip.\_vendor.rich.terminal\_theme # cleanup[3] wiping pip.\_vendor.rich.repr # cleanup[3] wiping pip.\_vendor.rich.\_palettes # cleanup[3] wiping pip.\_vendor.rich.palette # cleanup[3] wiping pip.\_vendor.rich.color\_triplet # cleanup[3] wiping pip.\_vendor.rich.errors # cleanup[3] wiping html # destroy html.entities # cleanup[3] wiping getpass # cleanup[3] wiping termios # destroy termios # cleanup[3] wiping inspect # destroy ast

# destroy dis

# destroy token

# cleanup[3] wiping \_opcode

# cleanup[3] wiping pip.\_vendor.rich.\_extension

# cleanup[3] wiping encodings.idna

# destroy stringprep

# cleanup[3] wiping importlib.readers

# cleanup[3] wiping pip.\_vendor.requests.certs

# cleanup[3] wiping importlib.resources

# cleanup[3] wiping importlib.\_common

# cleanup[3] wiping importlib.\_adapters

# cleanup[3] wiping importlib.abc

# cleanup[3] wiping zipfile

# destroy importlib

# destroy bz2

# destroy lzma

# cleanup[3] wiping pathlib

# cleanup[3] wiping ntpath

# cleanup[3] wiping pip.\_vendor.requests.packages.chardet

# destroy pip.\_vendor.chardet.enums

# destroy pip.\_vendor.chardet.charsetprober

# destroy pip.\_vendor.chardet.charsetgroupprober

# destroy pip.\_vendor.chardet.codingstatemachine

# destroy pip.\_vendor.chardet.escsm

# destroy pip.\_vendor.chardet.escprober

# destroy pip.\_vendor.chardet.latin1prober

# destroy pip.\_vendor.chardet.big5freq

# destroy pip.\_vendor.chardet.euckrfreq

# destroy pip.\_vendor.chardet.euctwfreq

# destroy pip.\_vendor.chardet.gb2312freq

# destroy pip. vendor.chardet.jisfreq # destroy pip.\_vendor.chardet.johabfreq # destroy pip.\_vendor.chardet.chardistribution # destroy pip.\_vendor.chardet.mbcharsetprober # destroy pip. vendor.chardet.mbcssm # destroy pip.\_vendor.chardet.big5prober # destroy pip.\_vendor.chardet.cp949prober # destroy pip. vendor.chardet.jpcntx # destroy pip. vendor.chardet.eucjpprober # destroy pip.\_vendor.chardet.euckrprober # destroy pip.\_vendor.chardet.euctwprober # destroy pip.\_vendor.chardet.gb2312prober # destroy pip.\_vendor.chardet.johabprober # destroy pip.\_vendor.chardet.sjisprober # destroy pip.\_vendor.chardet.utf8prober # destroy pip.\_vendor.chardet.mbcsgroupprober # destroy pip. vendor.chardet.hebrewprober # destroy pip.\_vendor.chardet.sbcharsetprober # destroy pip.\_vendor.chardet.langbulgarianmodel # destroy pip.\_vendor.chardet.langgreekmodel # destroy pip.\_vendor.chardet.langhebrewmodel # destroy pip.\_vendor.chardet.langrussianmodel # destroy pip.\_vendor.chardet.langthaimodel # destroy pip.\_vendor.chardet.langturkishmodel # destroy pip.\_vendor.chardet.sbcsgroupprober # destroy pip. vendor.chardet.utf1632prober # destroy pip.\_vendor.chardet.universaldetector # destroy pip.\_vendor.chardet.version # cleanup[3] wiping pip.\_vendor.requests.packages.urllib3.packages.six.moves.urllib.parse

# cleanup[3] wiping pip.\_vendor.requests.packages.urllib3.packages.six.moves.urllib

# cleanup[3] wiping pip.\_vendor.requests.packages.urllib3.packages.six.moves.http\_client

# cleanup[3] wiping pip.\_vendor.requests.packages.urllib3.packages.six.moves

# destroy queue

# cleanup[3] wiping pip.\_vendor.requests.packages.urllib3.packages.six

# cleanup[3] wiping http.cookies

# cleanup[3] wiping http.cookiejar

# cleanup[3] wiping urllib.request

# destroy bisect

# destroy http

# cleanup[3] wiping \_scproxy

# destroy \_scproxy

# cleanup[3] wiping urllib.error

# cleanup[3] wiping urllib.response

# cleanup[3] wiping tempfile

# cleanup[3] wiping copy

# cleanup[3] wiping json

# destroy json.decoder

# destroy json.encoder

# cleanup[3] wiping json.scanner

# cleanup[3] wiping \_json

# cleanup[3] wiping pip.\_vendor.chardet

# cleanup[3] wiping pip.\_vendor.urllib3.packages.six.moves.urllib.parse

# cleanup[3] wiping pip.\_vendor.urllib3.packages.six.moves.urllib

# cleanup[3] wiping mimetypes

# cleanup[3] wiping \_queue

# cleanup[3] wiping heapq

# cleanup[3] wiping \_heapq

# cleanup[3] wiping hashlib

# cleanup[3] wiping \_blake2

# cleanup[3] wiping \_hashlib

# cleanup[3] wiping pip.\_vendor.urllib3.packages.six.moves.http\_client

# cleanup[3] wiping http.client

# cleanup[3] wiping email.message

# destroy uu

# destroy quopri

# cleanup[3] wiping email.iterators

# cleanup[3] wiping email.\_encoded\_words

# cleanup[3] wiping email.parser

# cleanup[3] wiping email.feedparser

# cleanup[3] wiping email.\_policybase

# cleanup[3] wiping email.utils

# destroy random

# cleanup[3] wiping email.\_parseaddr

# cleanup[3] wiping calendar

# destroy locale

# cleanup[3] wiping urllib.parse

# cleanup[3] wiping urllib

# destroy urllib.parse

# destroy urllib.response

# destroy urllib.error

# destroy urllib.request

# cleanup[3] wiping datetime

# cleanup[3] wiping \_datetime

# cleanup[3] wiping \_sha512

# cleanup[3] wiping \_random

# cleanup[3] wiping \_bisect

# cleanup[3] wiping email.header

# cleanup[3] wiping email.charset

# cleanup[3] wiping email.encoders

# cleanup[3] wiping email.base64mime

# cleanup[3] wiping email.quoprimime

# cleanup[3] wiping email.errors

# cleanup[3] wiping email

# destroy email.\_parseaddr

# destroy email.\_policybase

# destroy email.\_encoded\_words

# destroy email.errors

# destroy email.quoprimime

# destroy email.base64mime

# destroy email.encoders

# destroy email.charset

# destroy email.header

# destroy email.utils

# destroy email.feedparser

# destroy email.parser

# destroy email.iterators

# destroy email.message

# cleanup[3] wiping pip.\_vendor.urllib3.packages.six.moves

# cleanup[3] wiping pip.\_vendor.urllib3.packages.six

# cleanup[3] wiping configparser

# cleanup[3] wiping shutil

# cleanup[3] wiping \_lzma

# cleanup[3] wiping \_bz2

# cleanup[3] wiping \_compression

# cleanup[3] wiping zlib

# cleanup[3] wiping pip.\_vendor.packaging.version

# cleanup[3] wiping pip.\_vendor.packaging.\_musllinux

# cleanup[3] wiping pip.\_vendor.packaging.\_manylinux

# cleanup[3] wiping importlib.machinery

# cleanup[3] wiping sysconfig

# cleanup[3] wiping platform

# cleanup[3] wiping subprocess

# cleanup[3] wiping \_posixsubprocess

# destroy \_posixsubprocess

# cleanup[3] wiping fcntl

# destroy fcntl

# cleanup[3] wiping signal

# cleanup[3] wiping fnmatch

# cleanup[3] wiping importlib.util

# cleanup[3] wiping importlib.\_abc

# cleanup[3] wiping importlib.\_bootstrap\_external

# cleanup[3] wiping importlib.\_bootstrap

# cleanup[3] wiping textwrap

# cleanup[3] wiping logging

# destroy weakref

# destroy logging.handlers

# destroy logging.config

# cleanup[3] wiping atexit

# destroy atexit

# cleanup[3] wiping threading

# cleanup[3] wiping string

# cleanup[3] wiping \_string

# destroy \_string

# cleanup[3] wiping ssl

# destroy base64

# cleanup[3] wiping warnings

# cleanup[3] wiping binascii

# cleanup[3] wiping struct

# cleanup[3] wiping \_struct

# cleanup[3] wiping socket

# cleanup[3] wiping array

# cleanup[3] wiping errno

# cleanup[3] wiping selectors

# cleanup[3] wiping select

# cleanup[3] wiping math

# cleanup[3] wiping \_ssl

# cleanup[3] wiping \_socket

# cleanup[3] wiping typing

# cleanup[3] wiping contextlib

# cleanup[3] wiping collections.abc

# cleanup[3] wiping traceback

# cleanup[3] wiping linecache

# destroy tokenize

# cleanup[3] wiping site

# destroy \_sitebuiltins

# cleanup[3] wiping re

# destroy enum

# destroy sre\_compile

# destroy copyreg

# cleanup[3] wiping \_locale

# cleanup[3] wiping functools

# cleanup[3] wiping \_functools

# cleanup[3] wiping collections

# destroy collections.abc

# cleanup[3] wiping \_collections

# destroy \_collections

# cleanup[3] wiping reprlib

# cleanup[3] wiping operator

# cleanup[3] wiping \_operator

# cleanup[3] wiping keyword

# cleanup[3] wiping itertools

# cleanup[3] wiping sre\_parse

# cleanup[3] wiping \_sre

# cleanup[3] wiping types

# cleanup[3] wiping os

# cleanup[3] wiping os.path

# destroy genericpath

# cleanup[3] wiping posixpath

# cleanup[3] wiping \_collections\_abc

# cleanup[3] wiping stat

# cleanup[3] wiping \_stat

# destroy \_stat

# cleanup[3] wiping io

# cleanup[3] wiping abc

# cleanup[3] wiping \_abc

# cleanup[3] wiping \_signal

# destroy \_signal

# cleanup[3] wiping encodings.utf\_8

# cleanup[3] wiping encodings

# destroy encodings.aliases

# destroy encodings.utf\_8

# destroy encodings.idna

# cleanup[3] wiping codecs

# cleanup[3] wiping \_codecs

# cleanup[3] wiping time

# cleanup[3] wiping \_frozen\_importlib\_external

# cleanup[3] wiping posix

# cleanup[3] wiping marshal

# cleanup[3] wiping \_io

# cleanup[3] wiping \_weakref

- # cleanup[3] wiping \_warnings
- # cleanup[3] wiping \_thread
- # cleanup[3] wiping \_imp
- # cleanup[3] wiping \_frozen\_importlib
- # cleanup[3] wiping sys
- # cleanup[3] wiping builtins
- # destroy pip.\_vendor.urllib3.packages.six.moves.urllib
- # destroy pip.\_vendor.urllib3.packages.six.moves
- # destroy \_asyncio
- # destroy asyncio
- # destroy decimal
- # destroy \_datetime
- # destroy \_socket
- # destroy reprlib
- # destroy linecache
- # destroy asyncio.base\_futures
- # destroy ssl
- # destroy heapq
- # destroy asyncio.locks
- # destroy asyncio.mixins
- # destroy asyncio.protocols
- # destroy asyncio.streams
- # destroy contextvars
- # destroy signal
- # destroy subprocess
- # destroy asyncio.base\_events
- # destroy asyncio.base\_subprocess
- # destroy asyncio.constants
- # destroy asyncio.coroutines
- # destroy asyncio.events
- # destroy asyncio.exceptions
- # destroy asyncio.futures
- # destroy asyncio.selector\_events
- # destroy asyncio.tasks
- # destroy asyncio.transports
- # destroy \_weakref
- # destroy \_functools
- # destroy array
- # destroy select
- # destroy \_ssl
- # destroy \_opcode
- # destroy importlib.\_abc
- # destroy importlib.util
- # destroy importlib.machinery
- # destroy importlib.abc
- # destroy importlib.\_adapters
- # destroy importlib.\_common
- # destroy importlib.readers
- # destroy \_frozen\_importlib\_external
- # destroy \_imp
- # destroy marshal
- # destroy \_sre
- # destroy sre\_parse
- # destroy \_compat\_pickle
- # destroy \_pickle
- # destroy \_heapq
- # destroy pip.\_vendor.urllib3.packages.six.moves.urllib\_parse
- # destroy pip.\_vendor.urllib3.packages.six.moves.urllib.error
- # destroy pip.\_vendor.urllib3.packages.six.moves.urllib.request
- # destroy pip.\_vendor.urllib3.packages.six.moves.urllib.response

# destroy pip.\_vendor.urllib3.packages.six.moves.urllib.robotparser

# destroy \_queue

- # destroy selectors
- # destroy \_struct
- # destroy ntpath
- # destroy http.client
- # destroy http.cookies
- # destroy zlib
- # destroy io
- # destroy \_compression
- # destroy pip.\_vendor.packaging.\_manylinux
- # destroy pip.\_vendor.packaging.\_musllinux
- # destroy inspect
- # destroy keyword
- # destroy \_thread
- # destroy concurrent.futures
- # destroy pip.\_vendor.tenacity.nap
- # destroy pip.\_vendor.tenacity.stop
- # destroy pip.\_vendor.tenacity.\_utils
- # destroy pip.\_vendor.tenacity.wait
- # destroy pip.\_vendor.tenacity.before
- # destroy pip.\_vendor.tenacity.after
- # destroy pip.\_vendor.tenacity.before\_sleep
- # destroy pip.\_vendor.tenacity.\_asyncio
- # destroy textwrap
- # destroy csv
- # destroy pathlib
- # destroy \_bz2
- # destroy \_lzma
- # destroy pprint
- # destroy platform
- # destroy errno
- # destroy getpass
- # destroy posixpath
- # destroy stat
- # destroy abc
- # destroy fnmatch
- # destroy pip.\_vendor.pygments.lexers.\_mapping
- # destroy pip.\_vendor.pygments.lexers
- # destroy pip.\_vendor.pygments.lexers
- # destroy collections
- # destroy itertools
- # destroy html
- # destroy pip.\_vendor.packaging.specifiers
- # destroy pip.\_vendor.packaging.version
- # destroy urllib
- # destroy numbers
- # destroy operator
- # destroy pip.\_vendor.rich.\_extension
- # destroy pip.\_vendor.rich.errors
- # destroy pip.\_vendor.rich.color\_triplet
- # destroy pip.\_vendor.rich.palette
- # destroy pip.\_vendor.rich.\_palettes
- # destroy pip.\_vendor.rich.repr
- # destroy pip.\_vendor.rich.terminal\_theme
- # destroy pip.\_vendor.rich.color
- # destroy pip.\_vendor.rich.style
- # destroy pip.\_vendor.rich.default\_styles
- # destroy pip.\_vendor.rich.theme
- # destroy pip.\_vendor.rich.themes

# destroy pip. vendor.rich. emoji codes # destroy pip.\_vendor.rich.\_emoji\_replace # destroy pip.\_vendor.rich.\_export\_format # destroy pip.\_vendor.rich.\_loop # destroy pip.\_vendor.rich.\_pick # destroy pip.\_vendor.rich.\_cell\_widths # destroy pip. vendor.rich.cells # destroy pip.\_vendor.rich.\_wrap # destroy pip. vendor.rich.segment # destroy pip.\_vendor.rich.jupyter # destroy pip.\_vendor.rich.protocol # destroy pip.\_vendor.rich.measure # destroy pip.\_vendor.rich.constrain # destroy pip. vendor.rich.align # destroy pip.\_vendor.rich.containers # destroy pip.\_vendor.rich.control # destroy pip.\_vendor.rich.emoji # destroy pip.\_vendor.rich.text # destroy pip.\_vendor.rich.\_log\_render # destroy pip.\_vendor.rich.highlighter # destroy pip.\_vendor.rich.markup # destroy pip.\_vendor.rich.pager # destroy pip.\_vendor.rich.abc # destroy pip.\_vendor.rich.pretty # destroy pip.\_vendor.rich.region # destroy pip. vendor.rich.box # destroy pip.\_vendor.rich.padding # destroy pip.\_vendor.rich.panel # destroy pip.\_vendor.rich.\_ratio # destroy pip.\_vendor.rich.table

# destroy pip.\_vendor.rich.scope # destroy pip.\_vendor.rich.screen # destroy pip.\_vendor.rich.styled # destroy pip.\_vendor.rich.console # destroy pip.\_vendor.rich.columns # destroy pip.\_vendor.rich.syntax # destroy pip.\_vendor.rich.traceback # destroy pip.\_vendor.rich.logging # destroy sysconfig # destroy pip.\_internal.utils.appdirs # destroy site # destroy \_hashlib # destroy \_blake2 # destroy json.scanner # destroy \_json # destroy configparser # destroy shutil # destroy pip.\_vendor.pep517.compat # destroy \_csv # destroy \_collections\_abc # destroy functools # destroy \_locale # destroy importlib.resources

- # destroy pip.\_vendor.platformdirs.api
- # destroy pip.\_vendor.platformdirs.version
- # destroy pip.\_vendor.platformdirs.macos
- # destroy datetime
- # destroy encodings
- # destroy pip.\_vendor.chardet
- # destroy json
- # destroy typing
- # destroy string
- # destroy traceback
- # destroy binascii
- # destroy calendar
- # destroy copy
- # destroy http.cookiejar
- # destroy contextlib
- # destroy io
- # destroy socket
- # destroy struct
- # destroy tempfile
- # destroy zipfile
- # destroy pip.\_vendor.requests.certs
- # destroy codecs
- # destroy email
- # destroy mimetypes
- # destroy pip.\_vendor.urllib3.packages.six
- # destroy hashlib
- # destroy threading
- # destroy time
- # destroy warnings
- # destroy re
- # destroy logging
- # destroy types
- # destroy \_frozen\_importlib
- # destroy \_codecs
- # destroy \_warnings
- # destroy math
- # destroy \_bisect

# destroy os

# destroy \_random

# destroy \_sha512

# destroy \_operator

# destroy sys

# destroy posix

# clear sys.audit hooks